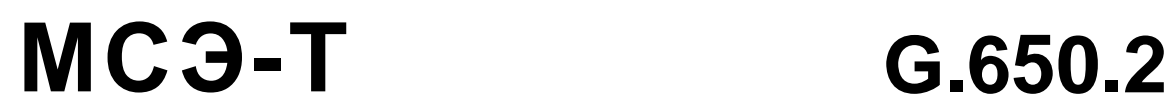

СЕКТОР СТАНДАРТИЗАЦИИ ЭЛЕКТРОСВЯЗИ МСЭ

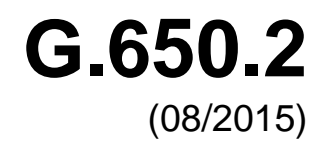

СЕРИЯ G: СИСТЕМЫ И СРЕДА ПЕРЕДАЧИ, ЦИФРОВЫЕ СИСТЕМЫ И СЕТИ

Характеристики среды передачи и оптических систем – Волоконно-оптические кабели

**Определения и методы тестирования статистических и нелинейных взаимосвязанных атрибутов одномодового волокна и кабеля**

Рекомендация МСЭ-T G.650.2

š

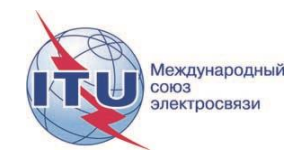

## РЕКОМЕНДАЦИИ МСЭ-Т СЕРИИ G

# **СИСТЕМЫ И СРЕДА ПЕРЕДАЧИ, ЦИФРОВЫЕ СИСТЕМЫ И СЕТИ**

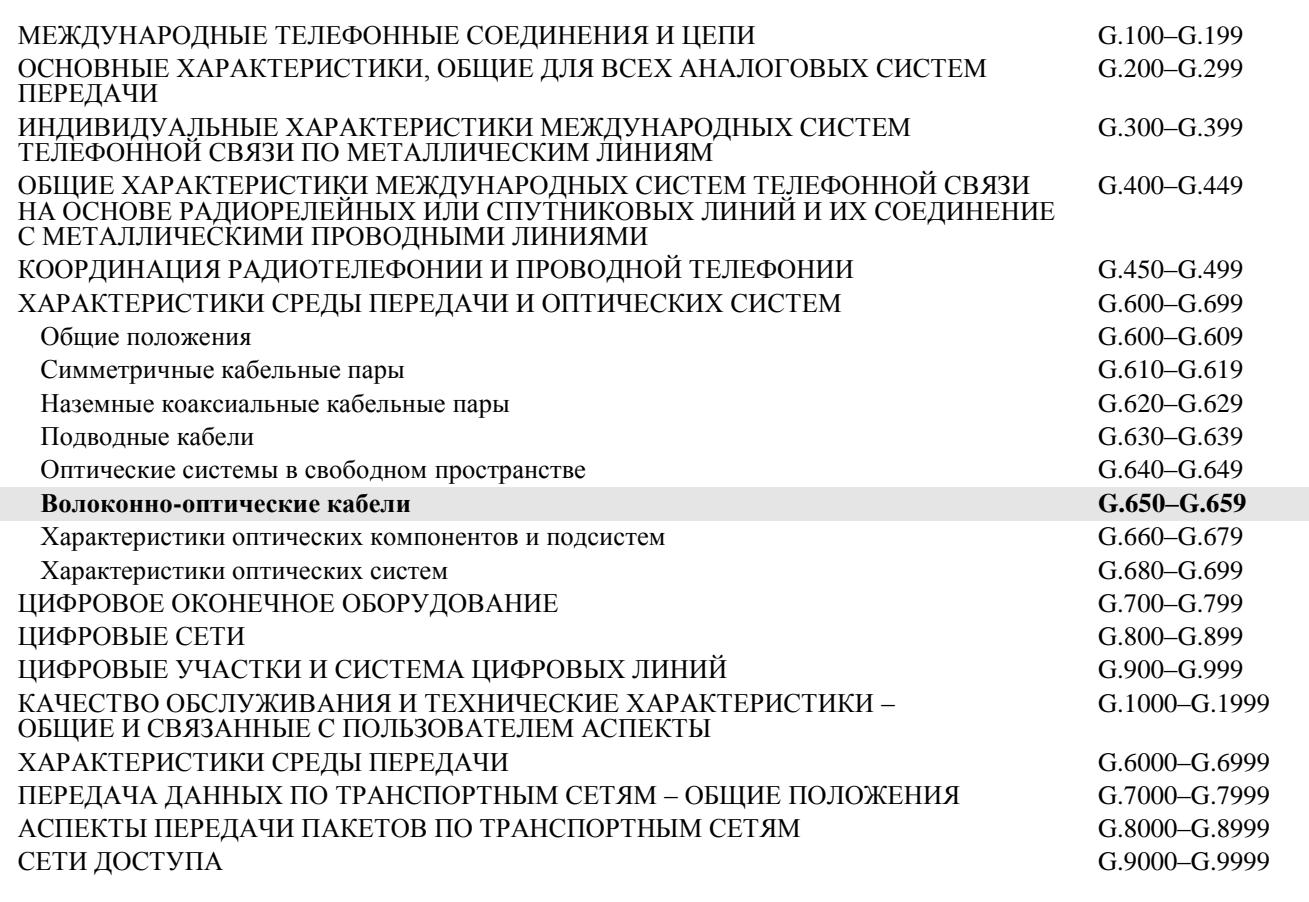

*Для получения более подробной информации просьба обращаться к перечню Рекомендаций МСЭ-Т.*

# **Определения и методы тестирования статистических и нелинейных взаимосвязанных атрибутов одномодового волокна и кабеля**

### **Резюме**

Рекомендация МСЭ-T G.650.2 содержит определения статистических и нелинейных параметров одномодового волокна и кабеля. В ней содержатся также как эталонные методы тестирования, так и альтернативные методы тестирования для описания этих параметров.

Из настоящего издания Рекомендации исключен метод, учитывающий состояние поляризации (SOP) – первый альтернативный метод тестирования.

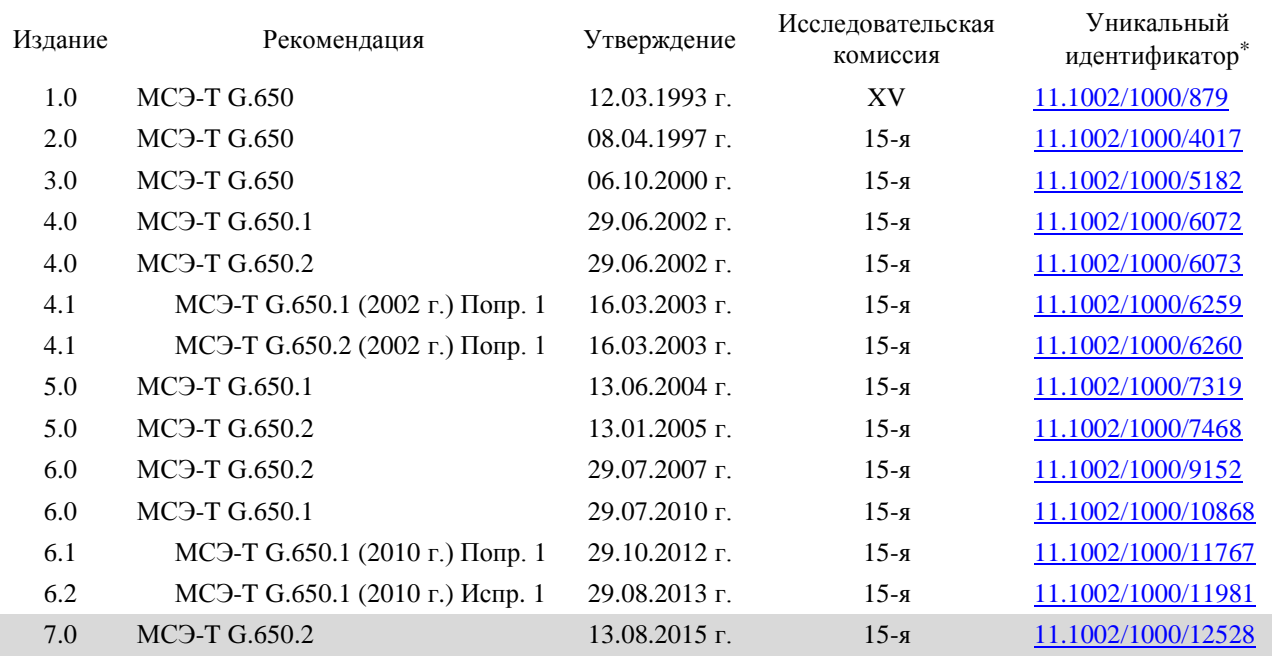

### **Хронологическая справка**

\_\_\_\_\_\_\_\_\_\_\_\_\_\_\_\_\_\_\_\_

Для получения доступа к Рекомендации наберите в адресном поле вашего браузера URL-адрес http://handle.itu.int/, а затем уникальный идентификатор Рекомендации. Пример: [http://handle.itu.int/](http://handle.itu.int/11.1002/1000/11830-en) [11.1002/1000/11830-en.](http://handle.itu.int/11.1002/1000/11830-en)

### ПРЕДИСЛОВИЕ

Международный союз электросвязи (МСЭ) является специализированным учреждением Организации Объединенных Наций в области электросвязи и информационно-коммуникационных технологий (ИКТ). Сектор стандартизации электросвязи МСЭ (МСЭ-Т) – постоянный орган МСЭ. МСЭ-Т отвечает за изучение технических, эксплуатационных и тарифных вопросов и за выпуск Рекомендаций по ним с целью стандартизации электросвязи на всемирной основе.

На Всемирной ассамблее по стандартизации электросвязи (ВАСЭ), которая проводится каждые четыре года, определяются темы для изучения исследовательскими комиссиями МСЭ-Т, которые, в свою очередь, вырабатывают Рекомендации по этим темам.

Утверждение Рекомендаций МСЭ-Т осуществляется в соответствии с процедурой, изложенной в Резолюции 1 ВАСЭ.

В некоторых областях информационных технологий, которые входят в компетенцию МСЭ-Т, необходимые стандарты разрабатываются на основе сотрудничества с ИСО и МЭК.

### ПРИМЕЧАНИЕ

В настоящей Рекомендации термин "администрация" используется для краткости и обозначает как администрацию электросвязи, так и признанную эксплуатационную организацию.

Соблюдение положений данной Рекомендации осуществляется на добровольной основе. Однако данная Рекомендация может содержать некоторые обязательные положения (например, для обеспечения функциональной совместимости или возможности применения), и в таком случае соблюдение Рекомендации достигается при выполнении всех указанных положений. Для выражения требований используются слова "следует", "должен" ("shall") или некоторые другие обязывающие выражения, такие как "обязан" ("must"), а также их отрицательные формы. Употребление таких слов не означает, что от какой-либо стороны требуется соблюдение положений данной Рекомендации.

## ПРАВА ИНТЕЛЛЕКТУАЛЬНОЙ СОБСТВЕННОСТИ

МСЭ обращает внимание на вероятность того, что практическое применение или выполнение настоящей Рекомендации может включать использование заявленного права интеллектуальной собственности. МСЭ не занимает какую бы то ни было позицию относительно подтверждения, действительности или применимости заявленных прав интеллектуальной собственности, независимо от того, доказываются ли такие права членами МСЭ или другими сторонами, не относящимися к процессу разработки Рекомендации.

На момент утверждения настоящей Рекомендации МСЭ не получил извещения об интеллектуальной собственности, защищенной патентами, которые могут потребоваться для выполнения настоящей Рекомендации. Однако те, кто будет применять Рекомендацию, должны иметь в виду, что вышесказанное может не отражать самую последнюю информацию, и поэтому им настоятельно рекомендуется обращаться к патентной базе данных БСЭ по адресу: [http://www.itu.int/ITU-T/ipr/.](http://www.itu.int/ITU-T/ipr/)

### © ITU 2017

Все права сохранены. Ни одна из частей данной публикации не может быть воспроизведена с помощью каких бы то ни было средств без предварительного письменного разрешения МСЭ.

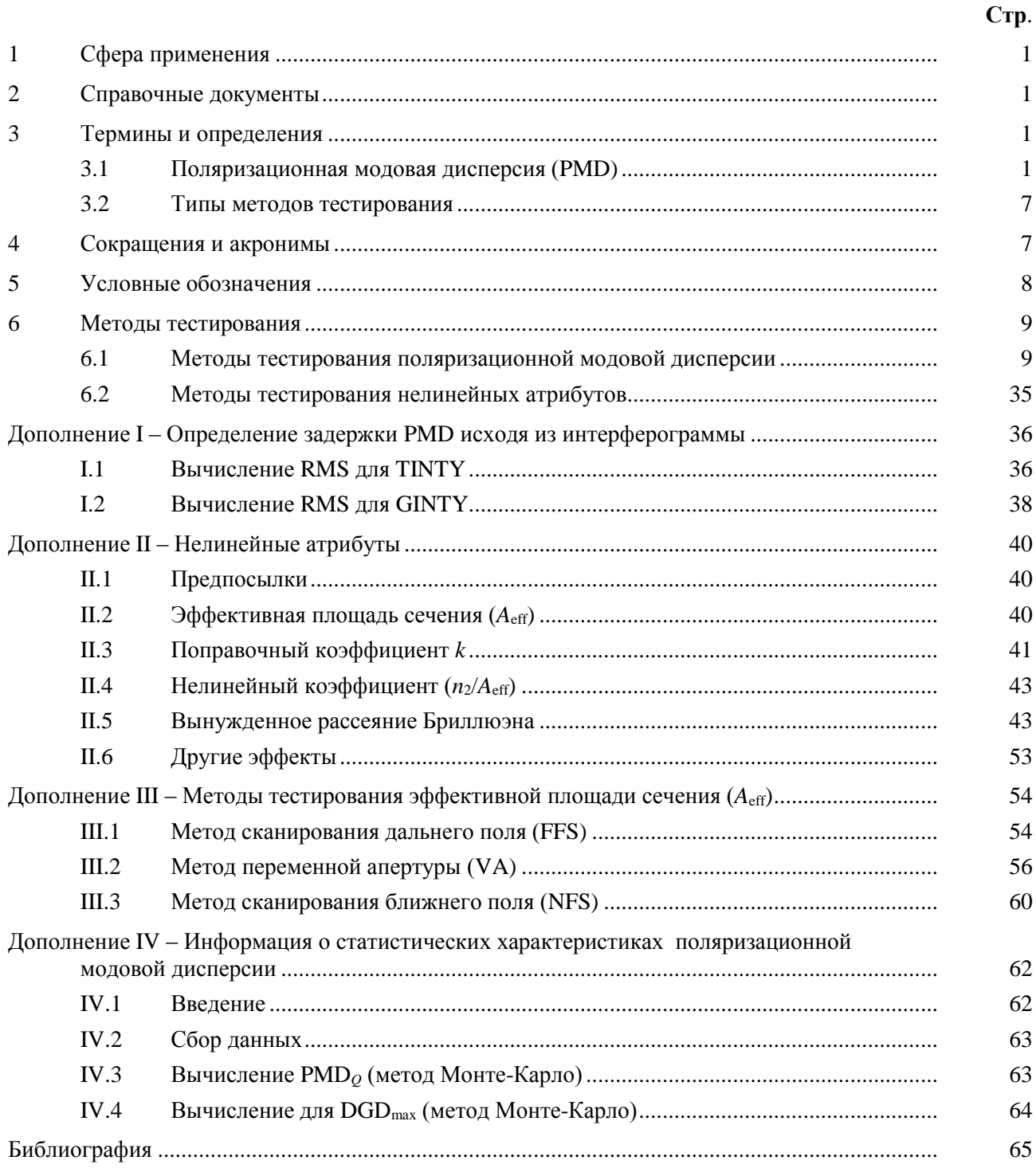

# **СОДЕРЖАНИЕ**

# **Рекомендация МСЭ-T G.650.2**

# **Определения и методы тестирования статистических и нелинейных взаимосвязанных атрибутов одномодового волокна и кабеля**

## <span id="page-6-0"></span>**1 Сфера применения**

В настоящей Рекомендации содержатся определения и методы тестирования, применимые главным образом для заводских измерений статистических и нелинейных атрибутов одномодовых оптических волокон и кабелей, описанных в Рекомендациях [\[b-ITU-T G.652\]](http://handle.itu.int/11.1002/1000/10389), [\[b-ITU-T G.653\]](http://handle.itu.int/11.1002/1000/10869), [\[b-ITU-T G.654\]](http://handle.itu.int/11.1002/1000/11768), [\[b-ITU-T G.655\]](http://handle.itu.int/11.1002/1000/10390), [\[b-ITU-T](http://handle.itu.int/11.1002/1000/10871) G.656] и [\[b-ITU-T G.657\]](http://handle.itu.int/11.1002/1000/11769). Эти определения и методы тестирования в общем случае не подходят для многомодового волокна, как описано в Рекомендации [\[b-ITU-T](http://handle.itu.int/11.1002/1000/9181) G.651.1]. Некоторые из методов тестирования, когда это указывается, могут также использоваться для определения характеристик таких дискретных оптических компонентов, как описано в Рекомендации [\[b-ITU-T G.671\]](http://handle.itu.int/11.1002/1000/11481). В Рекомендации [\[b-ITU-T G.650.1\]](http://handle.itu.int/11.1002/1000/10868) содержатся определения и методы тестирования для линейных детерминированных атрибутов.

Методы компенсации ухудшений качества сигнала, обусловленных поляризационной модовой дисперсией (PMD), излагаются в Рекомендации [\[b-ITU-T G.666\]](http://handle.itu.int/11.1002/1000/11334).

## <span id="page-6-1"></span>**2 Справочные документы**

<span id="page-6-2"></span>Нет.

## **3 Термины и определения**

В настоящей Рекомендации определяются следующие термины (более подробную справочную информацию см. в документе [b-IEC/TR 61282-9]).

## <span id="page-6-3"></span>**3.1 Поляризационная модовая дисперсия (PMD)**

**3.1.1 явление PMD (phenomenon of PMD)**: Время дифференциальной групповой задержки (DGD) между двумя ортогонально поляризованными модами, которая вызывает расширение импульса в цифровых системах и искажения в аналоговых системах.

ПРИМЕЧАНИЕ 1. – В волокнах с идеальной круговой симметрией две поляризационные моды распространяются с одинаковой скоростью. Однако реальные волокна не могут быть идеально круглыми и могут испытывать локальные напряжения; вследствие этого распространяющийся свет делится на две локальные поляризационные моды, распространяющиеся с разными скоростями. Эти асимметричные характеристики изменяются случайным образом по длине волокна и во времени, вызывая статистический характер поведения PMD. Максимальная величина задержки DGD может быть выведена из статистических данных.

ПРИМЕЧАНИЕ 2. – Для данного произвольно расположенного волокна в данное время и на данной оптической частоте всегда существует два состояния поляризации, называемые основными состояниями поляризации (PSP, см. пункт 3.1.2), так что расширение импульса из-за эффекта PMD стремится к нулю, если возбуждается только одно состояние PSP. Наоборот, максимальное расширение импульса из-за PMD возникает, когда оба PSP возбуждаются одинаково, и оно связано с разностью групповых задержек, определяемых с двумя PSP.

**3.1.2 основные состояния поляризации (principal states of polarization (PSPs))**: При работе оптического волокна в квазимонохроматическом режиме на длине волны, превышающей длину волны отсечки, выходные PSP являются двумя ортогональными выходными состояниями поляризации, для которых выходные поляризации не изменяются, если оптическая частота изменяется незначительно. Соответствующими ортогональными входными состояниями поляризации являются входные PSP.

ПРИМЕЧАНИЕ 1. – Локальные двойные лучепреломления изменяются вдоль волокна, и PSP зависит от длины волокна (в противоположность волокнам с высоким двойным лучепреломлением).

ПРИМЕЧАНИЕ 2. – PSP – это случайные комплексные векторы, зависящие от времени и от оптической частоты. Однако, согласно определению, существует небольшой частотный диапазон, равный ширине полосы PSP, в которой они могут считаться практически постоянными.

ПРИМЕЧАНИЕ 3. - Если сигнал имеет более широкую полосу, чем ширина полосы PSP, вступают в действие явления PMD второго порядка. Они могут вызывать деполяризацию выходного поля наряду с эффектом лополнительной хроматической лисперсии.

### дифференциальная групповая задержка (differential group delay (DGD  $[\Delta \tau(v) \text{ B } \pi c])$ ):  $3.1.3$ Разность времени групповых задержек PSP.

DGD между двумя PSP зависит от длины волны и может случайно изменяться во времени из-за случайной связи мод и случайных физических напряжений вдоль оптической трассы распространения, вызванных, среди прочих причин, условиями окружающей среды. Изменения порядка двух раз являются типичными для нормальных передающих волокон. При увеличении РМD дисперсия значений DGD увеличивается, а периодичность характеристики уменьшается. Для нормального волокна со случайной связью мод распределение DGD является эргодическим, а это означает, что распределение остается одним и тем же во времени и по длине волны в течение достаточно продолжительного периода времени или в достаточно широком диапазоне. Это позволяет сделать допущение, что измерения, производимые в конечном диапазоне длин волн, являются характерными для других диапазонов длин волн или для того же диапазона длин волн в другое время для продолжительного периода времени. Для волокон со связанными модами распределение является обычно максвелловым.

Мгновенные значения DGD ограничивают пропускную способность цифровых систем. Производная DGD по отношению к длине волны ограничивает отношение сигнал/шум (SNR) в аналоговых системах. Поэтому статистическое распределение DGD (во времени и/или по длине волны) играет важную роль для предсказания реальных технических характеристик системы.

Незначительная связь мод имеет место в некоторых специальных волокнах, например в волокнах, сохраняющих состояние поляризации (Polarization Maintaining Fibres, PMF), и в некоторых компонентах. В этих устройствах значение DGD очень слабо меняется в зависимости от длины волны.

DGD измеряется в пикосекундах.

 $3.1.4$ значение PMD (PMD value): PMD<sub>AVG</sub> определяется как линейное среднее  $\Delta \tau$  из значений DGD  $\Delta \tau(v)$  в заданном диапазоне оптических частот от  $v_1$  до  $v_2$ :

$$
PMD_{AVG} = \langle \Delta \tau \rangle = \frac{\int_{v_1}^{v_2} \Delta \tau(v) dv}{v_2 - v_1}.
$$
 (3-1)

PMD<sub>RMS</sub> определяется как среднеквадратическое (RMS) значение  $(\Delta \tau^2)^{1/2}$  из значений DGD  $\Delta \tau(v)$  в заданном диапазоне оптических частот от  $v_1$  до  $v_2$ :

$$
PMD_{RMS} = \left\langle \Delta \tau^2 \right\rangle^{1/2} = \left( \frac{\int_{\nu_1}^{\nu_2} \Delta \tau(\nu)^2 dv}{\nu_2 - \nu_1} \right)^{1/2}.
$$
 (3-2)

ПРИМЕЧАНИЕ 1. – Чтобы уравнения (3-1) и (3-2) были действительными, диапазон от  $v_1$  до  $v_2$  должен быть достаточно широким, например порядка 100 нм в соответствующем диапазоне длин волн.

Если распределение этих значений DGD в заданном диапазоне оптических частот может быть с достаточной достоверностью и точностью аппроксимировано максвелловым распределением, то значения PMD<sub>AVG</sub> и PMD<sub>RMS</sub> могут быть математически связаны соотношением

$$
\langle \Delta \tau \rangle = \left(\frac{8}{3\pi}\right)^{1/2} \langle \Delta \tau^2 \rangle^{1/2}.
$$
 (3-3)

Что касается волокна и кабеля, то эталонным методом тестирования PMD определяется линейное среднее значение.

### $\overline{2}$ Рек. МСЭ-Т G.650-2 (08/2015)

ПРИМЕЧАНИЕ 2. - Усреднение по температуре, времени или механическим отклонениям является в принципе приемлемой альтернативой усреднению по частоте. В этом случае оператор ожидаемого значения определяется по всем состояниям. Ожидаемое значение для набора конечных длин волн в заданный момент времени равняется долгосрочному ожидаемому значению в каком-либо диапазоне частот. В данном контексте оба уравнения (3-1) и (3-2) рассматриваются как усредняющие.

ПРИМЕЧАНИЕ 3. - Уравнение (3-3) применимо только в случаях максвеллова распределения DGD, например когда волокно имеет случайную связь мод. Возможность обобщенного использования уравнения (3-3) может быть проверена посредством статистического анализа. Распределение может не быть максвелловым, если имеются точечные источники повышенного (относительно остального волокна) двойного лучепреломления, такие как резкий изгиб или другие явления, ослабляющие связь мод, например часто повторяющийся уменьшенный ралиус изгиба при напряженном состоянии волокна. В этих случаях распределение DGD начинает напоминать корень квадратный из нецентрального распределения "хи-квадрат" с тремя степенями свободы. Для таких случаев значение PMD<sub>RMS</sub> в общем увеличится относительно значения PMD<sub>AVG</sub>, которое указано в уравнении (3-3).

3.1.5 коэффициент PMD (PMD coefficient): Значение PMD, нормализованное в расчете на определенную длину участка измерения.

Имеется две формулы нормализации: одна - для случайной связи мод, относящейся к нормальным волокнам передачи, а другая - для незначительной связи мод, относящейся к специальным волокнам, таким как волокна, сохраняющие значение поляризации.

**3.1.5.1 случайная связь мод (random mode coupling)**: Для случайной связи мод коэффициент PMD равен значению PMD (PMD<sub>AVG</sub> или PMD<sub>RMS</sub>), деленному на корень квадратный из длины ( $L^{1/2}$ ), и приводится обычно в пикосекундах на корень квадратный из километра.

3.1.5.2 незначительная связь мод (negligible mode coupling): Для незначительной связи мод коэффициент PMD равен значению PMD (PMD<sub>AVG</sub> или PMD<sub>RMS</sub>), деленному на длину (L), и может приводиться в пикосекундах на километр или фемтосекундах на метр.

математические определения (mathematical definitions): PMD может быть описана с 3.1.6 помощью векторов Стокса или Джонса. Изменение выходного вектора Джонса в зависимости от угловой оптической частоты  $\omega = 2\pi c / \lambda$  является причиной ухудшения качества сигнала в системе. Все описанные ниже параметры, векторы и матрицы являются функциями угловой оптической частоты.

В следующих выкладках предполагается, что сигнал полностью поляризован, а потери, зависящие от поляризации (PDL), пренебрежимо малы.

Нормализованный вектор Джонса  $\vec{j}$  с комплексными элементами  $j_x$  и  $j_y$  определяется следующим образом:

$$
\vec{j} = \begin{bmatrix} \cos \theta \exp(-i\mu/2) \\ \sin \theta \exp(i\mu/2) \end{bmatrix},
$$
\n(3-4)

где:

0: линейная ориентация вектора Джонса;

- µ : фазовое разнесение двух элементов вектора Джонса;
- *i*: мнимая елиница, или  $\sqrt{-1}$ .

Нормализованный вектор Стокса  $\vec{s}$  в декартовых координатах (нумеруемых обычно 1, 2, 3) определяется как:

$$
\vec{s} = \begin{bmatrix} |j_x|^2 - |j_y|^2 \\ 2 \operatorname{Re} \{ j_x j_y^* \} \\ -2 \operatorname{Im} \{ j_x j_y^* \} \end{bmatrix} = \begin{bmatrix} \cos 2\theta \\ \sin 2\theta \cos \mu \\ \sin 2\theta \sin \mu \end{bmatrix},
$$
(3-5)

 $\overline{3}$ 

где:

 $|j_x|^2 = j_x^* j_x$ : квадрат модуля  $j_x$ ;

 $j_{v}^{*}$ : значение, комплексно сопряженное с  $j_{v}$ .

ПРИМЕЧАНИЕ 1. - Знак минус для  $s_3$  в уравнении (3-5) приводит к тому, что вращения вектора Стокса подчиняются правилу правой руки. Это не влияет на результаты измерений DGD.

Декартовы координаты  $s_1$ ,  $s_2$  и  $s_3$  можно связать со сферическими координатами  $\psi$  и  $\gamma$  следующими соотношениями:

$$
\begin{bmatrix} s_1 \\ s_2 \\ s_3 \end{bmatrix} = \begin{bmatrix} \cos \psi & \cos \chi \\ \sin \psi & \cos \chi \\ \sin \chi \end{bmatrix},
$$
 (3-6)

и наоборот,

$$
\tan \psi = \frac{s_2}{s_1};\tag{3-7}
$$

$$
\sin \chi = s_3,\tag{3-8}
$$

гле:

### у: долгота;

## χ: широта.

ПРИМЕЧАНИЕ 2. – Иногда  $\chi$  определяют как  $\pi/2 - \chi$ . В этом случае sin  $\chi$  необходимо поменять на соз  $\chi$ .

Пользуясь формулами с (3-5) по (3-8), вектор Стокса в сферических координатах у и х можно выразить как функцию  $\theta$  и  $\mu$ :

$$
\tan \psi = \tan 2\theta \, \cos \mu \tag{3-9}
$$

$$
\sin \chi = \sin 2\theta \, \sin \mu. \tag{3-10}
$$

Для данной частоты  $\omega_0$  взаимосвязь между входным вектором Джонса  $\vec{s}_0$  и выходным вектором может описываться в виде трехмерной вещественной матрицы поворота R с углом поворота  $\gamma_{\text{ROT}}$  и вектором поворота  $\vec{y}$ :

$$
\vec{s} = R\vec{s}_0, \text{ rge } R = \vec{y}\,\vec{y}^T (1 - \cos\gamma_{\text{ROT}}) + I\cos\gamma_{\text{ROT}} + [\vec{y} \times] \sin\gamma_{\text{ROT}},\tag{3-11}
$$

вектор поворота  $\vec{y}$  – это вектор-столбец,  $\vec{y}^T$  – это вектор-строка:

$$
\vec{y}\vec{y}^T = \begin{bmatrix} y_1^2 & y_1y_2 & y_1y_3 \\ y_1y_2 & y_2^2 & y_2y_3 \\ y_1y_3 & y_2y_3 & y_3^2 \end{bmatrix}
$$
 **ABJIHCCS MATPHU EMH MATP MH MATP MU MATP MU MATP MU MATP MU MATP MU MATP MU MATP MU MATP MU MATP MU MATP MU MATP MU MATP MU MATP MU MATP MU MATP MUT MATP MUT MATP MUT MATP MUT MATP MUT MATP MUT MATP MUT MATP MUT MATP MUT MATP MUT MATP MUT MATP MUT MATP MHT MATP MATP MATP MATP MATP MATP MATP MATP MATP MATP MATP MATP MATP MATP MATP MATP MATP MATP MATP MATP MATP MATP MATP MATP MATP MATP MATP MATP** <

На этой частоте взаимосвязь выходного вектора Джонса с входным вектором  $\vec{j}_0$  задается матрицей  $T$ как:

$$
\vec{j} = T\vec{j}_0, \qquad \text{rate } T = \begin{bmatrix} \cos \gamma_T - i y_1 \sin \gamma_T & -\sin \gamma_T (y_3 + i y_2) \\ \sin \gamma_T (y_3 - i y_2) & \cos \gamma_T + i y_1 \sin \gamma_T \end{bmatrix}, \tag{3-12}
$$

 $\gamma_{\text{ROT}}=2\gamma_T$ , а значения с нижними индексами являются элементами вектора поворота.

Изменение выходных векторов в зависимости от частоты описывается с помощью вектора поляризационной лисперсии (Polarization Dispersion Vector, PDV)  $\vec{\Omega}$ . В нотации Стокса ланное изменение определяется как:

$$
\frac{\mathrm{d}\vec{s}(\omega)}{\mathrm{d}\omega}\bigg|_{\omega_0} = \frac{\mathrm{d}R(\omega)}{\mathrm{d}\omega}\bigg|_{\omega_0} R^T(\omega_0)\vec{s}(\omega_0) = \vec{\Omega} \times \vec{s}(\omega_0). \tag{3-13}
$$

В нотации Джонса данное изменение определяется как указано ниже (значения с нижними индексами являются элементами вектора PDV):

$$
\frac{d\vec{j}(\omega)}{d\omega}\Big|_{\omega_0} = \frac{dT(\omega)}{d\omega}\Big|_{\omega_0} T \times (\omega_0) \vec{j}(\omega_0) = -\frac{i}{2} \left[ \begin{array}{cc} \Omega_1 & \Omega_2 - i\Omega_3 \\ \Omega_2 + i\Omega_3 & -\Omega_1 \end{array} \right] \vec{j}(\omega_0).
$$
(3-14)

С помощью уравнения (3-14) можно выразить изменение выходного вектора Джонса поблизости от 00 путем разложения в ряд Тейлора с сохранением членов до первого порядка включительно.

Вектор поляризационной дисперсии (PDV) можно связать с основным состоянием поляризации (PSP)  $\vec{p}$  и дифференциальной групповой задержкой  $\Delta \tau$ , а также с вектором поворота и углом поворота следующей формулой:

$$
\vec{\Omega} = 2 \frac{d\gamma_T}{d\omega} \vec{y} + \sin 2\gamma_T \frac{d\vec{y}}{d\omega} + 2\sin^2 \gamma_T \left( \vec{y} \times \frac{d\vec{y}}{d\omega} \right) = \Delta \tau \vec{p} \,. \tag{3-15}
$$

Уравнение (3-14) может быть записано как

$$
\frac{d\vec{j}(\omega)}{d\omega}\Big|_{\omega_0} = \frac{dT(\omega)}{d\omega}\Big|_{\omega_0} T \times (\omega_0) \vec{j}(\omega_0) = -\frac{i}{2} \Delta \tau V_p \begin{bmatrix} 1 & 0 \ 0 & -1 \end{bmatrix} V \times \vec{j}(\omega_0),\tag{3-16}
$$

где:

$$
V_p = \begin{bmatrix} \cos \theta_p \exp(-i\mu_p/2) & -\sin \theta_p \exp(-i\mu_p/2) \\ \sin \theta_p \exp(i\mu_p/2) & \cos \theta_p \exp(i\mu_p/2) \end{bmatrix},
$$

$$
V_p^*
$$
 – транспонированный элемент, сопряженный с  $V_p$ 

a PSP определяется значением 
$$
\vec{p} = \begin{bmatrix} \cos 2\theta_p \\ \sin 2\theta_p \cos \mu_p \\ \sin 2\theta_p \sin \mu_p \end{bmatrix}
$$

В предположении, что состояния PSP инвариантны к частоте (в узком частотном интервале от  $\omega_0$  до  $ω_0 + Δω$ ), уравнение (3-14) имеет решение поблизости от  $ω_0$ :

$$
\hat{j}(\varpi) = V_p \begin{bmatrix} \exp\left[-i\varpi\Delta\tau/2\right] & 0\\ 0 & \exp\left[i\varpi\Delta\tau/2\right] \end{bmatrix} V_p \times \vec{j}(\omega_0) = J(\varpi)\vec{j}(\omega_0),\tag{3-17}
$$

где  $\overline{\omega}$  – это отклонение от  $\omega_0$ .

В нотации Стокса уравнение (3-17) соответствует вращению  $\varpi \Delta \tau$  вокруг PSP на сфере Пуанкаре (PS).

Уравнение (3-17) записано в виде сингулярного разложения. Диагональные элементы центральной матрицы являются собственными значениями. Столбцы матрицы  $V_p$  являются собственными векторами, представленными в форме векторов Джонса. Первый столбец преобразуется в PSP в той же форме, что и в уравнении (3-5). Назовем его  $\hat{j}_p$ . Эта матрица может быть также выражена в форме уравнения (3-12), где  $\varpi\Delta\tau/2$  заменяет  $\gamma_T$ , а элементы PSP заменяют элементы вектора поворота.

В уравнении (3-17) можно заменить координаты так, чтобы матрица PSP в новой системе координат была единичной матрицей. Для элементов х и у результата можно произвести свертку с полем в частотной области монохроматического источника, а результат этой операции в свою очередь

выразить во временной области как функцию мощности. Например, для гауссовского импульса во временной области с шириной RMS в пикосекундах, равной о, и волокна с хроматической дисперсией D (в пикосекундах на нанометр) результирующая выходная функция мощности представляет собой расщепленный импульс  $P(t)$ :

$$
P(t) = \frac{1}{S\sqrt{2\pi}} \left\{ \exp\left[ -\frac{(t - (\tau_G - \Delta \tau / 2))^2}{2S^2} \right] u + \exp\left[ -\frac{(t - (\tau_G + \Delta \tau / 2))^2}{2S^2} \right] (1 - u) \right\},\tag{3-18}
$$

где  $\tau_G$  – групповая задержка для  $u = 0.5$ ;

$$
S^{2} = \sigma^{2} + \left(\frac{\tau'}{2\sigma}\right)^{2} \mathbf{u} \ \tau' = -D\frac{\lambda_{0}}{\omega_{0}};
$$

$$
u = \left[\vec{j}_{p} \times T(\omega_{0})\vec{j}_{0}\right] \times \left[\vec{j}_{p} \times T(\omega_{0})\vec{j}_{0}\right] \mathbf{B} \text{ucxoqahых koophaharax}.
$$

Разность между центрами импульсов для  $u = 0$  и  $u = 1$  равна  $\Delta \tau$ . Это является значением DGD. Указанные значения и достигаются, когда выходной вектор Джонса совпадает по направлению с  $j<sub>n</sub>$ или с его ортогональным дубликатом, то есть другим собственным вектором.

Среднеквадратичная ширина этого импульса равняется

$$
RMS_p = \left[S^2 + \Delta \tau^2 u (1 - u)\right]^{1/2}.
$$
 (3-19)

При измерениях по методу RTM с использованием анализа собственных значений матрицы Джонса (JME) оценки матрицы T рассчитываются для  $\omega_0$  и  $\omega_0 + \Delta \omega$ , то есть несколько большей частоты. Частотная передаточная матрица аппроксимируется как

$$
J(\Delta \omega) = T(\omega_0 + \Delta \omega) T^{-1}(\omega_0).
$$
 (3-20)

Из уравнения (3-17) видно, что аргумент отношения собственных значений, деленный на  $\Delta\omega$ , равняется DGD.

Термин "первый порядок" первоначально был связан с разложением в ряд Тейлора с сохранением членов до первого порядка включительно в соответствии с уравнением (3-14). Его можно также связать с тем фактом, что он обеспечивает непрерывное линейное по фазе отображение вектора Джонса на одной частоте в вектор Джонса на следующей более высокой частоте.

PMD второго порядка можно представить себе как описание  $J(\varpi)$ , которое обеспечивает непрерывное отображение как на более высокую частоту, так и на более низкую частоту. Это может быть выполнено путем замены  $\pi\Delta\tau/2$  на более общее выражение  $\gamma(\pi)$ , которое описывается как разложение в ряд Тейлора:

$$
\gamma(\varpi) = \varpi \gamma_{\varpi} + \varpi^2 \gamma_{\varpi}^2 / 2. \tag{3-21}
$$

Аналогичным образом угловые параметры PSP могут быть записаны как:

$$
\Theta_p(\varpi) = \Theta_{p0} + \varpi \Theta_{p\varpi} \quad \text{if} \quad \mu_p(\varpi) = \mu_{p0} + \varpi \mu_{p\varpi}.
$$
\n(3-22)

Использование формул, таких как уравнение (3-20) для реверсной частоты, сингулярное разложение в уравнении (3-17) и некоторые алгебраические/тригонометрические выражения, может дать оценки параметров уравнений (3-21) и (3-22) по данным измерений.

PDV второго порядка  $\Omega_{\omega}$  определяется как производная по частоте от PDV:

$$
\vec{\Omega}_{\omega} = \frac{d\vec{\Omega}}{d\omega} = \frac{d\Delta\tau}{d\omega}\vec{p} + \Delta\tau\frac{d\vec{p}}{d\omega}.
$$
\n(3-23)

Когда имеет место случайная связь мод, модуль этого вектора и его ожидаемая величина связаны со значением PMD формулой:

$$
\left\langle \vec{\Omega}_{\omega} \cdot \vec{\Omega}_{\omega} \right\rangle = \left\langle \left( \frac{d\Delta \tau}{d\omega} \right)^2 \right\rangle + \left\langle \Delta \tau^2 \frac{d\vec{p}}{d\omega} \cdot \frac{d\vec{p}}{d\omega} \right\rangle = \frac{1}{3} \left\langle \Delta \tau^2 \right\rangle^2.
$$
 (3-24)

Отношение первого слагаемого, содержащего производную от DGD, ко второму слагаемому, содержащему производную от PSP, равно 1/8. Первое слагаемое связано с хроматической лисперсией, а второе слагаемое оказывает деполяризационный эффект.

Свертка разложения частотной передаточной матрицы с входным импульсом выходит за рамки рассмотрения данного пункта, но ясно, что представить результаты будет не так просто, и они будут зависеть от конкретных параметров на частоте источника. Однако если интерес представляют ожидаемые значения, то из уравнения (3-24) очевидно, что их можно рассчитать по значениям PMD<sub>RMS</sub>, и необходимости в соответствующих подробных измерениях нет.

 $3.1.7$ PMD<sub>0</sub>. В случае составной линии связи, состоящей из *М* отдельных секций кабеля, расчетное значение PMD для линии связи PMD<sub>o</sub> определяется как значение, которое коэффициент PMD для линии связи  $X_M$  превышает с вероятностью  $Q$ :

$$
P(X_M > \text{PMD}_0) = Q. \tag{3-25}
$$

 $\text{PMD}_0$  - это параметр, представляющий статистический экстремум распределения значений PMD, которое получается в результате каскадного соединения М случайно выбранных секций кабеля с присущими им значениями коэффициента PMD. Коэффициент PMD линии связи рассчитывается по формуле квадратурного усреднения (quadrature average). Статистический экстремум дается при доверительной вероятности, определяемой как  $1 - Q$ , в предположении малого значения  $Q$ . Если  $Q = 10^{-4}$ , фактическое значение коэффициента РМD для *M* каскадно соединенных между собой кабелей с доверительной вероятностью 99,99% будет меньше или равно PMD<sub>0</sub>.

#### <span id="page-12-0"></span> $3.2$ Типы методов тестирования

 $3.2.1$ эталонный метод тестирования (reference test method (RTM)): Метод тестирования, который предусматривает измерение характеристик заданного класса оптических волокон или волоконно-оптических кабелей в строгом соответствии с определениями этих характеристик и дает точные, воспроизводимые и пригодные для практического использования результаты.

 $3.2.2$ альтернативный метод тестирования (alternative test method (ATM)): Метод тестирования, который предусматривает измерение характеристик заданного класса оптических волокон или волоконно-оптических кабелей способом, соответствующим определению этих характеристик, и который дает результаты, воспроизводимые, сопоставимые с результатами применения эталонного метода тестирования и пригодные для практического использования.

#### <span id="page-12-1"></span> $\overline{\mathbf{4}}$ Сокращения и акронимы

В настоящей Рекомендации используются следующие сокращения и акронимы.

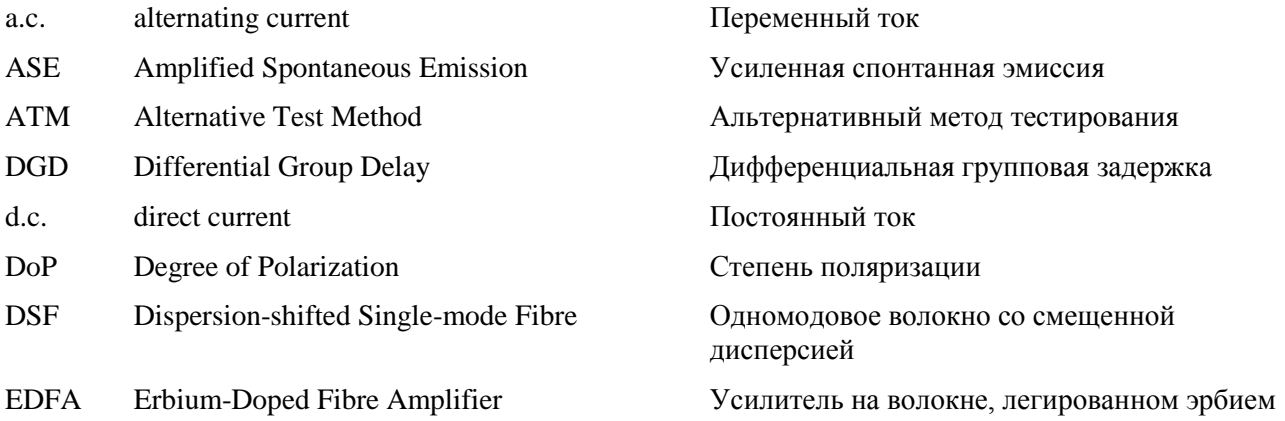

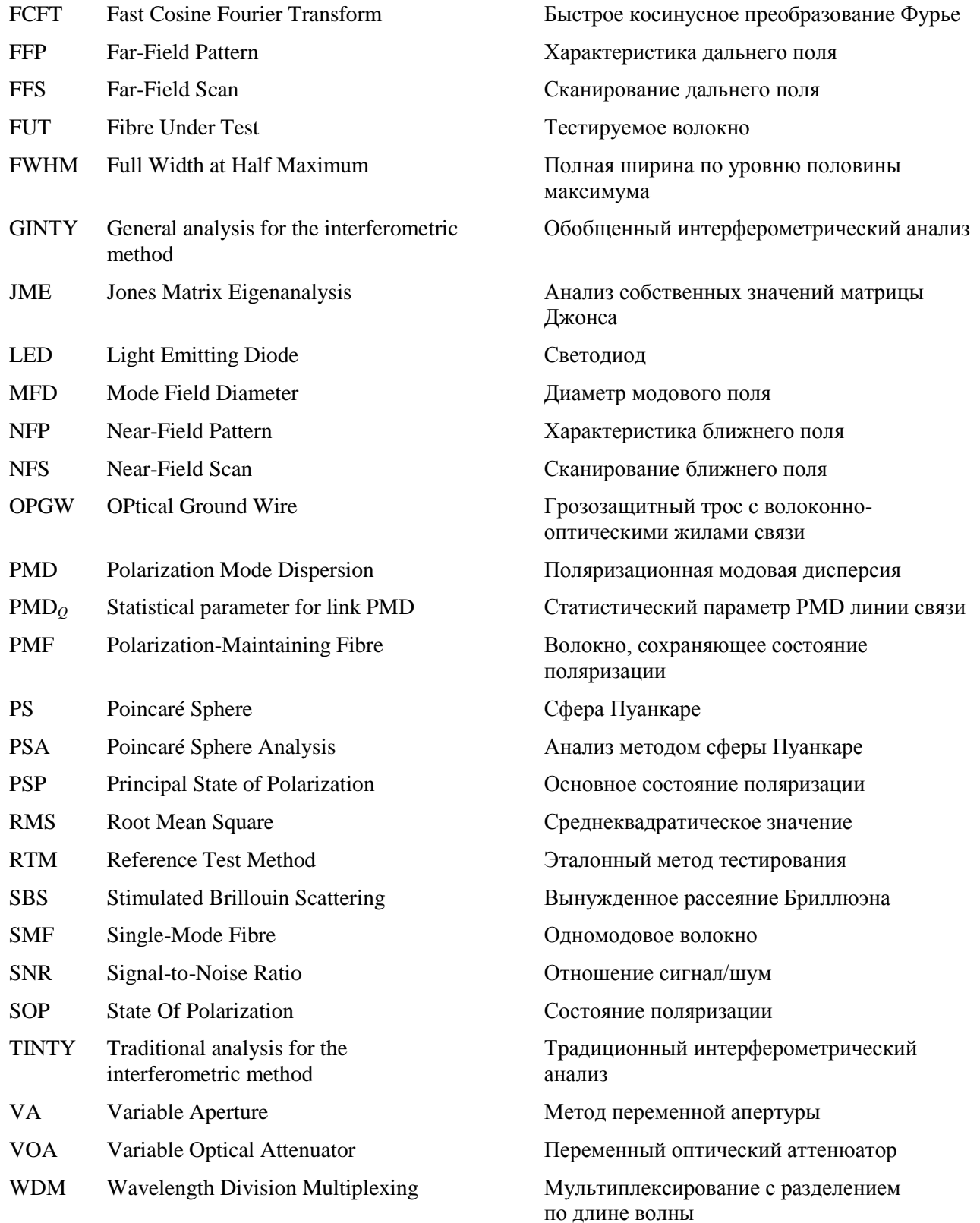

## <span id="page-13-0"></span>**5 Условные обозначения**

I/O-SOP Комбинация состояния поляризации для входной настройки поляризатора и для двух взаимно ортогональных настроек анализатора.

### <span id="page-14-0"></span>6 Методы тестирования

Обычно для каждого параметра здесь приводятся как эталонный метод тестирования (RTM), так и альтернативные методы тестирования (ATM) и подразумевается, что для целей обычной приемки изделий могут быть пригодны оба метода. Однако если при использовании АТМ возникают какие-либо разногласия, рекомендуется использовать RTM в качестве метода для обеспечения окончательных результатов измерений.

ПРИМЕЧАНИЕ. - Использование данной аппаратуры и процедур охватывает только необходимые базовые характеристики этих метолов тестирования. Предполагается, что более полное оснашение техническими средствами измерений будет включать все необходимые меры для обеспечения стабильности, устранения шума, обеспечения требуемого отношения сигнал/шум и т. д.

### <span id="page-14-1"></span> $6.1$ Методы тестирования поляризационной модовой дисперсии

Все методы тестирования предоставляют отчет о значении PMD. Преобразование в коэффициент РМD должно выполняться согласно определению в пункте 3.1.5. Все процедуры ограничиваются длинами волн, превышающими или равными тем, на которых волокно функционирует как одномодовое.

### $6.1.1$ Эталонный метод тестирования - метод оценки параметров Стокса

### $6.1.1.1$ Обшие положения

Этот метод тестирования представляет собой процедуру измерения РМD одномодовых оптических волокон. Определяется изменение выходного состояния поляризации (SOP) в зависимости от длины волны. Это изменение может быть охарактеризовано при помощи анализа собственных значений матрицы Джонса (JME) или вращения вектора SOP на сфере Пуанкаре (PS). Данный метод применим как к коротким, так и к длинным волокнам независимо от степени поляризационной модовой связи (DoP). При некоторых обстоятельствах для достижения удовлетворительной точности могут потребоваться повторные измерения.

Если исследуемые волокна находятся в движении (например, волокна оптического кабеля в грозозащитном тросе (OPGW)), лучшим выбором в качестве функции разрешения разногласий RTM может быть интерферометрический метод.

### $6.1.1.2$ Аппаратура тестирования

Блок-схему основных компонентов в типовой системе измерения см. на рисунке 1.

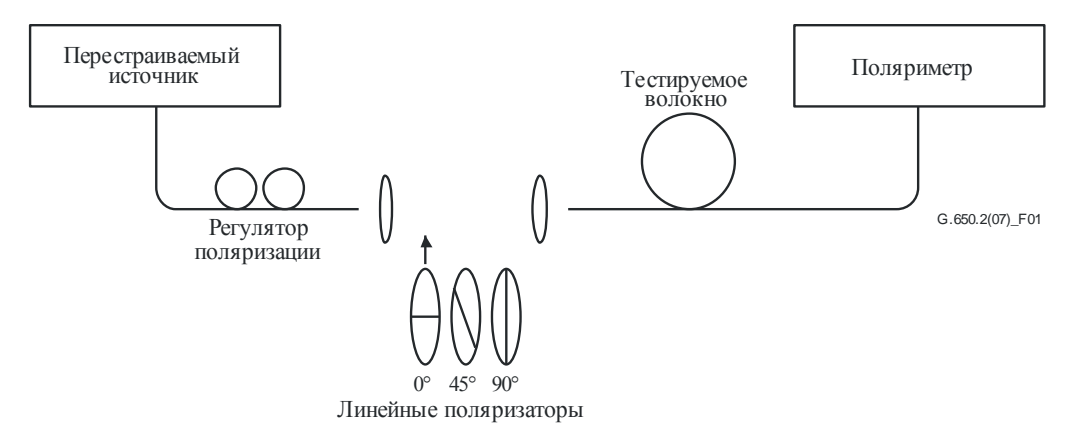

Рисунок 1 – Блок-схема оборудования (типовая)

## 6.1.1.2.1 Источник света

Используется одночастотный лазер или узкополосный источник, который может перестраиваться во всем намеченном диапазоне длин волн измерения. Спектральное распределение должно быть достаточно узким, для того чтобы свет, выходящий из тестируемого волокна, оставался поляризованным при всех условиях измерения. Предпочтительная степень поляризации (DoP) составляет 90% и более, хотя измерения могут быть проведены с пониженной точностью при таких малых значениях, как 25%. Для заданного значения дифференциальной групповой задержки Дт наименьшее значение DoP, при котором может быть получен результат, определяется как:

$$
DoP = 100 \exp\left[-\frac{1}{4\ln 2} \left(\frac{\pi c \Delta \tau \Delta \lambda_{FWHM}}{\lambda_0^2}\right)^2\right]
$$
(6-1)

в предположении гауссовского спектра шириной  $\Delta\lambda_{\rm FWHM}$ , где FWHM обозначает полную ширину на уровне половины максимума с центром в точке  $\lambda_0$ . DoP выражается в процентах.

## 6.1.1.2.2 Регулятор поляризации

Регулятор поляризации размещается после лазера и служит для подачи на поляризаторы светового излучения с примерно круговой поляризацией, так что поляризаторы никогда не воздействуют на поляризацию своим световым излучением на входе. Порядок настройки поляризации следующий. Длину волны перестраиваемого лазера задают таким образом, чтобы она соответствовала центру измеряемого диапазона. В луч света последовательно вводится каждый из трех поляризаторов и измеряется мощность на их выходах. Поляризацию источника настраивают с помощью регулятора поляризации таким образом, чтобы три результирующих значения мощности находились в диапазоне примерно 3 дБ друг от друга. В варианте установки с открытым лучом допускается настраивать поляризацию с помощью фазовой пластины.

## 6.1.1.2.3 Поляризаторы

Предусмотрены три линейных поляризатора, которые расположены относительно друг друга под углом приблизительно 45° и должны по очереди включаться в луч света. Фактическое относительное угловое положение поляризаторов должно быть известно.

## 6.1.1.2.4 Вхолная оптика

Для возбуждения тестируемого волокна могут использоваться система оптических линз или гибкий вывод одномодового волокна.

## 6.1.1.2.5 Волоконный гибкий вывод

Если используются гибкие выводы, то следует исключить эффекты интерференции, возникающие изза отражений. В связи с этим может возникнуть необходимость в применении специальных материалов для согласования показателей преломления или наклонных сколов. Гибкие выводы должны быть одномодовыми.

## 6.1.1.2.6 Система оптических линз

Если используется система оптических линз, то для стабилизации положения входного конца волокна необходимо использовать определенные подходящие устройства, например вакуумный зажимной патрон.

## 6.1.1.2.7 Стриппер мод оболочки

Удаляйте любую мощность мод оболочки с тестируемого волокна. В большинстве случаев эту функцию выполняет покрытие волокна; или же используйте устройство, которое извлекает мощность мод оболочки.

## 6.1.1.2.8 Выходная оптика

Подключите всю мощность, излучаемую тестируемым волокном, к поляриметру. Для этого можно использовать, например, систему оптических линз, соединение встык с гибким выводом одномодового волокна (SMF) или согласованное по показателю преломления соединение непосредственно с детекторной системой.

## 6.1.1.2.9 Поляриметр

Используйте поляриметр для измерения трех выходных состояний поляризации, соответствующих включению каждого из трех поляризаторов. Диапазон длин волн поляриметра должен включать в себя длины волн, вырабатываемые источником света.

### $6.1.1.3$ Процедура измерения

Тестируемый образец должен представлять собой одномодовое волокно известной длины (незаделанное или заделанное в кабель). Образец и гибкие выводы должны крепиться в требуемом положении и иметь номинальную постоянную температуру во время измерения. Температурную стабильность испытательного устройства можно контролировать по выходному состоянию поляризации тестируемого волокна на отображаемой сфере Пуанкаре. За период времени, соответствующий соседней паре измерений матриц Джонса, изменение выходной поляризации должно быть относительно мало по сравнению с изменением, обусловленным приращением длины волны.

ПРИМЕЧАНИЕ. - Хотя обычно тестовый образец - это волокно, данный тест может быть также выполнен для дискретных компонентов. В этом случае коэффициент РМD не имеет какого-либо значения.

При измерении параметров не заделанного в кабель волокна важно минимизировать связь мод, обусловленную расположением волокон, - это диктуется основными требованиями, предъявляемыми к РМD<sub>о</sub> волокна, заделанного в кабель. В этом случае волокно должно располагаться на той или иной опоре (обычно на катушке с радиусом намотки не менее 150 мм) при практически нулевом натяжении волокна (обычно менее 5 грамм-силы) и без создающих напряжение точек пересечения. Такие требования к расположению волокон могут ограничивать возможную длину участка измерения в зависимости от диаметра катушки и придавать измерению разрушающий характер. Возможна многослойная намотка, но результаты таких измерений должны оцениваться путем сравнения с результатами однослойной намотки при меньшей длине.

Не рекомендуется измерять параметры не заделанного в кабель волокна, намотанного на транспортировочные катушки. Было показано, что результаты измерения РМD при такой намотке оказываются существенно меньше, чем у волокна с высокой PMD, заделанного в кабель, и существенно больше, чем у волокна с низкой РМD, заделанного в кабель.

Соедините источник света с поляризаторами через регулятор поляризации.

Соедините выход поляризаторов со входом тестируемого волокна.

Соедините выход тестируемого волокна со входом поляриметра.

Выберите интервал длин волн  $\Delta\lambda$ , на котором должны выполняться измерения. Максимально допустимое значение  $\Delta\lambda$  (вблизи  $\lambda_0$ ) задается требованием

$$
\Delta \tau_{\text{max}} \Delta \lambda \le \frac{\lambda_0^2}{2c},\tag{6-2}
$$

где  $\Delta \tau_{\text{max}}$  – максимальное ожидаемое значение DGD внутри диапазона длин волн измерения. Например, произведение максимальной DGD и интервала длин волн должно быть меньше 4 пс нм на 1550 нм и меньше 2,8 пс нм на 1300 нм. Это требование обеспечивает, чтобы при переходе от одной испытательной длины волны к следующей выходное состояние поляризации претерпевало поворот менее чем на 180° вокруг оси основных состояний на сфере Пуанкаре. Если произвести грубую оценку  $\Delta \tau_{\text{max}}$  невозможно, выполните серию выборочных измерений в рассматриваемом диапазоне длин волн, используя при каждом измерении пару близко расположенных длин волн, выбранных сообразно ширине спектра и минимальному шагу настройки оптического источника. Умножьте измеренную таким способом максимальную DGD на коэффициент надежности, равный трем, а затем подставьте это значение вместо  $\Delta \tau_{\text{max}}$  в формулу (6-2) и рассчитайте значение  $\Delta \lambda$ , которое должно

использоваться при фактическом измерении. Если при этом есть сомнение, что используемый для измерения интервал длин волн был слишком велик, измерение можно повторить с меньшим интервалом длин волн. Если форма кривой DGD в зависимости от длины волны и средняя DGD существенно не изменились, то первоначальный интервал длин волн был удовлетворительным.

Далее соберите данные измерений. На выбранных длинах волн включите каждый из трех поляризаторов и запишите соответствующие значения параметров Стокса на выходе поляриметра.

### $6.1.1.4$ Вычисления или интерпретация результатов

Имеется два метода – JME и PSA – анализа параметров Стокса, измеренных согласно пункту 6.1.1.3. В обоих методах анализа определяется вращение выходных векторов Стокса от одной оптической частоты до следующей частоты. DGD пропорциональна углу поворота и обратно пропорциональна разности частот. Оба метода математически эквивалентны для РМD первого порядка при незначительных потерях PDL.

Параметры Стокса для данной длины волны являются нормализованными выходными векторами Стокса, которые представлены как  $\vec{H}$ ,  $\vec{O}$  и  $\vec{V}$  для относительных входных линейных углов SOP. равных 0°, 45° и 90° соответственно.

В пункте 6.1.3 для описания измерения использовалась длина волны. Наиболее полезным показателем для вычислений является угловая оптическая частота  $\omega = 2\pi c/\lambda$  (TГц). Приведенные ниже вычисления даны для одной пары соседних частот, обозначаемых как  $\omega_0$  и  $\omega_0 + \Delta \omega$ . Эта пара дает значение DGD. Значения DGD вычисляются для каждой следующей пары частот в порядке нарастания частоты в диапазоне частот, в котором используются такие же вычисления.

Среднее от всех значений DGD сообщается как значение PMD.

## 6.1.1.4.1 Анализ собственных значений матрицы Джонса

Для данной частоты используйте уравнение (3-5) в целях преобразования измеренных единичных выходных векторов Стокса в векторы Джонса, полагая  $0 \le \theta \le \pi$ . Комплексные элементы *х* и *у* этих векторов обозначаются как  $h_x$ ,  $h_y$ ,  $q_x$ ,  $q_y$ ,  $v_x$ , и  $v_y$ . Исходя из этих элементов вычисляют следующие коэффициенты:

$$
k_1 = h_x/h_y;
$$
  $k_2 = v_x/v_y;$   $k_3 = q_x/q_y;$   $k_4 = \frac{k_3 - k_2}{k_1 - k_3}.$  (6-3)

Так как вычисляются отношения, допущение  $0 \le \theta \le \pi$  не играет роли.

Для данной частоты вычисляют передаточную матрицу Джонса как:

$$
T = \begin{bmatrix} k_1 k_4 & k_2 \\ k_4 & 1 \end{bmatrix} . \tag{6-4}
$$

Фактически передаточной матрицей является матрица уравнения (6-4), умноженная на неизвестную комплексную константу, которая обратно пропорциональна корню квадратному из определителя вычисленной матрицы. Однако для остальных вычислений эта константа не требуется.

Для пары частот вычисляют частотную передаточную матрицу Джонса J как:

$$
J(\omega_0) = T(\omega_0 + \Delta \omega) T^{-1}(\omega_0).
$$
\n(6-5)

Вычислите два собственных значения  $\rho_1(\omega_0)$  и  $\rho_2(\omega_0)$  матрицы  $J(\omega_0)$ . Дифференциальная групповая задержка  $\Delta\tau(\omega_0)$  задается как:

$$
\Delta \tau(\omega_0) = \frac{\left| \arg(\rho_1(\omega_0)/\rho_2(\omega_0)) \right|}{\Delta \omega},\tag{6-6}
$$

гле:

 $arg(me^{i\theta}) = \theta$ , причем *m* и  $\theta$  – действительные значения и  $|\theta| < \pi$ .

#### 12 Рек. МСЭ-Т G.650-2 (08/2015)

Данные могут быть отображены в виде зависимости от длины волны, как показано на рисунке 2, или в виде гистограммы, как показано на рисунке 3.

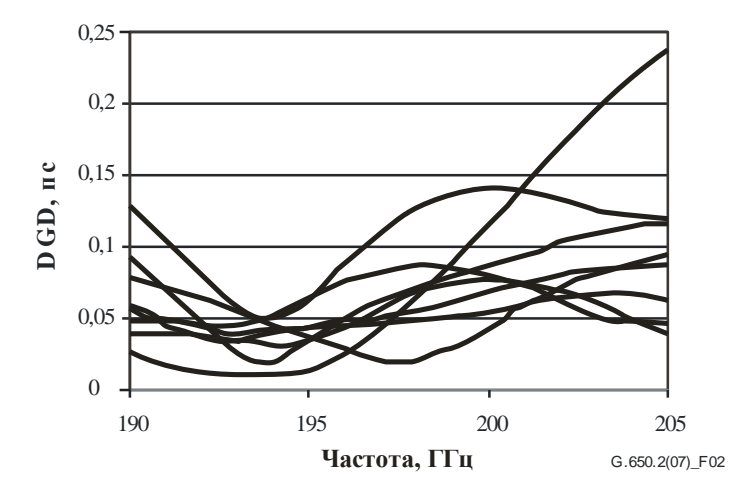

Рисунок 2 - Данные DGD в зависимости от частоты

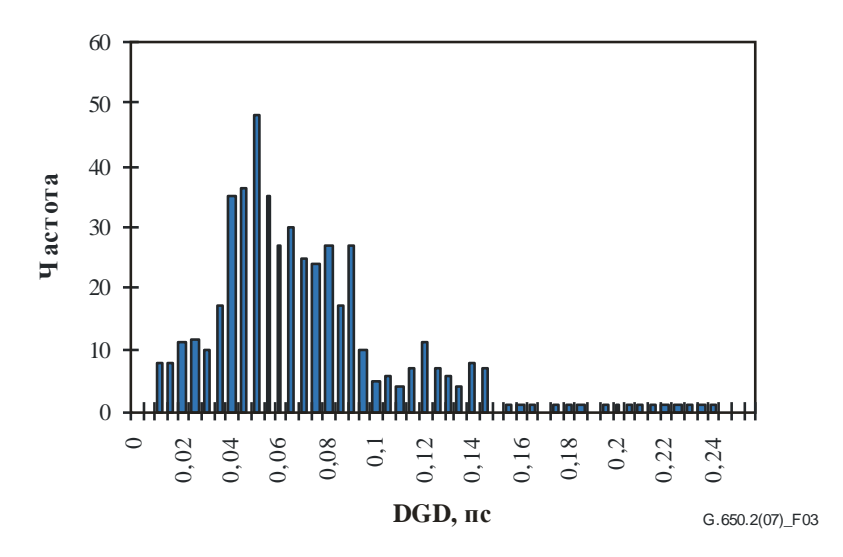

Рисунок 3 - Данные DGD в виде гистограммы

### 6.1.1.4.2 Анализ методом сферы Пуанкаре (PSA)

Данный анализ базируется на использовании функции арксинуса для определения вращения нормализованных векторов Стокса на сфере Пуанкаре.

На основе измеренных нормализованных векторов Стокса  $\vec{H}$ ,  $\vec{V}$  и  $\vec{Q}$  вычислите:

$$
\vec{h} = \vec{H} \; ; \quad \vec{q} = \frac{\vec{H} \times \vec{Q}}{|\vec{H} \times \vec{Q}|} \times \vec{H} \; ; \quad \vec{v} = \frac{\vec{q} \times \vec{V}}{|\vec{q} \times \vec{V}|} \times \vec{q}. \tag{6-7}
$$

Это делает анализ независимым от входных SOP и, следовательно, знание их не требуется.

Из векторов Стокса  $\vec{h}$ ,  $\vec{v}$  и  $\vec{q}$  сформируйте векторные произведения  $\vec{c} = \vec{h} \times \vec{\hat{q}}$  и  $\vec{c} = \vec{q} \times \vec{\hat{v}}$  на каждой длине волны. Для каждого приращения частоты рассчитывают конечные разности:

$$
\Delta \vec{h} = \vec{h}(\omega_0 + \Delta \omega) - \vec{h}(\omega_0); \quad \Delta \vec{q} = \vec{q}(\omega_0 + \Delta \omega) - \vec{q}(\omega_0); \quad \Delta \vec{v} = \vec{v}(\omega_0 + \Delta \omega) - \vec{v}(\omega_0);
$$
\n
$$
\Delta \vec{c} = \vec{c}(\omega_0 + \Delta \omega) - \vec{c}(\omega_0); \quad \Delta \vec{c}' = \vec{c}'(\omega_0 + \Delta \omega) - \vec{c}'(\omega_0).
$$
\n(6-8)

Находят DGD Ат для конкретного прирашения частоты из уравнения (6-9):

$$
\Delta \tau = \frac{1}{\Delta \omega} \cdot \left[ \arcsin\left( \frac{1}{2} \sqrt{\frac{1}{2} \left( \Delta \vec{h}^2 + \Delta \vec{q}^2 + \Delta \vec{c}^2 \right)} \right) + \arcsin\left( \frac{1}{2} \sqrt{\frac{1}{2} \left( \Delta \vec{q}^2 + \Delta \vec{v}^2 + \Delta \vec{c}^2 \right)} \right) \right].
$$
 (6-9)

**ITPUMEYAHUE** –  $\Delta \vec{h}^2 = \Delta \vec{h} \cdot \Delta \vec{h}$ 

### Представление результатов  $6.1.1.5$

Должны быть представлены следующие данные:

- $a)$ илентифицирующие сведения об исследуемом образце:
- длина участка измерения;  $b)$
- диапазон длин волн, в котором были произведены измерения, размер шага по длине волны и  $\mathbf{c}$ ) количество выбранных точек;
- физическая конфигурация образца волокна или кабеля;  $d)$
- тип связи мод (незначительная, псевдослучайная или случайная);  $\epsilon$ )
- $f$ метод анализа (JME или PS);
- РМD в пикосекундах. Если степень связи мод известна, коэффициент РМD может быть задан  $\mathbf{g}$ ) в пикосекундах на километр (при незначительной связи мод) или в пикосекундах на корень квадратный из километра (при случайной связи мод);
- если средняя PMD была определена из повторных измерений образца, запишите число  $h)$ проведенных измерений.

### $6.1.2$ Первый альтернативный метод тестирования - метод состояния поляризации (SOP)

Этот метол исключен, так как показано, что он неполон. Метол в основном справеллив в случае пренебрежимо малой связи мод, но недействителен при случайной связи мод. Более подробные теоретические сведения, касающиеся PMD, см. в публикации [b-IEC/TR 61282-9].

### $6.1.3$ Второй альтернативный метод тестирования - интерферометрический метод

### 6.1.3.1 Обшие положения

В этом методе тестирования описывается процедура для измерения РМD одномодовых оптических волокон и кабелей.

Измеренное значение представляет PMD<sub>RMS</sub> для широкого диапазона измеряемых длин волн типовых широкополосных источников, таких как светодиод (LED), комбинация суперсветодиодов или источник усиленной спонтанной эмиссии (Amplified Spontaneous Emission, ASE) в окне прозрачности 1310 нм или 1550 нм или другом представляющем интерес окне, в зависимости от требований пользователя.

PMD определяется из интерферограммы, содержащей функции автокорреляции и перекрестной корреляции выходящего электромагнитного поля на одном конце тестируемого волокна (FUT) при освещении широкополосным поляризованным источником на другом конце.

Главным преимуществом этого метода является очень малое время измерения и возможность простого использования оборудования в полевых условиях. Динамика и стабильность спектроскопии посредством обеспечиваются применением хорошо отработанного метода преобразования Фурье.

Волокно должно быть одномодовым в исследуемом диапазоне длин волн.

Метод INTY используется в двух видах анализа, которым соответствуют несколько отличающиеся методы измерения:

традиционный анализ для интерферометрического метода (TINTY), использующий набор определенных эксплуатационных условий для его успешных применений и базовую установку; и

общий анализ для интерферометрического метода (GINTY), не использующий ограничивающие эксплуатационные условия, но использующий модифицированную по сравнению с TINTY установку.

### 6.1.3.2 Испытательная аппаратура

Обобщенная схема установки, показанная на рисунке 4, служит основой для реализации эксперимента по методу INTY. Возможны вариации этой схемы, которые показаны ниже. В частности, может использоваться интерферометр типа "с воздушным плечом" или волоконного типа, он может относиться к типу Майкельсона или Маха-Цендера и располагаться на стороне источника или на стороне детектора. Примеры приведены на рисунках 5, 6 и 7.

ПРИМЕЧАНИЕ. - При использовании интерферометра волоконного типа следует обращать внимание на хроматическую дисперсию волокна, которая может вносить неопределенности в измерения.

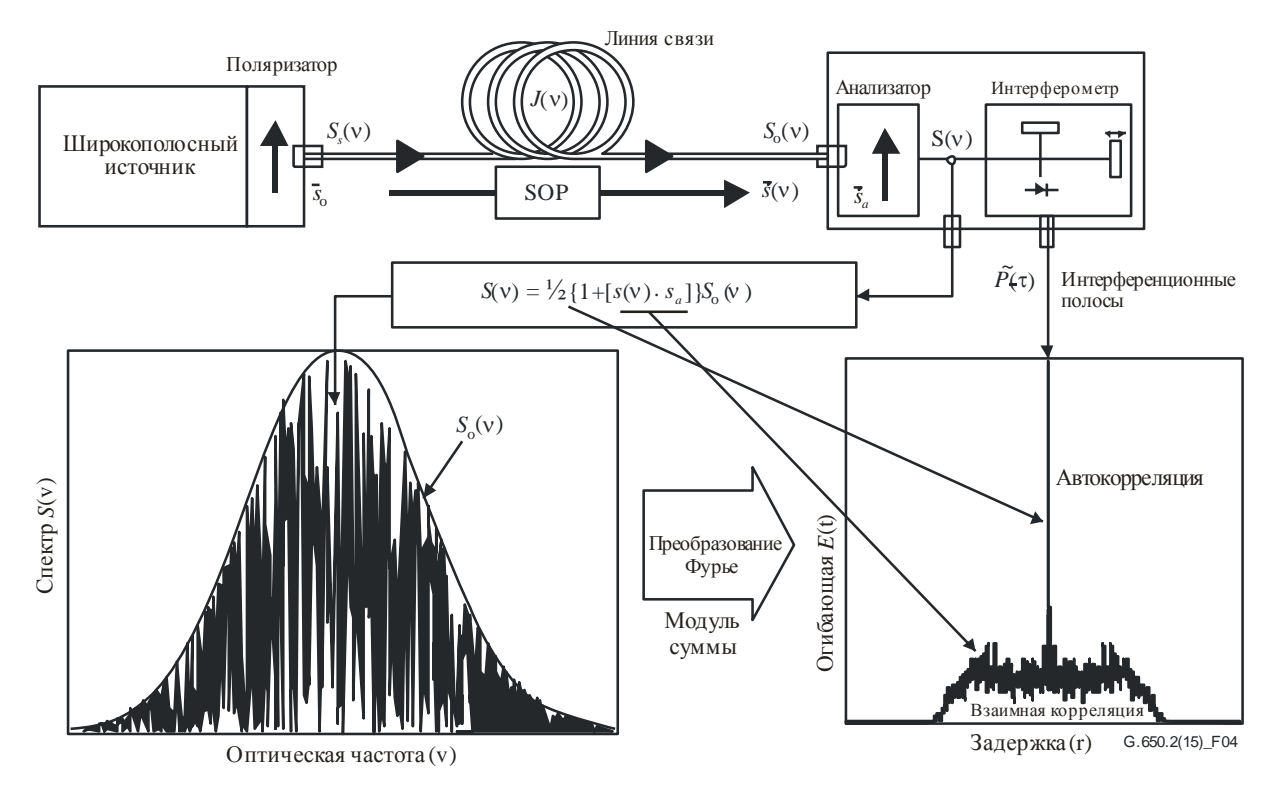

Рисунок 4 – Обобщенная схема установки для интерферометрического метода

Параметры, используемые на рисунке 4 и далее в настоящей Рекомендации:

- $v:$  оптическая частота ( $\lambda v = c$ );
- т: разность задержек при двойном пробеге сигналов между двумя плечами интерферометра;
- $S_{\rm g}(v)$  : оптический спектр на входе тестируемого волокна, равный спектральной плотности  $\vec{E}_s(v)$  электрического поля источника;
- $S_0(v)$ : оптический спектр на выходе тестируемого волокна (вход анализатора);
- $S(y)$ : оптический спектр на выходе анализатора (вход интерферометра);
	- $\vec{s}_0$ : входное состояние поляризации (на входе тестируемого волокна, единичный вектор Стокса);
- $\vec{s}(v)$ : выходное состояние поляризации SOP (на выходе тестируемого волокна);
	- $\vec{s}_a$ : ось передачи анализатора;
- $\vec{s}(v) \cdot \vec{s}_a$ : параметр Стокса, дающий проекцию  $\vec{s}(v)$  на ось передачи анализатора (именно этот параметр содержит информацию о PMD);
	- $P(\tau)$ : оптическая мощность на выходе интерферометра как функция задержки  $\tau$ ;
	- $\widetilde{P}(\tau)$ : зависящая от  $\tau$  часть  $P(\tau)$  (часть а.с. (переменного тока));
		- $P_0$ : постоянная часть  $P(\tau)$ ; (часть d.c. (постоянного тока));
	- $E(\tau)$ : огибающая интерференционной полосы:
	- $E_x(\tau)$ : огибающая функции взаимной корреляции;
	- $E_0(\tau)$ : огибающая функции автокорреляции.

Оптическая мощность на выходе интерферометра  $P(\tau)$  равна сумме частей а.с. и d.c. Обе части равны при  $\tau = 0$ , так что можно вычислить часть а.с. Для идеального интерферометра часть а.с. является четной функцией, правая половина которой равна косинусному преобразованию Фурье оптического спектра S(v) излучения анализатора. Для неидеальных интерферометров, в зависимости от деталей реализации, должны вводиться некоторые поправки.

В методе TINTY огибающая интерферограммы  $E(\tau)$  представляет собой абсолютное значение части а.с. Метод GINTY предусматривает дополнительные вычисления для получения огибающих взаимной корреляции и автокорреляции, описываемые в пункте 6.1.3.4.2. Эти вычисления охватывают две измеренные интерферограммы, полученные на анализаторе при установке двух взаимно ортогональных состояний поляризации.

Другие схемы установок приведены на рисунках 5, 6 и 7.

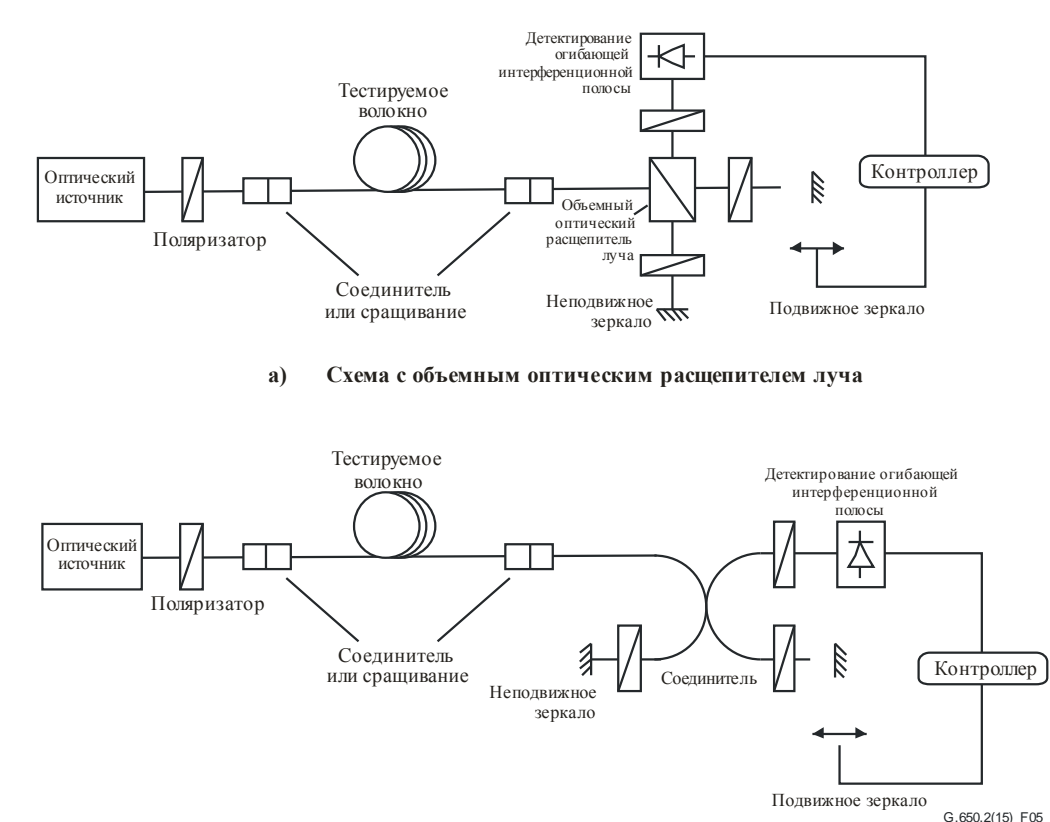

b) Схема с волоконно-оптическим соединителем

## Рисунок 5 – Интерферометрический метод с использованием интерферометра Майкельсона

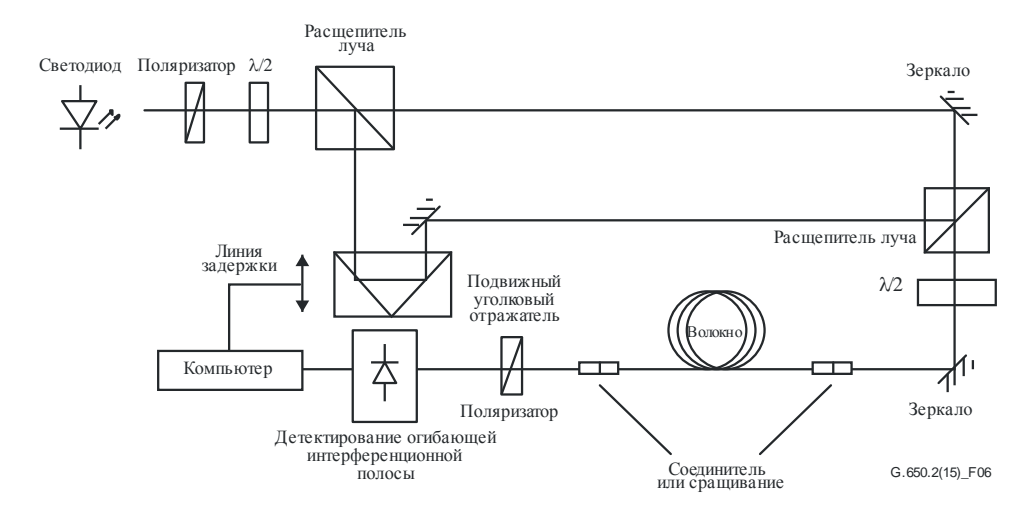

**Рисунок 6 – Интерферометрический метод с использованием интерферометра Маха-Цендера с воздушным плечом**

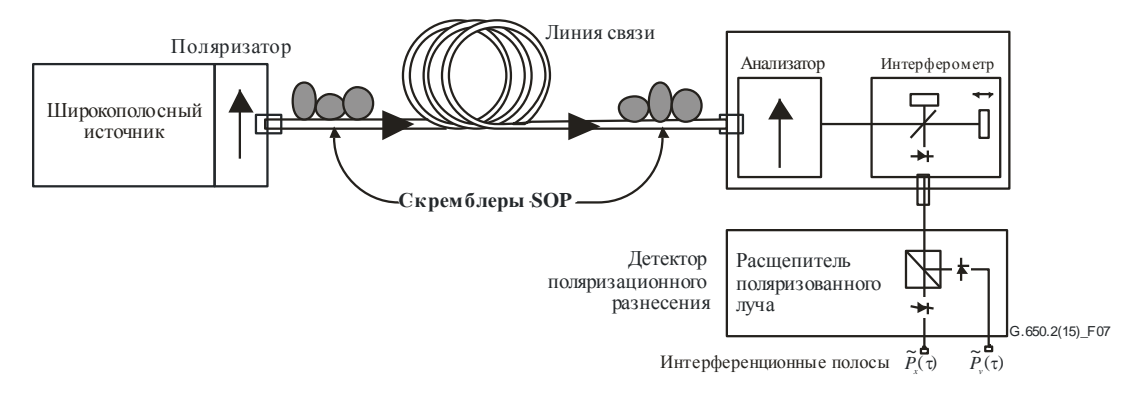

**Рисунок 7 – Метод GINTY с использованием скремблирования I/O-SOP и детектора поляризационного разнесения**

### **6.1.3.2.1 Оптический источник**

Должен использоваться поляризованный источник с широким спектром, например светодиод (LED), набор суперсветодиодов или источник усиленной спонтанной эмиссии (ASE), за которым устанавливается поляризатор. Центральная длина волны источника света должна находиться в пределах диапазона *O* или диапазона *C* либо другого представляющего интерес диапазона. Типичное значение ширины линии источника составляет примерно 60 нм или более FWHM. В методе TINTY требуется, чтобы форма спектра источника была приблизительно гауссовой, без пульсаций, которые могут влиять на автокорреляционную функцию излучаемого света. Метод GINTY не накладывает таких требований. Ширина линии источника (называемая также шириной спектра в поле светодиода) должна быть известна для вычисления временного интервала когерентности *tc*, который определяется из уравнения (6-10):

$$
t_{\rm c} = \frac{\lambda_0^2}{\Delta\lambda \, \mathbf{c}},\tag{6-10}
$$

где:

$$
\lambda_0
$$
: центральная длина волны исторника;

- : ширина линии источника;
	- *c* : скорость света в вакууме.

### **6.1.3.2.2 Анализатор**

Анализатор осуществляет поляризацию света во всем диапазоне длин волн источника. В случае использования метода GINTY анализатор должен обладать возможностью вращения для установки состояния поляризации, ортогонального исходному.

## **6.1.3.2.3 Поляризационные скремблеры (необязательные элементы)**

Поляризационный скремблер, изображенный на рисунке 7, позволяет выбирать любые состояния поляризации на входе и выходе тестируемого волокна. Поляризационный расщепитель луча делает возможным одновременное детектирование того, что иначе детектировалось бы посредством двух взаимно ортогональных настроек анализатора. Функциональные возможности поляризационного скремблера по выбору разных состояний поляризации на входе и различных настроек анализатора на выходе могут быть обеспечены другими средствами.

## **6.1.3.2.4 Расщепитель луча интерферометра**

Расщепитель луча интерферометра используется для разделения падающего поляризованного света на две компоненты, распространяющиеся по плечам интерферометра. Расщепитель луча может быть реализован в виде волоконного соединителя (рисунок 5 b) или объемного оптического расщепителя луча (рисунок 5 a).

## **6.1.3.2.5 Детектор**

Свет, излучаемый из тестируемого волокна, подается на фотодетектор, отношение сигнал/шум которого достаточно для проведения измерения. Система детектирования может включать синхронное детектирование с использованием оптического модулятора и синхронного усилителя или сравнимые методы.

## **6.1.3.2.6 Компьютер**

Для анализа интерференционной картины должен использоваться компьютер с соответствующим программным обеспечением.

## **6.1.3.3 Образцы**

Тестируемый образец должен представлять собой одномодовое волокно известной длины (не заделанное или заделанное в кабель). Образец и гибкие выводы волокна должны крепиться неподвижно и иметь номинальную постоянную температуру на всем протяжении измерения. Должны быть обеспечены стандартные условия окружающей среды. В случае устанавливаемых волокон или кабелей могут использоваться сложившиеся условия прокладки.

При измерении параметров не заделанного в кабель волокна важно минимизировать связь мод, обусловленную расположением волокон, – это диктуется основными требованиями, предъявляемыми к PMD*<sup>Q</sup>* волокна, заделанного в кабель. В этом случае волокно должно располагаться на той или иной опоре (обычно на катушке с радиусом намотки не менее 150 мм) при практически нулевом натяжении волокна (обычно менее 0,05 Н или 5 грамм-силы) и без создающих напряжение точек пересечения. Такие требования к расположению волокон могут ограничивать возможную длину участка измерения в зависимости от диаметра катушки и придавать измерению разрушающий характер. Возможна многослойная намотка, но результаты таких измерений должны оцениваться путем сравнения с результатами однослойной намотки при меньшей длине.

Не рекомендуется измерять параметры не заделанного в кабель волокна, намотанного на транспортировочные катушки. Было показано, что результаты измерения PMD при такой намотке оказывается существенно меньше, чем у волокна с высокой PMD, заделанного в кабель, и существенно больше, чем у волокна с низкой PMD, заделанного в кабель.

ПРИМЕЧАНИЕ. – Хотя обычно испытательный образец – это волокно, данное тестирование может быть выполнено для дискретных компонентов. В этом случае коэффициент PMD не имеет значения. Однако при использовании метода TINTY разрешение PMD всегда ограничивается шириной пика автокорреляционной функции (обычно в диапазоне 100 фс). Метод GINTY не накладывает таких ограничений, и достижимые разрешения PMD ограничиваются только неопределенностью реализации прибора (обычно в диапазоне 10 фс или меньше).

### $6.1.3.4$ Процедура

Один конец тестируемого волокна соединяют с поляризованным выходом источника поляризованного света. Другой конец соединяют с выходной оптической системой. Соединение может выполняться при помощи стандартных волоконных соединителей, путем сращивания или с использованием системы совмещения волокон. В последнем случае, чтобы избежать отражений, следует применять соответствующее масло для согласования показателей преломления.

Производят настройку выходной оптической мощности источника света по эталонным значениям для используемой системы детектирования. Для получения достаточно контрастной интерференционной полосы оптическая мощность в обоих плечах должна быть почти идентичной.

## **6.1.3.4.1 Процедура ТІNТҮ**

Выполните первый сбор данных при перемешении зеркала плеча интерферометра и запишите значение силы света. Для получения  $\tilde{P}(\tau)$  вычтите из интерферограммы значение, найденное для  $\tau = 0$ . Абсолютное значение  $\tilde{P}(\tau)$  – это огибающая интерференционной полосы  $E(\tau)$ .

Из полученной интерференционной картины для одного выбранного состояния поляризации может быть вычислена задержка PMD, как это описывается ниже. Типичный пример интерференционной картины для слабой и сильной связи мод поляризации приведен на рисунке 8.

В случае недостаточной модовой связи или в случае низкой PMD рекомендуется повторить измерение для различных SOP или модулировать SOP во время измерения для получения результата, представляющего собой среднее значение для всех SOP.

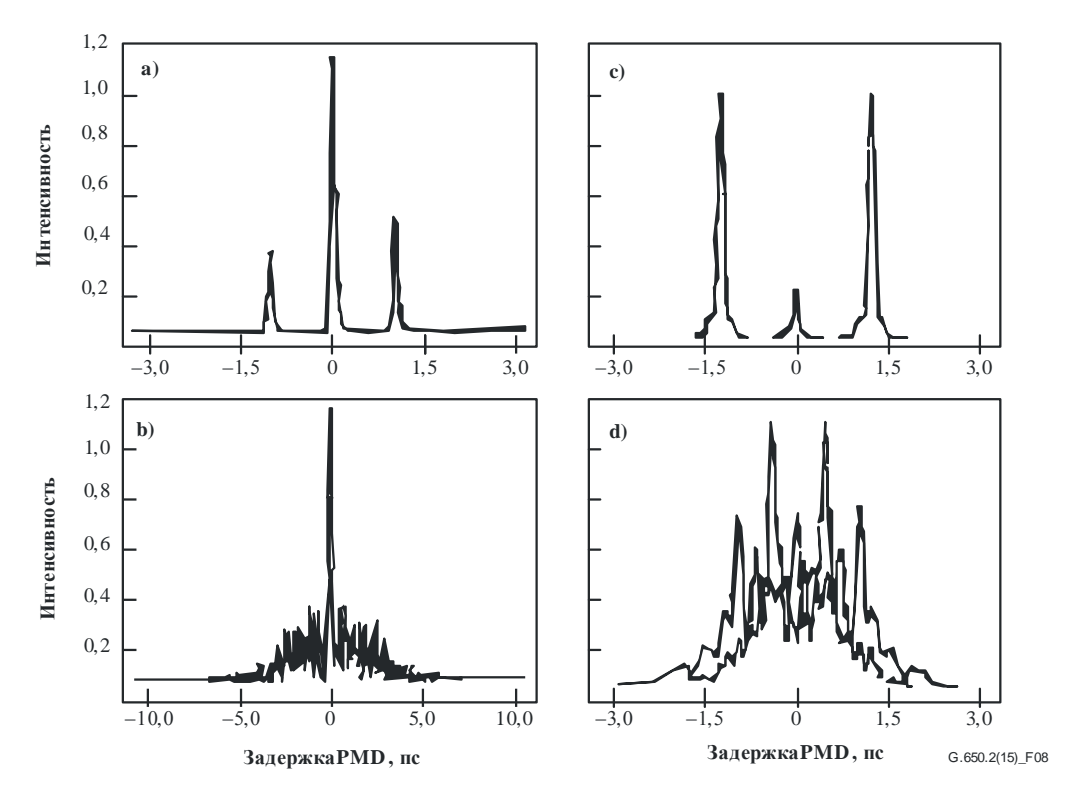

Рисунок 8 – Примеры интерференционных картин, полученных прибором автокорреляционного типа (a, b) и взаимно корреляционного типа (c, d) при незначительной (вверху) и случайной (внизу) поляризационной модовой связи

Огибающие интерференционной полосы, полученные методом TINTY, представляют собой комбинацию функций взаимной корреляции и автокорреляции. Чтобы попытаться выделить ту часть, которая представляет функцию взаимной корреляции, должен использоваться алгометрический метод.

### 6.1.3.4.2 Процедура GINTY

Комбинация из определенной входной настройки поляризатора и ортогональной пары настроек анализатора называется I/O-SOP. Выполните сканирование для двух интерферограмм и вычтите из каждой часть d.c, чтобы получить  $\tilde{P}_x(\tau)$  и  $\tilde{P}_y(\tau)$ , ортогонально генерированных интерференционных полос.

Огибающие интерференционной полосы взаимной корреляции и автокорреляции  $E_x(\tau)$  и  $E_0(\tau)$ вычисляются по формулам:

$$
E_x(\tau) = \left| \widetilde{P}_x(\tau) - \widetilde{P}_y(\tau) \right|; \qquad E_0(\tau) = \left| \widetilde{P}_x(\tau) + \widetilde{P}_y(\tau) \right|.
$$
\n(6-11)

Эти функции возводятся в квадрат для целей последующих вычислений и отображения. На рисунках 9, 10 и 11 приведены некоторые примеры результатов для взаимной корреляции (после возведения в квадрат). Следует отметить, что в них отсутствует пик автокорреляции, который виден при использовании метода TINTY.

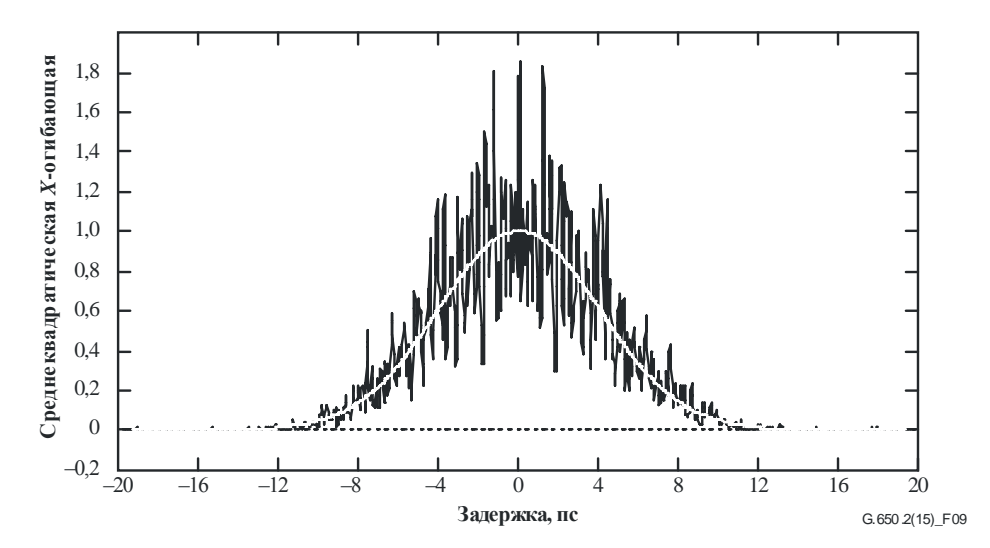

Рисунок 9 – Пример интерференционной картины, полученной с помощью метода GINTY и скремблирования I/O-SOP для случайной связи мод

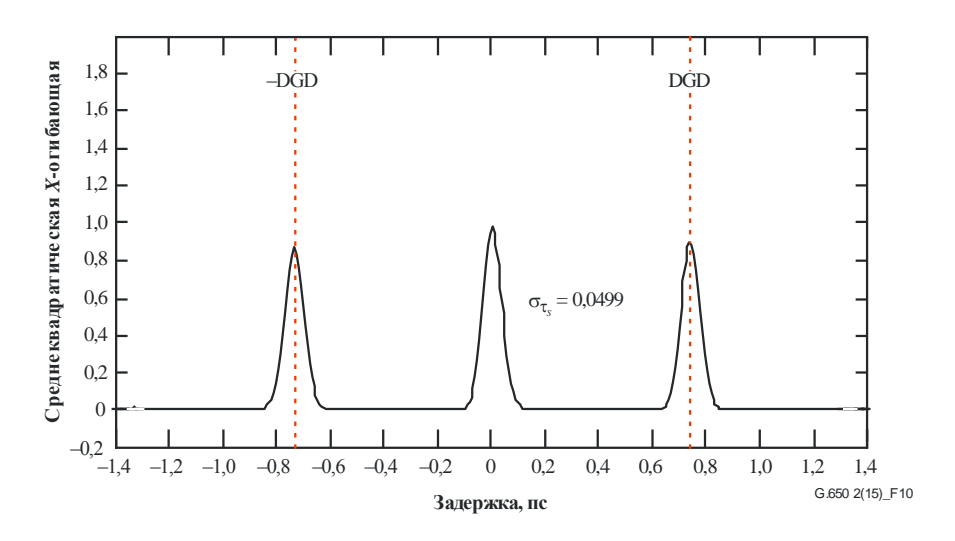

Рисунок 10 – Пример интерференционной картины, полученной с помощью метода GINTY и скремблирования I/O-SOP для пренебрежимо малой связи мод

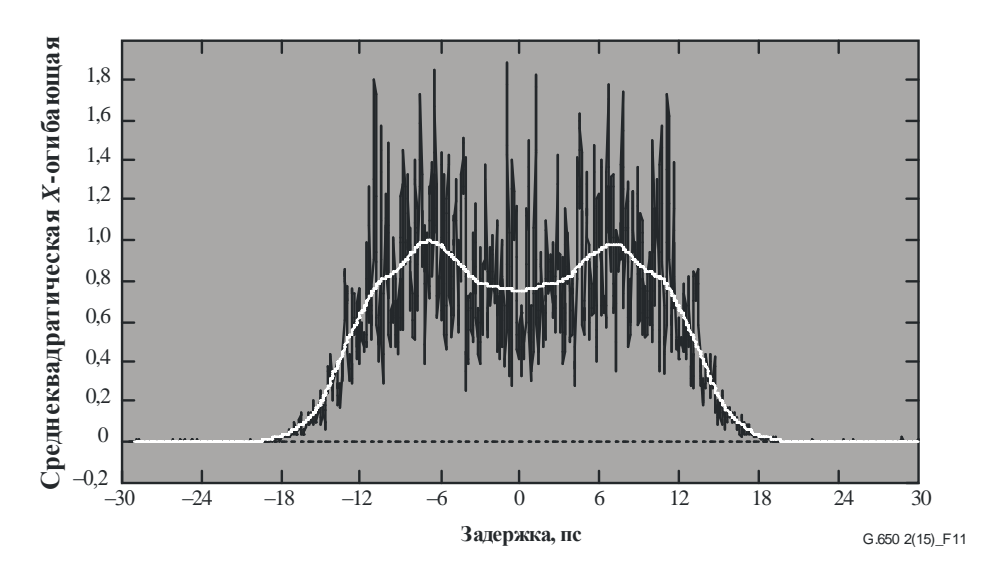

Рисунок 11 – Пример интерференционной картины, полученной с помощью метода GINTY и скремблирования I/O-SOP для смешанной связи мод

Далее приводятся варианты скремблирования поляризации. При измерениях на множестве I/O-SOP соответствующие результаты различают путем добавления для дальнейших расчетов нижнего индекса *i*, где  $i = 1, 2, 3...$ .

### $6.1.3.4.2.1$ Набор Мюллера из девяти состояний

Сумма девяти возведенных в квадрат огибающих, наблюдаемых при девяти определенных I/O-SOP, в точности равна равномерно скремблированной среднеквадратической огибающей. Эти девять I/O-SOP представляют собой три оси анализатора, образующие прямоугольный трехгранник, причем для каждого из трех входных SOP также образуется прямоугольный трехгранник.

### $6.1.3.4.2.2$ Случайное скремблирование

Скремблирование от сканирования к сканированию - автоматическая/ручная настройка скремблеров при каждом сканировании.

Непрерывное скремблирование - когда суммируются возведенные в квадрат огибающие, скремблирование может производиться во время сканирования. Автоматические скремблеры настраиваются для непрерывного охвата сферы в функции времени.

Быстрое скремблирование одного сканирования - если скремблеры являются достаточно быстродействующими, правильно скремблированные возведенные в квадрат огибающие могут наблюдаться в отдельном сканировании. Однако это требует специальных мер для предотвращения переходных помех между частью а.с. и предварительно определенной частью d.с. интерферограммы.

### 6.1.3.5 Вычисления

В результате обоих этих вычислений сообщается PMD<sub>RMS</sub>. Для идеальной случайной связи мод, когда интерферограмма имеет идеальную гауссову форму, она может быть преобразована в PMDAVG с использованием уравнения (3-3).

## **6.1.3.5.1 Вычисления по методу TINTY**

При незначительной связи мод разнос одиночных четких пиков относительно центра равен значению DGD и одновременно значению PMD.

Следующие вычисления применимы для режима случайной связи мод, который характерен для протяженных участков волокна/кабеля или линий связи. Описывается расширение огибающей интерференционной полосы, уменьшающее центральный пик.

Величину PMDRMS определяют по второму моменту (среднеквадратической ширине) функции взаимной корреляции детектированного сигнала (огибающей интерференционной полосы):

$$
PMD_{RMS} = \left(\sqrt{\frac{3}{4}}\right)\sigma_{\varepsilon},\tag{6-12}
$$

где:

 $\sigma_{\epsilon}$ : среднеквадратическая (RMS) ширина огибающей функции взаимной корреляции.

Подробный алгоритм для вычисления  $\sigma_{\epsilon}$  по измеренной огибающей интерференционной полосы приведен в пункте I.1.

При некоторых приведенных ниже допущениях уравнение (6-12) можно связать с уравнением (3-2) следующим образом:

$$
\left\langle \Delta \tau^2 \right\rangle = \frac{3}{4} \left\langle \sigma_\varepsilon^2 \right\rangle. \tag{6-13}
$$

Уравнение (6-13) получено теоретически при следующих допущениях:

- идеальная случайная связь мод;
	- ПРИМЕЧАНИЕ 1. Идеальная случайная связь мод означает, что *L/h* → ∞, и имеется равномерно распределенная ось двойного лучепреломления. *L –* длина устройства, а *h –* длина участка поляризационной связи. Для устройства, состоящего из *N* соединенных друг с другом участков двойного лучепреломления длиной *h*, это соответствует *N* → ∞ с равномерно распределенными осями.

ПРИМЕЧАНИЕ 2. – Возможен анализ на наличие (или незначительность) связи мод.

- чисто гауссов источник без неравномерностей в спектре;
- $PMD \gg \sigma_0$

где:

### <sup>0</sup> : RMS-ширина огибающей автокорреляционной функции;

• условия эргодичности.

ПРИМЕЧАНИЕ 3. – При условии применения гауссова источника результат должен иметь форму взвешенного среднего от значений DGD. В отличие от метода GINTY, в методе TINTY такое взвешивание не задано. Поэтому следует ожидать, что в заданном диапазоне длин волн и времени этот метод будет давать другой результат, нежели методы, в которых применяется взвешивание с использованием прямоугольного окна (например, RTM). Вместе с тем при допущении условий эргодичности указанное выше соотношение между ожидаемыми значениями выполняется. На практике диапазоны длин волн, в которых производится выборка при различных реализациях других методов, также различаются, что приводит к получению неодинаковых результатов в зависимости от реализации.

### **6.1.3.5.2 Вычисления по методу GINTY**

Метод GINTY позволяет исключить некоторые допущения, требуемые при использовании метода TINTY для вывода уравнения (6-13). А именно:

- не требуется допущение идеальной случайной связи мод;
- не требуется допущение, что источник является гауссовым;
- не требуется допущение, что значение PMD было велико по сравнению с шириной функции автокорреляции.

Выведите огибающие среднеквадратичных значений функций взаимной корреляции  $\overline{E}_x^{\,2}(\tau)$  и автокорреляции  $\,\overline{E}_0^{\,2}(\tau)\,$  по следующим формулам:

$$
\overline{E}_x^2(\tau) = \frac{1}{N} \sum_i E_{xi}^2(\tau); \qquad \overline{E}_0^2(\tau) = \frac{1}{N} \sum_i E_{0i}^2(\tau), \qquad (6-14)
$$

где *N* – количество I/O-SOP.

Вычислите RMS-ширину двух отобранных огибающих среднеквадратичных значений соответственно  $\sigma_0$  и  $\sigma_x$ . Пример алгоритма для такого вычисления приведен в пункте I.2. Математически ширина этих огибающих определяется следующим образом:

$$
\sigma_x^2 = \frac{\int \tau^2(\tau) \langle E_x^2(\tau) \rangle d\tau}{\int \langle E_x^2(\tau) \rangle d\tau}; \qquad \sigma_0^2 = \frac{\int \tau^2(\tau) \langle E_0^2(\tau) \rangle d\tau}{\int \langle E_0^2(\tau) \rangle d\tau}.
$$
\n(6-15)

Оператор ожидаемого значения в приведенных выше уравнениях относится к равномерной и случайной выборке значений I/O-SOP.

Сообщаемое значение PMD<sub>RMS</sub> определяется выражением

$$
PMD_{RMS} = \left[\frac{3}{2}(\sigma_x^2 - \sigma_0^2)\right]^{1/2}.
$$
 (6-16)

Уравнение (6-16) связано с уравнением (3-2) следующим образом:

$$
\frac{\int \Delta \tau^2 (v) S_0^2 (v) dv}{\int S_0^2 (v) dv} = \frac{3}{2} (\sigma_x^2 - \sigma_0^2).
$$
 (6-17)

Если используются идеальные определения компонентов RMS-ширины из уравнения (6-15), то уравнение (6-17) верно для любой кривой DGD, существующей во время измерения, и для любых спектральных характеристик источника. Левая часть уравнения (6-17) представляет собой выражение для вычисления спектрально взвешенного (путем возведения в квадрат) RMS-значения.

В предположении условий эргодичности имеем

$$
\left\langle \Delta \tau^2 \right\rangle = \left\langle \frac{\int \Delta \tau^2 (v) S_0^2 (v) dv}{\int S_0^2 (v) dv} \right\rangle.
$$
 (6-18)

#### 6.1.3.6 Представление результатов

Должны быть представлены следующие данные:

- a) дата:
- $\mathbf{b}$ идентифицирующие сведения о волокне;
- $c)$ тип волокна;
- $d)$ длина волокна;
- $e)$ схема испытательной установки, включая тип источника, длину волны и ширину линии спектра (FWHM);
- $f$ метод возбуждения волокна;
- метод определения типа интерференционной полосы;  $\mathbf{g}$ )
- $h)$ график интерференционной картины в сканируемом диапазоне (только для случаев, когда тип связи мод не случайный);
- прокладка оптоволокна и условия окружающей среды (радиус изгиба, механические  $\mathbf{i}$ напряжения, температура и т. д.);
- тип связи мод (случайная, смешанная или незначительная);  $\ddot{1}$
- $k)$ метод анализа (TINTY или GINTY);

 $\overline{1}$ PMDRMS или PMDAVG (указать, какой из этих параметров) в пикосекундах и коэффициент PMD. Если степень связи мод известна, коэффициент PMD может быть задан в пикосекундах на километр или в пикосекундах на корень квадратный из километра.

### $6.1.4$ Третий альтернативный метод тестирования - метод фиксированного анализатора

### $6.1.4.1$ Обшие положения

В этом методе тестирования описывается процедура измерения РМD одномодовых оптических волокон. Результатом тестирования является единственное измеренное значение PMD в исследуемом диапазоне длин волн, составляющем обычно несколько сотен нанометров. Данный метод применим как к коротким, так и к длинным волокнам в условиях, варьирующихся от незначительной до случайной поляризационной связи мод. В некоторых обстоятельствах при использовании этого метода для достижения удовлетворительной точности могут потребоваться повторные измерения. Изложенная процедура ограничивается длинами волн, превышающими или равными тем, на которых волокно функционирует как одномодовое.

### 6.1.4.2 Испытательная аппаратура

Блок-схему основных компонентов в типовой системе измерения см. на рисунке 12.

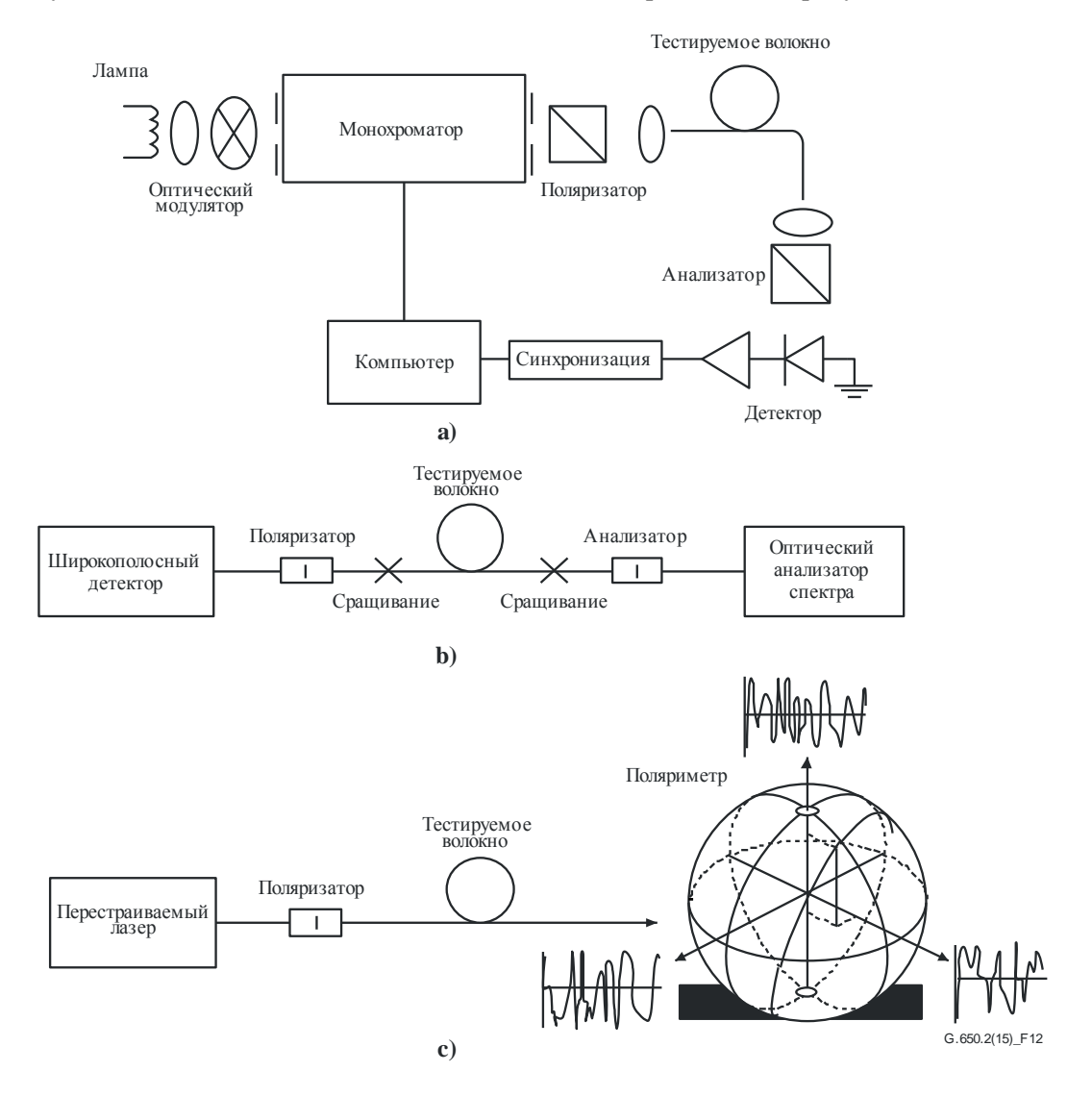

Рисунок 12 - Блок-схема измерительной установки (типовая)

## **6.1.4.2.1 Источник света**

Используйте источник света с излучением в исследуемом диапазоне длин волн, например широкополосную лампу, один или несколько светодиодов либо перестраиваемых лазеров. Интенсивность и спектральное распределение излучения источника должны быть стабильны в течение периода времени, достаточного для выполнения измерения.

## **6.1.4.2.2 Монохроматор**

Для выполнения измерений следует добиться излучения с заданным набором длин волн тестирования, фильтруя излучение источника света с помощью монохроматора (рисунок 12 a) или используя оптический анализатор спектра в качестве детектора, как показано на рисунке 12 b. Такая фильтрация не нужна, если источником служит перестраиваемый лазер (рисунок 12 c). Спектральное распределение должно быть достаточно узким, чтобы избежать сильной деполяризации сигнала под влиянием PMD тестируемого волокна (см. пункты 6.1.4.4.1.4 и 6.1.4.4.2.8).

## **6.1.4.2.3 Входная оптика**

Для возбуждения тестируемого волокна может использоваться система оптических линз или гибкий вывод одномодового волокна (SMF). Мощность подаваемого в волокно излучения должна оставаться постоянной в период проведения тестирования. Если используются гибкие выводы, следует исключить эффекты интерференции, возникающие из-за отражений. В связи с этим может возникнуть необходимость в применении материалов для согласования показателей преломления или наклонных сколов. Гибкие выводы должны быть одномодовыми.

Если используется система оптических линз, необходимо использовать соответствующие приспособления для стабилизации положения входного конца волокна, например вакуумный зажимной патрон.

## **6.1.4.2.4 Фильтр мод оболочки**

Удаляйте из тестируемого волокна любую мощность мод оболочки. В большинстве случаев эту функцию выполняет покрытие волокна; при необходимости используйте устройство, которое извлекает мощность мод оболочки.

## **6.1.4.2.5 Выходная оптика**

Вся мощность, излучаемая из тестируемого волокна, должна подаваться в активную область системы детектирования (см. рисунок 12). Для этого можно использовать, например, систему оптических линз, соединение встык с гибким выводом одномодового волокна или согласованное по показателю преломления соединение волокно–волокно, выполненное непосредственно с системой детектирования.

## **6.1.4.2.6 Детектирование сигнала**

Для детектирования сигнала используйте оптический детектор, который линеен и стабилен в диапазоне значений интенсивности и времени измерения, используемых при выполнении измерения. Типовая система может включать синхронное детектирование с использованием оптического модулятора и синхронного усилителя, измеритель оптической мощности, оптический анализатор спектра или поляриметр. Для использования всего спектрального диапазона источника система детектирования должна работать в диапазоне длин волн, который включает длины волн, вырабатываемые источником света.

## **6.1.4.2.7 Поляризатор и анализатор**

Поляризатор на входе волокна (рисунок 12) нужен только тогда, когда вводимый луч еще не поляризован (обычно достаточным является коэффициент экстинкции 3 дБ). Угловая ориентация поляризаторов некритична, но должна оставаться постоянной в период измерения. При слабой связи мод может быть целесообразна некоторая подстройка ориентации поляризатора по максимуму амплитуды колебаний (рисунок 13 a). Этого можно также достичь путем поворота волокна (волокон) в местах сращивания или соединителях.

Анализатор не нужен, если для детектирования сигнала используется поляриметр (рисунок 12 c).

## **6.1.4.3 Процедура измерения**

Тестируемый образец должен представлять собой одномодовое волокно известной длины (не заделанное или заделанное в кабель). Образец и оптические монтажные шнуры должны крепиться в требуемом положении и иметь номинальную постоянную температуру во время измерения.

ПРИМЕЧАНИЕ. – Хотя обычно тестовый образец – это волокно, данный тест может быть также выполнен для тестирования дискретных компонентов. В этом случае коэффициент PMD не имеет значения.

Температурную стабильность испытательного устройства можно контролировать путем измерения выходной мощности волокна на фиксированной длине волны, оставляя выходной анализатор на месте. За период времени, соответствующий типовому полному измерению, выходная мощность должна меняться мало по сравнению с изменениями, вызываемыми приращением длины волны.

При измерении параметров не заделанного в кабель волокна важно минимизировать связь мод, обусловленную расположением волокон, – это диктуется основными требованиями, предъявляемыми к PMD*<sup>Q</sup>* волокна, заделанного в кабель. В этом случае волокно должно располагаться на той или иной опоре (обычно на катушке с радиусом намотки не менее 150 мм) при практически нулевом натяжении волокна (обычно менее 5 грамм-силы) и без создающих напряжение точек пересечения. Такие требования к расположению волокон могут ограничивать возможную длину участка измерения в зависимости от диаметра катушки и придавать измерению разрушающий характер. Возможна многослойная намотка, но результаты таких измерений должны оцениваться путем сравнения с результатами однослойной намотки при меньшей длине.

Не рекомендуется измерять параметры не заделанного в кабель волокна, намотанного на транспортировочные катушки. Было показано, что результаты измерения PMD при такой намотке оказываются существенно меньше, чем у волокна с высокой PMD, заделанного в кабель, и существенно больше, чем у волокна с низкой PMD, заделанного в кабель.

Соедините источник света с входным концом тестируемого волокна. Соедините выход тестируемого волокна с входом системы детектирования.

Настроив надлежащим образом монохроматор, оптический анализатор спектра или перестраиваемый лазер, подайте поочередно световое излучение на каждой назначенной длине волны испытания  $\lambda$ . Выбор длин волн зависит от назначенного диапазона сканирования по длинам волн и применяемого метода анализа (см. пункты 6.1.4.4.1 и 6.1.4.4.2).

Зарегистрируйте значение соответствующего выходного сигнала для каждой длины волны. Этот процесс должен производиться без изменения условий возбуждения волокна и детектирования. Обозначьте принимаемую мощность как  $P_A(\lambda)$ , где индекс *A* указывает на наличие анализатора.

Удалите анализатор из светового луча и повторите сканирование монохроматора. Обозначьте эту принимаемую мощность как *P*<sub>TOT</sub>(λ). Данная последняя мощность может использоваться для устранения спектральной зависимости компонентов системы измерения и затухания в тестируемом волокне. Типичные диаграммы отношения

$$
R(\lambda) = \frac{P_A(\lambda)}{P_{\text{TOT}}(\lambda)}\tag{6-19}
$$

показаны на рисунке 13.

При альтернативной процедуре анализатор следует оставить на месте, но повернуть его на 90° относительно первоначальной ориентации. Обозначив принимаемую в этом случае мощность как  $P_{\text{ROT}}(\lambda)$ , имеем

$$
R(\lambda) = \frac{P_A(\lambda)}{P_A(\lambda) + P_{\text{ROT}}(\lambda)}.
$$
\n(6-20)

Если элементом детектирования служит поляриметр, то нормализованные параметры Стокса измеряются в зависимости от длины волны. Три спектральные функции не зависят от принимаемой мощности и анализируются теми же методами, которые применялись для  $R(\lambda)$  (см. пункты 6.1.4.4.1) и 6.1.4.4.2). В этом случае каждый нормализованный параметр Стокса дает значение  $(\Delta \tau)$ .

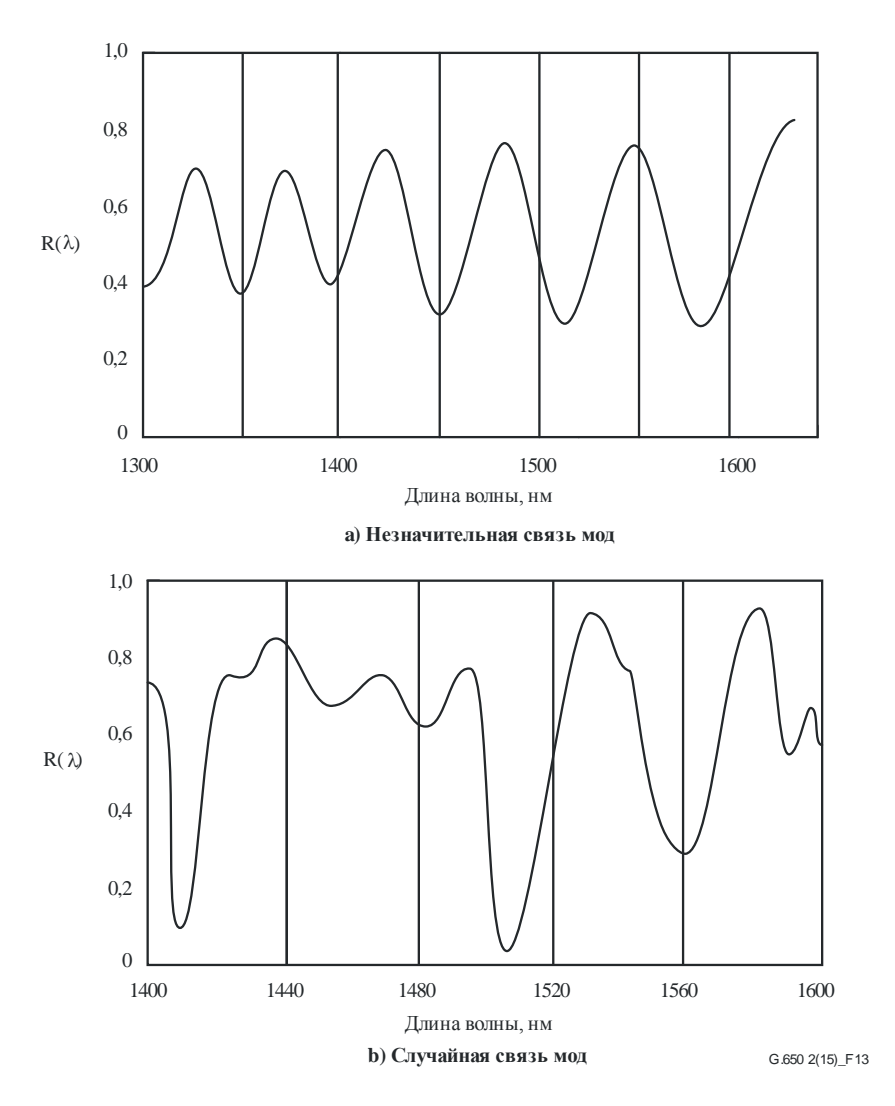

Рисунок 13 - Типичные данные, полученные при измерении РМD

#### 6.1.4.4 Вычисления или интерпретация результатов

Для вычисления PMD по данным измерений должен использоваться один из следующих двух методов (пункты 6.1.4.4.1 и 6.1.4.4.2).

### 6.1.4.4.1 Подсчет экстремумов

#### $6.1.4.4.1.1$ **PMD**

Отношение  $R(\lambda)$  следует получать на равномерно разнесенных интервалах длин волн.  $E - 3T0$ количество экстремумов в пределах окна  $\lambda_1 < \lambda < \lambda_2$ . Как вариант, можно выбрать  $\lambda_1$  и  $\lambda_2$  так, чтобы они совпадали с экстремумами, и тогда Е будет равняться количеству экстремумов (включая экстремумы на  $\lambda_1$  и  $\lambda_2$ ) за вычетом единицы:

$$
\langle \Delta \tau \rangle = \frac{k \, E \lambda_1 \lambda_2}{2 \, (\lambda_2 - \lambda_1) c},\tag{6-21}
$$

где  $c$  – скорость света в вакууме,  $k$  – коэффициент связи мод, который равен 1,0 при незначительной связи мод (см. пункт 3.1.5.2) и 0,82 в пределе случайной связи мод (см. пункт 3.1.5.1).

Если элементом детектирования служит поляриметр, то в качестве результирующего значения ( $\Delta \tau$ ) берут среднее от значений, полученных для трех откликов нормализованных параметров Стокса. Результирующее значение следует интерпретировать как среднее в диапазоне длин волн  $\lambda_1 < \lambda < \lambda_2$ .

### $6.144.12$ Точность

Наибольшая точность достигается, если сделать разность  $(\lambda_2 - \lambda_1)$  достаточно большой, чтобы выполнялось условие  $E \gg 1$ . Это особенно важно при случайной связи мод (рисунок 13 b) и не столь важно в остальных случаях (рисунок 13 а). Значения Е в диапазоне от 7 до 40 являются типичными. Если Е находится у нижней границы этого диапазона, становится большим процент неопределенностей в отношении как E, так и PMD. Если E находится у верхней границы диапазона, то аппаратурное уширение может воспрепятствовать разделению некоторых соседних пиков.

В идеальном случае центр окна сканирования должен совпадать с используемой длиной волны, и окно лолжно быть лостаточно широким, чтобы значение Е было больше 10 при максимальном представляющем интерес значении PMD (когда ставится вопрос об отбраковке по результатам тестирования).

### 6.1.4.4.1.3 Идентификация пиков

Идентификация экстремумов в  $R(\lambda)$  может затрудняться в присутствии шума и/или случайной связи мод. Это можно видеть в примере на рисунке 13 b. Для идентификации экстремумов полезен алгоритм со следующими свойствами:

- для получения сглаженной кривой подбирается полином, проходящий через несколько 1) соседних точек  $R(\lambda)$ ;
- $(2)$ экстремум определяется как точка, в которой меняет знак производная этой сглаженной кривой по длине волны.

При необходимости в алгоритм идентификации пика может быть введена дополнительная устойчивость.

### 6.1.4.4.1.4 Разрешающая способность по спектру

Чтобы обеспечить надлежащее различение всех деталей оптического спектра, разрешающая способность по спектру  $\Delta\lambda$  должна удовлетворять условию

$$
\Delta\lambda/\lambda < (8\nu\Delta\tau)^{-1},\tag{6-22}
$$

где  $v$  – оптическая частота,  $\Delta\lambda$  – это ширина спектра прибора или величина шага по длине волны в зависимости от того, какое из этих значений больше. Для значений  $\lambda$ , близких к 1550 нм, неравенство (6-22) превращается в условие, чтобы значение  $\Delta\lambda$  в нанометрах было меньше, чем значение обратной величины  $\Delta \tau$  в пикосекундах.

## 6.1.4.4.2 Анализ Фурье

### 6.1.4.4.2.1 **O**<sub>630</sub>p

В этом методе для определения PMD используется анализ Фурье для  $R(\lambda)$ , выполняемый обычно в области оптической частоты v. С помощью преобразования Фурье для данных из области оптических частот получают эквивалентное представление во временной области. Преобразование Фурье непосредственно предоставляет информацию о распределении времени прихода светового излучения бт. Затем эти данные обрабатываются, как описывается ниже, в целях получения ожидаемого значения РМD ( $\Delta \tau$ ) для тестируемого волокна. Этот метод применим для волокон с незначительной или случайной связью мод (см. пункты 6.1.4.4.2.4 и 6.1.4.4.2.5 соответственно).

### 6.1.4.4.2.2 Предварительная обработка данных и преобразования Фурье

Для использования этого метода преобразование Фурье обычно требует, чтобы данные брались через равные интервалы на оптической частоте, поэтому сбор данных  $R(\lambda)$  производится (как описывается в пункте 6.1.4.3) при таких значениях  $\lambda$ , которые образуют равные интервалы в области оптических частот. Или же данные, полученные на равных интервалах  $\lambda$ , могут быть аппроксимированы (например, используя подстановку кубических сплайнов) и для генерации этих точек используются интерполяция или более совершенные методы спектральной оценки. В каждом примере отношение  $R(\lambda)$  для каждого значения  $\lambda$  вычисляется с использованием уравнения (6-19) или (6-20) в зависимости от ситуации.

К данным отношения  $R(\lambda)$  могут быть применены такие операции, как дополнение нулями, интерполяция или удаление уровня DC. В качестве этапа предварительной обработки перед выполнением преобразования Фурье данные могут быть умножены на оконную функцию. После этого выполняют преобразование Фурье в целях получения амплитудного распределения данных  $P(\delta \tau)$  для каждого значения  $\delta \tau$ .

### Аппроксимация преобразованных данных 6.1.4.4.2.3

Преобразованные данные Фурье при нулевом значении  $\delta\tau$  имеют малое смысловое значение, поскольку, не будучи тщательно удалены, компоненты DC в  $R(\lambda)$  могут быть частично обусловлены, например, вносимыми потерями анализатора. Если уровень DC не удаляется, то во всех последующих вычислениях обычно пропускают (не используют) до двух точек данных. Определяют переменную *і* таким образом, что первый действительный бин после нулевого  $\delta \tau$ , который учитывается в вычислениях, соответствует  $j = 0$ .

Чтобы удалить шум измерения из последующих вычислений,  $P(\delta \tau)$  сравнивают с пороговым уровнем  $T_1$ , который обычно устанавливается равным 200% от среднеквадратического уровня шума системы детектирования. Далее необходимо определить, является ли связь мод в волокне незначительной или случайной.

Если установлено, что все первые X действительных точек  $P(\delta \tau)$  располагаются ниже  $T_1$ , это указывает на то, что  $P(\delta \tau)$  должно иметь характеристику с наличием дискретных пиков для волокон с незначительной связью. Значение  $X = 3$ , если при анализе Фурье не применяется дополнение нулями. В этом случае значение Х можно определить как умноженное на 3 количество исходных точек данных, деленное на полную длину массива после дополнения нулями. PMD вычисляют согласно пункту 6.1.4.4.2.4. Если этот случай не имеет места, продолжите вычисление PMD согласно пунктам 6.1.4.4.2.5 или 6.1.4.4.2.6.

### 6.1.4.4.2.4 Вычисление РМD для волокон с незначительной связью мод

В случае волокна с незначительной связью мод (например, волокно с сильным двойным лучепреломлением) или оптического компонента с двойным лучепреломлением график отношения  $R(\lambda)$  напоминает синусоиду с внутриимпульсной линейной частотной модуляцией (рисунок 13 а). Преобразование Фурье  $P(\delta \tau)$  дает результирующее распределение с дискретным пиком в точке, соответствующей относительному времени прихола импульса δτ. нентром тяжести которого является значение ( $\Delta \tau$ ) PMD.

Чтобы определить центр тяжести пика  $(\Delta \tau)$ , те точки, где  $P(\delta \tau)$  превышает второй предварительно заданный пороговый уровень  $T_2$ , обычно устанавливаемый равным значению 200% от среднеквадратического уровня шума системы детектирования, используются в уравнении (6-23):

$$
\langle \Delta \tau \rangle = \frac{\sum_{e=0}^{M} [P_e(\delta \tau) \delta \tau_e]}{\sum_{e=0}^{M} [P_e(\delta \tau)]},
$$
\n(6-23)

где  $M' + 1$  – это количество точек данных P в пределах пика, которые превышают уровень  $T_2$ .  $(\Delta \tau)$  в уравнении (6-23) обычно выражают в пикосекундах. Если тестируемое устройство представляет собой отрезок волокна длиной L, можно рассчитать коэффициент PMD согласно пункту 3.1.5.2. Если пик не обнаружен (то есть  $M' = 0$ ), то PMD равна нулю. В отчет могут вноситься и другие параметры, например среднеквадратическая ширина пика или амплитудное значение пика.

Если тестируемое устройство содержит один или несколько элементов с двойным лучепреломлением, может генерироваться более одного пика. В случае *п* соединенных друг с другом волокон/устройств будет получено  $2^{(n-1)}$  пиков.

#### 6.1.4.4.2.5 Вычисление РМD для волокон со случайной связью мод

В образцах волокна с сильной связью мод  $R(\lambda)$  имеет форму сложного колебания, похожего на кривую на рисунке 13 b, точные характеристики которого зависят от реальных статистических свойств данных процесса связи внутри волокна/кабеля. Теперь преобразованные данные Фурье имеют распределение  $P(\delta \tau)$ , представляющее автокорреляцию распределения вероятности времени прихода бт светового импульса в волокне.

Начиная вычисление с  $j = 0$ , определите первую точку P, которая превышает уровень  $T_1$  и за которой следует не менее X точек данных, лежащих ниже уровня  $T_1$ . Это последняя значащая точка (то есть "конец") распределения  $P(\delta \tau)$  для волокна со случайной связью мод, которая не подвергается существенному влиянию шума измерения. Значение для этой точки обозначается как бталы, а значение  $i$  в  $\delta\tau_{\text{last}}$  обозначается как М. Данное волокно имеет случайную связь мод. Корень квадратный из второго момента  $\sigma_R$  этого распределения определяет значение  $(\Delta \tau)$  PMD волокна и задается выражением

$$
\langle \Delta \tau \rangle = \sigma_R = \left\{ \frac{\sum_{j=0}^{M^*} \left[ P_j(\delta \tau) \delta \tau_j^2 \right]}{\sum_{j=0}^{M^*} \left[ P_j(\delta \tau) \right]} \right\}^{\frac{1}{2}}.
$$
\n(6-24)

Значение ( $\Delta \tau$ ), определяемое уравнением (6-24), обычно указывают в пикосекундах и нормализуют в пикосекундах на корень квадратный из километра согласно пункту 3.1.5.1. Пример результата преобразования Фурье, полученного в волокне длиной 25 км со случайной связью мод, показан на рисунке 14.

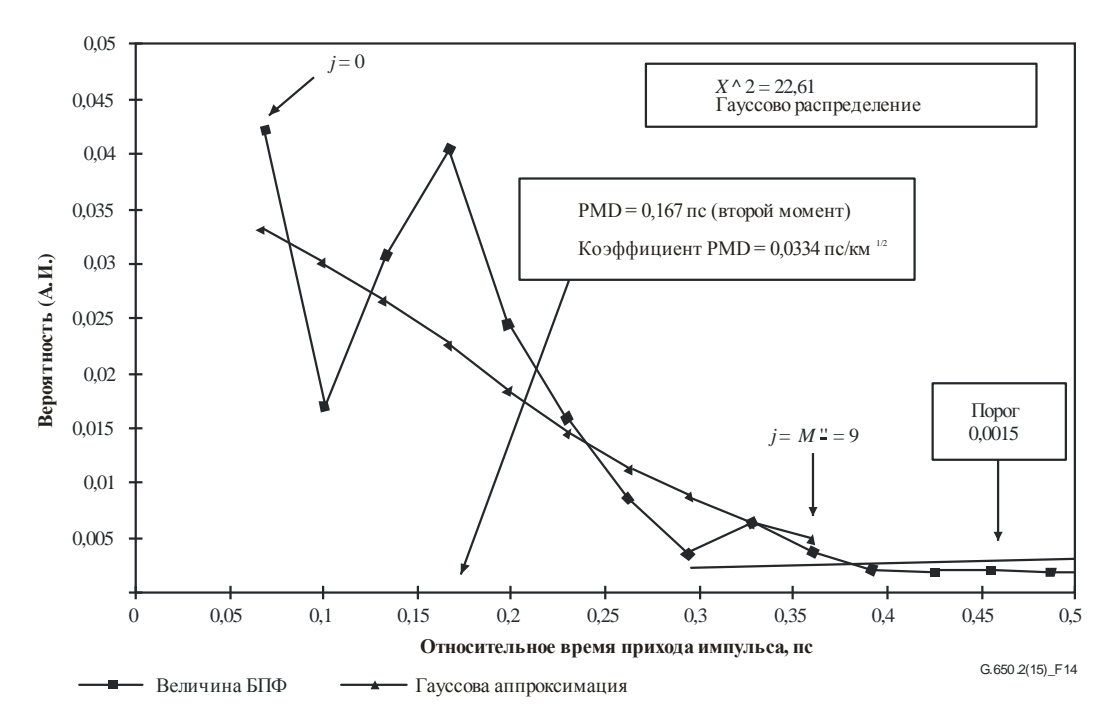

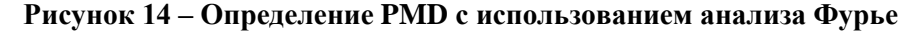

#### 6.1.4.4.2.6 Вычисление PMD для систем волокон со смешанной связью мод

Могут быть варианты, когда в тестируемой системе соединены волокна или оптические компоненты с незначительной связью и волокна со случайной связью мод. В этом случае может возникнуть необходимость в определении как центра тяжести (пункт 6.1.4.4.2.4), так и второго момента (пункт 6.1.4.4.2.5). Следует отметить, что пики  $P(\delta\tau)$  могут быть определены только после расчета значения  $\delta\tau_{\text{last}}$ .
#### 6.1.4.4.2.7 Спектральный лиапазон

При тестировании волокон со случайной связью мод для формирования спектрального ансамбля (среднего значения) с достаточной точностью необходим достаточно широкий спектральный диапазон. Статистическую неопределенность можно свести к минимуму, используя по возможности самый широкий спектральный диапазон (например, не менее 200 нм). Требуемая точность и, следовательно, спектральный диапазон должны быть заданы перед измерением. Максимальный используемый диапазон ограничивается на коротковолновом ( $\lambda_1$ ) конце длиной волны отсечки волокна (1270 нм или ниже), а на длинноволновом  $(\lambda_2)$  конце - спадом чувствительности детектора (например, 1700 нм).

Кроме того, очень низкие значения  $\delta\tau$  дают очень длинные периоды в  $R(\lambda)$ , и спектральный диапазон от  $\lambda_1$  до  $\lambda_2$  должен охватывать не менее двух полных циклов. Перекрываемый спектральный диапазон определяет наименьшее разрешаемое значение  $\delta\tau$  в  $P(\delta\tau)$ , а именно  $\delta\tau_{\min}$ .

$$
\delta \tau_{\min} = \frac{2\lambda_1 \lambda_2}{(\lambda_2 - \lambda_1)c},\tag{6-25}
$$

где коэффициент 2 отражает тот факт, что обычно игнорируются две точки данных  $P-$  на нуле и вблизи нуля (см. пункт 6.1.4.4.2.3). Например, для  $\lambda_1 = 1270$  нм и  $\lambda_2 = 1700$  нм,  $\delta\tau_{\min} = 0.033$  пс.

Для волокон с незначительной связью мод и высокой PMD, если данные отношения  $R(\lambda)$  у них имеют вид, сходный с рисунком 13 а, требование к спектральному усреднению можно ослабить, а спектральный диапазон – сократить (например,  $\lambda_2 - \lambda_1 \approx 30$  нм), чтобы сделать возможным изучение изменений PMD в зависимости от длины волны.

#### 6.1.4.4.2.8 Размер шага по длине волны и спектральное разрешение

Чтобы обеспечить надлежащее различение всех элементов (частот) отношения  $R(\lambda)$ , размер шага монохроматора в области оптических частот ( $\Delta v$ ) должен быть в два раза меньше частоты колебаний, соответствующей наибольшему измеренному значению  $\delta\tau$  (условие Найквиста):

$$
\delta \tau_{\text{max}} = 1/(2 \cdot \Delta \nu). \tag{6-26}
$$

Если из преобразования Фурье очевидно, что вблизи  $\delta\tau_{max}$  присутствует значительная энергия (то есть в  $R(\lambda)$  по-видимому наблюдается воздействие наложенного сигнала), необходимо уменьшить размер шага  $\Delta v$  (по возможности) и повторить измерение.

Ширина спектральной линии (разрешение) монохроматора, выраженная в единицах оптической частоты, обычно меньше или равна наименьшему значению  $\Delta v$ , которое должно использоваться (что соответствует наибольшему значению  $\delta \tau$ , которое подлежит измерению).

Например, при  $\delta\tau_{\text{max}} = 1,34$  пс типичная ширина линии монохроматора на длине волны 1550 нм  $(\Delta v = 374 \Gamma \Gamma \Pi)$  равна 3 нм.

## 6.1.4.4.3 Анализ косинусного преобразования Фурье

В основе этого метода анализа лежит наблюдение о том, что косинусное преобразование Фурье спектра, излучаемого анализатором, представляет собой интерференционную картину на интерферограмме. Разность между двумя интерференционными картинами, генерируемыми анализатором при двух установленных на нем ортогональных настройках, является функцией взаимной корреляции. В случае сигнала с бесконечным спектром на входе анализатора функция автокорреляции будет иметь нулевую ширину. На практике конечный спектр источника в области оптических частот (с конечной шириной линии) действует в качестве оконной функции, вследствие чего во временной области образуется функция автокорреляции с ненулевой шириной.

Анализ возведенных в квадрат функций взаимной корреляции и автокорреляции (см. описание метода GINTY в пункте 6.1.3) показывает, что разность возведенных в квадрат значений пропорциональна RMS-ширины ЭТИХ функций квадрату спектрально взвешенных среднеквадратических (путем возведения в квадрат) значений DGD (см. уравнение (6-18)).

Результат не зависит от формы спектра, а это означает, что полностью учитываются все детали оконной функции. Он не зависит также от степени связи мод, а это означает, что для обработки в разных режимах не требуется изменение алгоритма.

Результат ограничивается спектральной шириной и приращением оптической частоты, которая измеряется. С увеличением РМD необходимо уменьшать приращение частоты. По достижении некоторого предела становится более целесообразным применение метода GINTY.

По результатам анализа регистрируется значение показателя PMD<sub>RMS</sub>. Если обнаружена случайная связь мод, то с использованием уравнения (3-3) результат можно преобразовать в РМD<sub>AVG</sub>.

#### 6.1.4.4.3.1 **O**<sub>630</sub>p

Описываемый здесь метод требует измерения мощностей, излучаемых анализатором при двух установленных на нем ортогональных настройках. Отношение R, связанное с уравнением (6-20), принимает теперь следующий вид:

$$
R(v) = \frac{P_A(v) - P_B(v)}{P_A(v) + P_B(v)},
$$
\n(6-27)

где  $v = c/\lambda$  – оптическая частот в терагерцах.

Если используется поляриметр, то три нормализованных элемента выходного вектора Стокса эквивалентны трем независимым нормализованным значениям отношения, эквивалент которых представлен в уравнении (6-27). Каждый элемент вектора Стокса является разностью между мощностями ортогональных настроек анализатора. Эти три элемента различаются тем, что соответствующие базовые настройки также являются ортогональными.

Данные умножаются на оконную функцию  $W(y)$ , которая на краях плавно уменьшается до нуля. Как  $R(y)W(y)$ , так и  $W(y)$  помещаются в массивы с дополнением нулями на низких частотах, на которых измерение не производится. К каждому из массивов применяется быстрое косинусное преобразование Фурье (FCFT) для получения огибающих интерференционных полос во временной области  $r(t)w(t)$  и  $w(t)$ . Эти огибающие возводятся в квадрат для получения квадратических огибающих взаимной корреляции и автокорреляции -  $E_x^2$  и  $E_0^2$  соответственно. Если имеется несколько функций отношения (N), обусловленных различными комбинациями настройки входного поляризатора, и базовых настроек анализатора (или различных элементов выходного вектора Стокса), то используя, например, скремблирование I/O-SOP сформируйте среднеквадратические огибающие следующим образом:

$$
\overline{E}_x^2 = \frac{1}{N} \sum_i E_{xi}^2 ; \qquad \overline{E}_0^2 = \frac{1}{N} \sum_i E_{0i}^2 . \qquad (6-28)
$$

Далее, используя расчет RMS в пункте I.2, вычислите значения RMS-ширины  $\sigma_x$  и  $\sigma_0$  этих двух функций. Значение PMD<sub>RMS</sub> вычисляется как

$$
PMD_{RMS} = \left[\frac{3}{2}(\sigma_x^2 - \sigma_0^2)\right]^{1/2}.
$$
 (6-29)

Оно связано со спектрально взвешенным (при значении окна, представляющего собой квадратичную функцию) среднеквадратическим значением DGD следующим образом:

$$
\langle \text{PMD}_{\text{RMS}} \rangle = \frac{\int \Delta \tau^2 (v) W^2 (v) dv}{\int W^2 (v) dv} \,. \tag{6-30}
$$

Оператор ожидаемого значения действует в отношении случайных I/O-SOP.

#### 6.1.4.4.3.2 Подробные сведения

В этом пункте излагаются некоторые подробные сведения об измеряемом частотном окне, приращении частоты  $\Delta v$ , сдвиге частоты и результате FCFT. Пример алгоритма FCFT приведен в [b-Press 1992].

#### 32 Рек. МСЭ-Т G.650-2 (08/2015)

Должны быть доступны данные, полученные при одинаковых приращениях частоты. Количество точек данных, включая заполнение нулями, должно составлять  $1 + 2^k$ , где  $k$  – целое число.

Если данные  $n_m$  измеренных точек взяты не с одинаковыми приращениями по частоте, они могут соответствовать полиному, например сплайну для интерполяции. Кубический сплайн с  $n_m - 3$ одинаковыми сегментами идеально подходит для всех данных и делает возможной интерполяцию.

Учитывая, что данные измерений ограничены V<sub>min M</sub> и V<sub>max M</sub>, а минимальная оптическая частота значительно выше нуля, для уменьшения размера обрабатываемых массивов можно использовать вариант с частотным сдвигом. Граничные частоты расчетного массива могут быть заданы при любом выборе *п* такими, чтобы:

$$
v_{\max} \frac{n-1}{n} = v_{\min} \le v_{\min M} \, ; \quad v_{\max} = v_{\max M} \, , \tag{6-31}
$$

где n - положительное целое число.

Значения частоты, меньшие чем измеренная частота, заполняются нулями.

После выполнения преобразования FCFT этот массив будет содержать интерференционную картину во временной области для значений времени от 0 до  $t_{\text{max}} = \Delta t 2^k$ , где приращение времени  $\Delta t$ определяется как

$$
\Delta t = \frac{n}{2v_{\text{max}}} = \frac{1}{2(v_{\text{max}} - v_{\text{min}})}.
$$
\n(6-32)

Интерференционная картина, получаемая интерферометрическим методом, распространяется как на отрицательные, так и на положительные значения времени. Значение в данный отрицательный момент времени равняется значению в соответствующий положительный момент времени. Данная функция является четной и симметричной относительно нуля. Это позволяет упростить вычисление RMS, так как временной нуль известен.

Выбор частотного сдвига следует производить с учетом того, что для вычисления RMS-ширины требуются некоторые значения во временной области, меньшие минимально возможного измеренного значения PMD<sub>RMS</sub>.

Приращение частоты  $\Delta v$  также связано с количеством точек в выборке, частотным сдвигом и с максимальной PMD<sub>RMS</sub>, подлежащей измерению. Оно задается далее вместе с ограничением в следующем виде:

$$
\Delta v = \frac{v_{\text{max}} - v_{\text{min}}}{2^k} \le \frac{1}{24\text{PMD}_{\text{RMS-max}}} \,. \tag{6-33}
$$

Ограничение в формуле (6-33) согласуется с уравнением (6-22). Ширина спектра отфильтрованного излучения источника должна составлять половину этого значения. Если фактическое сканирование выполняется с равными приращениями длины волны, у нижней границы диапазона приращение длины волны должно удовлетворять неравенству в уравнении (6-33).

Оконная функция W(v) технически может быть любой, включая квадратичную функцию. Следует выбирать такую функцию, которая минимизирует значение  $\sigma_0$ . Такие функции плавно убывают до нуля на краях, и их первая производная также должна убывать до нуля в крайних точках. Тем самым минимизируются затухающие колебания, которые могут привести к увеличению  $\sigma_0$ .

#### 6.1.4.4.3.3 Примеры

В таблице 1 приведен пример таблицы вычислений. Введены экстремальные значения длин волн и значение к. Для каждого из нескольких возможных значений сдвига частоты и вычислены другие параметры. PMD<sub>min</sub> рассчитывается как 3Δt. Указан также эффективный сдвиг, выраженный как Δλ на нижней границе диапазона длин волн. Здесь очевидны компромиссы, зависящие от диапазона значений PMD<sub>RMS</sub>, которые подлежат измерению. В общем случае чем шире диапазон длин волн и чем меньше приращение частоты, тем лучше.

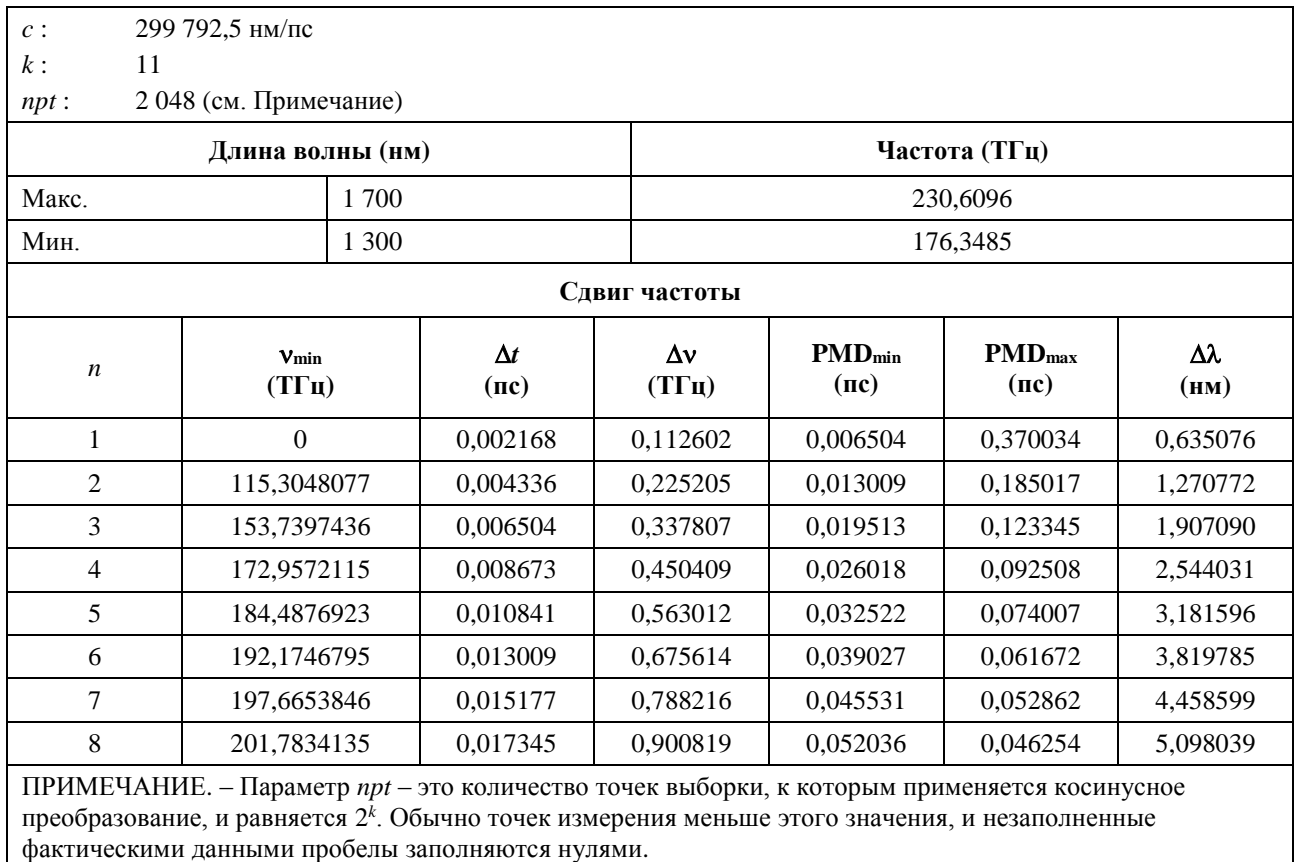

### **Таблица 1 – Вычисления, касающиеся косинусного преобразования**

Ниже показаны результаты, которые могут быть получены для волокна с  $PMD_{RMS} = 0.2$  пс. Огибающие средней взаимной корреляции и средней автокорреляции по данным одного сканирования с применением гауссовой оконной функции, имеющей среднеквадратическое отклонение 23 нм, показаны на рисунке 15. Это результат моделирования волокна с идеальной случайной связью мод. Измеренное значение результата составило в этом случае 0,185 пс.

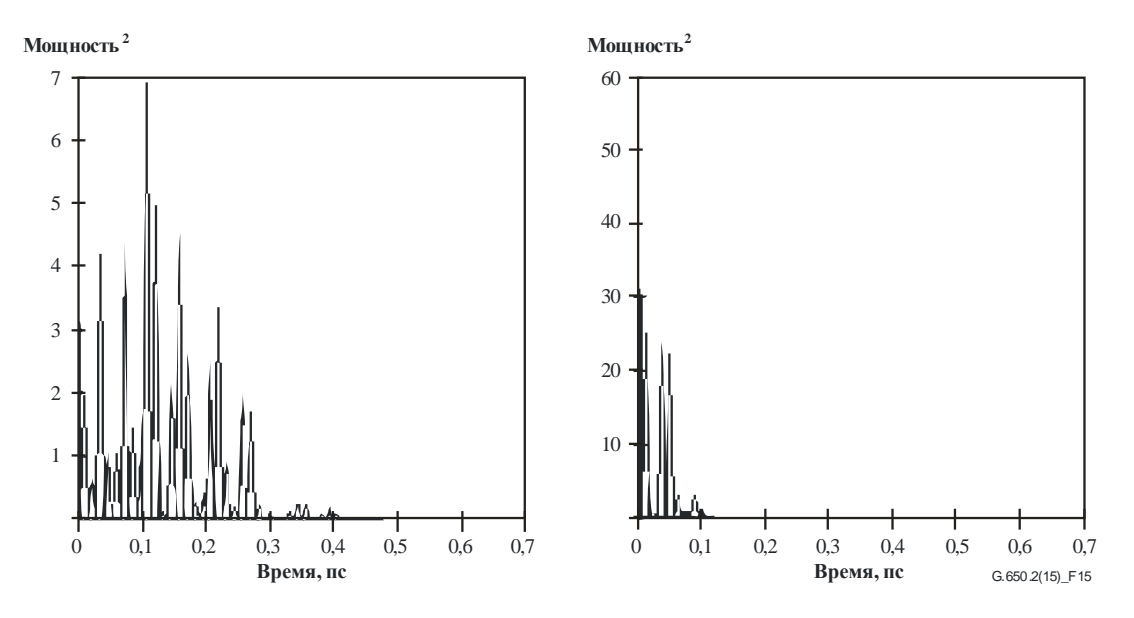

**Рисунок 15 – Функции взаимной корреляции и автокорреляции**

## **6.1.4.5 Представление результатов**

Должны быть представлены следующие данные:

- a) идентифицирующие сведения о тестируемом волокне или кабеле;
- b) длина участка измерения;
- c) PMD, обычно в пикосекундах. Если степень связи мод известна, коэффициент PMD может быть задан в пикосекундах на километр (при незначительной связи мод) или в пикосекундах на корень квадратный из километра (при случайной связи мод);
- d) диапазон длин волн, в котором было выполнено измерение, и размер шага по длине волны или частоте;
- e) физическая конфигурация образца волокна или кабеля;
- f) тип связи мод, например детерминированная, смешанная или случайная;
- g) если средняя PMD была получена по результатам повторных измерений образца, делается запись о количестве выполненных измерений.

## **6.2 Методы тестирования нелинейных атрибутов**

Изучаются.

# **Дополнение I**

## Определение задержки PMD исходя из интерферограммы

(Данное Дополнение не является неотъемлемой частью настоящей Рекомендации.)

В данном Дополнении представлены два метода определения ширины RMS из огибающих интерференционных полос. Эти методы используются главным образом для интерферометрического метода измерения PMD. В пункте I.1 рассмотрена огибающая с наличием автокорреляционного пика, и этот пункт может использоваться для анализа TINTY. В пункте I.2 рассмотрены огибающие без такого пика, и этот пункт может использоваться для анализа GINTY.

### Вычисление RMS для TINTY  $L1$

На рисунке I.1 приведена огибающая интерференционной картины с автокорреляционным пиком в центре.

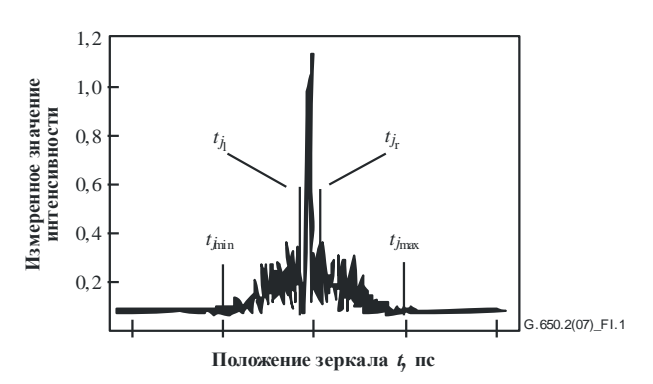

Рисунок І.1 - Параметры для анализа интерферограммы

Пусть  $\tilde{I}_i$  обозначает измеренное значение интенсивности огибающей интерференционной полосы в следующих по порядку возрастания точках  $t_i$ , где  $j = 1...$  N при значениях  $[t_j]$ , указанных в пикосекундах.

## Шаг 1. Вычисление значения интенсивности  $\tilde{I}_0$  для нулевого положения и расчет амплитуды шума Na

Определение.  $N_5$  = round (5 N/100):

$$
\widetilde{I}_0 = \frac{\sum_{j=1}^{N_5} (\widetilde{I}_j + \widetilde{I}_{N-j})}{2N_5};
$$
\n(I-1)

$$
X_2 = \frac{\sum_{j=1}^{N_5} (\tilde{I}_j^2 + \tilde{I}_{N-j}^2)}{2N_5};
$$
\n(1-2)

$$
Na = \sqrt{X_2 - I_0^2}.
$$
 (I-3)

### **Шаг 2. Определение смещенной интенсивности** *I<sup>j</sup>*

$$
I_j := \widetilde{I}_j - \widetilde{I}_0, \text{ecm} \quad \widetilde{I}_j - \widetilde{I}_0 > 4Na \tag{I-4}
$$

$$
I_j := 0, \text{ecm} \quad \widetilde{I}_j - \widetilde{I}_0 \le 4Na \tag{I-5}
$$

## **Шаг 3. Расчет положения центра** *C* **интерферограммы**

$$
C = \frac{\sum_{j=1}^{N} t_j I_j}{\sum_{j=1}^{N} I_j}
$$
\n(1-6)

### **Шаг 4. Удаление центрального пика автокорреляции**

Определение: *j<sup>l</sup>* – наибольший индекс *j*, для которого выполняется неравенство

$$
C-t_j>\tau_c;\t\t( I-7)
$$

*j<sup>r</sup>* – наименьший индекс *j*, для которого выполняется неравенство

$$
t_j - C > \tau_c, \tag{I-8}
$$

где *<sup>c</sup>* – время когерентности источника.

ПРИМЕЧАНИЕ 1. – Для интерферограмм взаимной корреляции применяется следующее определение:

$$
j_r = j_l + 1. \tag{I-9}
$$

### **Шаг 5. Расчет второго момента** *S* **интерферограммы**

$$
S = \frac{1}{2} \sqrt{\sqrt{\frac{\sum_{j=1}^{j_l} (t_j - C)^2 I_j}{\sum_{j=1}^{j_l} I_j}}} + \sqrt{\frac{\sum_{j=j_r}^{N} (t_j - C)^2 I_j}{\sum_{j=j_r}^{N} I_j}}
$$
(I-10)

### **Шаг 6. Усечение интерферограммы**

Установите *j*min равным наибольшему индексу *j*, для которого выполняется неравенство

$$
C - t_j > 2S. \tag{I-11}
$$

Установите *j*max равным наименьшему индексу *j*, для которого выполняется неравенство

$$
t_j - C > 2S. \tag{I-12}
$$

### **Шаг 7. Расчет второго момента усеченной интерферограммы**

$$
\sigma_{\varepsilon} = \frac{1}{2} \left\{ \sqrt{\frac{\sum_{j=j_{\min}}^{j_i} (t_j - C)^2 I_j}{\sum_{j=j_{\min}}^{j_i} I_j}} + \sqrt{\frac{\sum_{j=j_{r}}^{j_{\max}} (t_j - C)^2 I_j}{\sum_{j=j_{r}}^{j_{\max}} I_j}} \right\}
$$
(I-13)

Шаг 8. Расчет значения о гауссова распределения  $\exp(- (t-C)^2/2\sigma^2)$ , удовлетворяющего уравнению

$$
\sigma_{\varepsilon} = \frac{1}{2} \sqrt{\sqrt{\int_{t_{j_{\min}}}^{t_{j_{\max}}}} \int_{t_{j_{\min}}}^{t_{j_{\max}}}} \exp[-(t-C)^{2}/2\sigma^{2}]dt + \sqrt{\int_{t_{j_{\max}}}^{t_{j_{\max}}} (t-C)^{2} \exp[-(t-C)^{2}/2\sigma^{2}]dt + \int_{t_{j_{\max}}}^{t_{j_{\max}}} \exp[-(t-C)^{2}/2\sigma^{2}]dt} \right)
$$
(I-14)

## Шаг 9. Определение РМD<sub>RMS</sub>  $(\Delta \tau^2)^{1/2}$

$$
PMD_{RMS} = \langle \Delta \tau^2 \rangle^{1/2} = \sqrt{\frac{3}{4} \sigma}.
$$
 (I-15)

ПРИМЕЧАНИЕ 2. – Для измеренных надлежащим образом интерферограмм можно показать, что  $\frac{\sigma_{\varepsilon}}{\sigma} \approx \sqrt{\frac{3}{4}}$ .

#### $L<sub>2</sub>$ Вычисление RMS лля GINTY

Следующий алгоритм дает достоверную оценку RMS-ширины любых комплексных прямоугольных огибающих функций взаимной корреляции или автокорреляции при использовании метода D (GINTY).

Этот алгоритм является итеративным. Для заданной итерации весь массив данных разделяется на две совокупности - центральную часть М, содержащую сигнал, и "хвосты" Т, которые содержат шум. На каждой итерации эти совокупности определяются по-разному. Результат сходится, когда прекращает меняться расчетное значение RMS-ширины огибающей или когда стабилизируются определения совокупностей. Количество точек данных в каждой совокупности для отдельной итерации обозначается как  $N_M$  и  $N_T$ .

Пусть  $\tilde{I}_i$  обозначает измеренное значение интенсивности огибающей в следующих по порядку возрастания точках  $t_i$  (в пикосекундах), где  $j = 1...N$ .

Начальным определением совокупности Т являются первые и последние 5% элементов от всего массива.

# Шаг 1. Расчет значения  $\widetilde{I}_0$ для нулевого положения

$$
\widetilde{I}_0 = \sum_{j \in \mathcal{I}} \widetilde{I}_j / N_{\mathcal{T}}
$$
\n(1-16)

Шаг 2. Определение смещенной интенсивности  $I_i$ 

$$
I_j = \widetilde{I}_j - \widetilde{I}_0
$$
 для всех значений *N*. (I-17)

Шаг 3. Расчет положения центра С интерферограммы

$$
C = \frac{\sum_{j \in \mathcal{M}} t_j I_j}{\sum_{j \in \mathcal{M}} I_j}
$$
 (I-18)

**Шаг 4. Вычисление RMS-ширины σ возведенной в квадрат огибающей**

$$
\sigma^2 = \frac{\sum_{j \in \mathbf{M}} (t_j - C)^2 I_j}{\sum_{j \in \mathbf{M}} I_j}
$$
 (I-19)

## **Шаг 5. Переопределение совокупностей**

Определите М как совокупность точек, для которых выполняется неравенство  $C - 4\sigma \le t_j \le C + 4\sigma$ .

Определите Т как совокупность остальных точек.

**Шаг 6. Повторите шаги с 1 по 5, пока результаты не приблизятся к значению**

$$
\frac{\sigma_{\varepsilon}}{\sigma} \approx \sqrt{\frac{3}{4}} \; .
$$

# **Дополнение II**

## Нелинейные атрибуты

(Данное Дополнение не является неотъемлемой частью настоящей Рекомендации.)

### $II.1$ Предпосылки

Нелинейные взаимодействия между сигналом и средой передачи кремниевого волокна начинают проявляться, когда увеличиваются мощности оптического сигнала, с тем чтобы достичь более протяженных длин участков при высоких скоростях передачи. Поэтому нелинейный режим волокна стал важным предметом рассмотрения как в системах с высокой пропускной способностью, так и на длинных трассах связи без регенерации. В общем случае эти нелинейности могут быть определены либо как эффекты рассеяния (вынужденное рассеяние Бриллюэна и вынужденное рассеяние Рамана), либо как эффекты, связанные с эффектом Керра, то есть с зависимостью от показателя преломления (фазовая самомодуляция, фазовая перекрестная модуляция, нестабильность модуляции, формирование солитона и четырехволновое смешение). Разнообразные параметры оказывают влияние на степень ухудшающего воздействия этих нелинейных эффектов, включая дисперсионные характеристики волокна, эффективную площадь сечения волокна, количество разнесенных каналов в многоканальных системах, полную длину системы без регенерации, степень продольной неоднородности характеристик волокна, а также интенсивность сигнала и ширину линии источника.

### $II.2$ Эффективная площадь сечения (A<sub>eff</sub>)

Эффективная площадь сечения - это параметр, тесно связанный с нелинейностями оптического волокна, которые влияют на качество передачи сигнала в волоконно-оптических системах, особенно протяженных систем с оптическим усилением.

Эффективная площадь сечения Aeff определяется следующим образом:

$$
A_{\text{eff}} = \frac{2\pi \left[\int_{0}^{\infty} I(r) r dr\right]^{2}}{\int_{0}^{\infty} I(r)^{2} r dr},
$$
\n(II-1)

где  $I(r)$  – распределение интенсивности поля основной моды волокна на радиусе r. Интегрирование в уравнении (II-l) выполняется по всей площади поперечного сечения волокна. Например, если делается гауссова аппроксимация, такая как

$$
I(r) = \exp\left(-2r^2/w^2\right),\tag{II-2}
$$

где 2w - диаметр модового поля (MFD), то уравнение (II-1) может быть аналитически проинтегрировано, и получается

$$
A_{\text{eff}} = \pi w^2. \tag{II-3}
$$

Аппроксимация гауссовым распределением точна для волокон ITU-T G.652 и ITU-T G.654 со ступенчатым изменением показателя преломления вблизи длины волны отсечки LP<sub>11</sub>, но ни для этих же волокон на значительно больших длинах волн, ни для волокон ITU-T G.653 со смещенной дисперсией точная оценка  $A_{\text{eff}}$  на основе уравнения (II-3) невозможна.

Более общее, но эмпирическое соотношение между  $A_{\text{eff}}$  и *w* имеет вид [b-Namihira 1994]:

$$
A_{\rm eff} = k\pi w^2, \tag{II-4}
$$

где  $k$  – поправочный коэффициент.

## **II.3 Поправочный коэффициент** *k*

В ходе эксперимента измерялся диаметр модового поля (MFD) методом тестирования с переменной апертурой. Затем из характеристик выходной оптической мощности *P*(*r*) в дальней зоне (FFP) можно было вычислить характеристики ближнего поля (NFP), используя обратное преобразование Ханкеля. Далее из NFP выводится значение *A*eff с помощью уравнения (II-1).

Поправочный коэффициент *k* в уравнении (II-4) зависит от длины волны и от параметров волокна, таких как профили показателя преломления, MFD и длина волны с нулевой дисперсией.

На рисунке II.1 показаны примеры измеренной зависимости MFD и *A*eff от длины волны в диапазоне 1200–1600 нм для волокон ITU-T G.652 и ITU-T G.653. На рисунке II.2 приведены примеры расчетной и измеренной зависимостей MFD, *A*eff и поправочного коэффициента *k* от длины волны в том же диапазоне длин волн для волокон ITU-T G.652, ITU-T G.653 и ITU-T G.654.

Диапазоны значений поправочного коэффициента *k* для этих примеров сведены в таблицу II.1.

Для других возможных конструкций волокон, ориентированных на применение в оптических подводных системах и системах с уплотнением по длине волны (WDM), соотношение между *A*eff и *w* может быть другим и должно определяться с использованием уравнения (II-1).

На рисунке II.3 показана зависимость значений *A*eff от длины волны для волокон ITU-T G.653 (одномодовое волокно со смещенной дисперсией, DSF) и ITU-T G.655 (NZ-DSF) в диапазоне длин волн 1520–1580 нм, предназначенных для применения в WDM-системах.

Было установлено, что средние значения и среднеквадратическое отклонение *k* составили приблизительно  $0.953 \pm 0.005$  для волокон ITU-T G.653 и  $1.09 \pm 0.070$  для волокон ITU-T G.655.

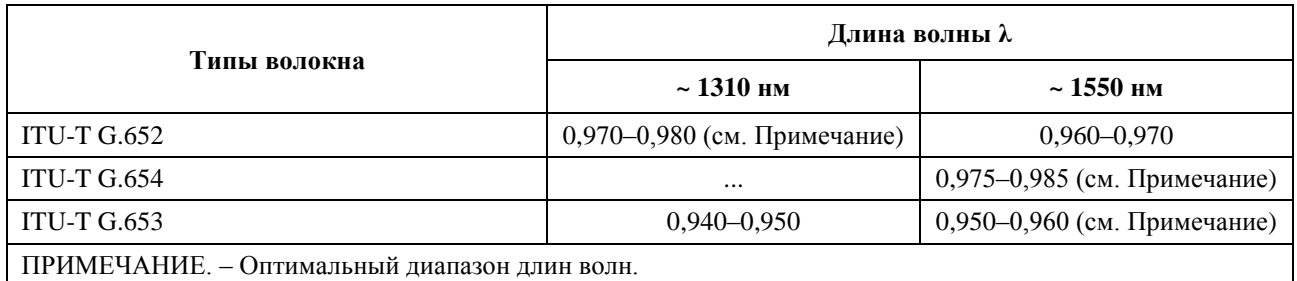

## **Таблица II.1 – Сводка поправочных коэффициентов** *k* **для** *A***eff и MFD (= 2***w***) на основе примеров с рисунка II.2 для волокон ITU-T G.652, ITU-T G.653 и ITU-T G.654**

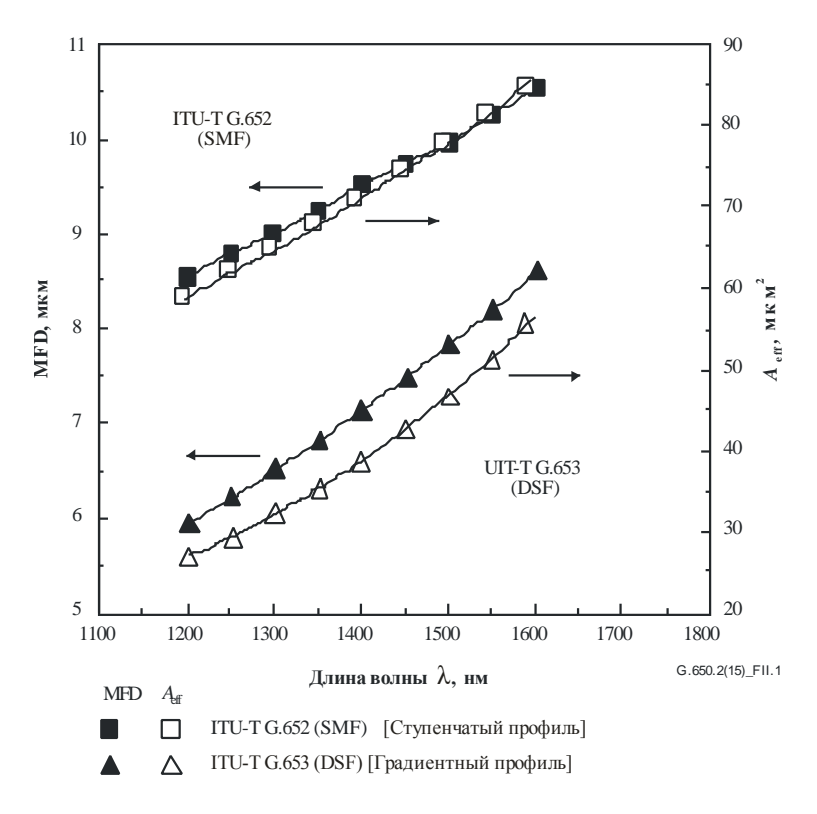

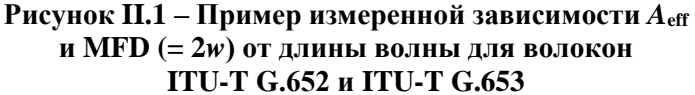

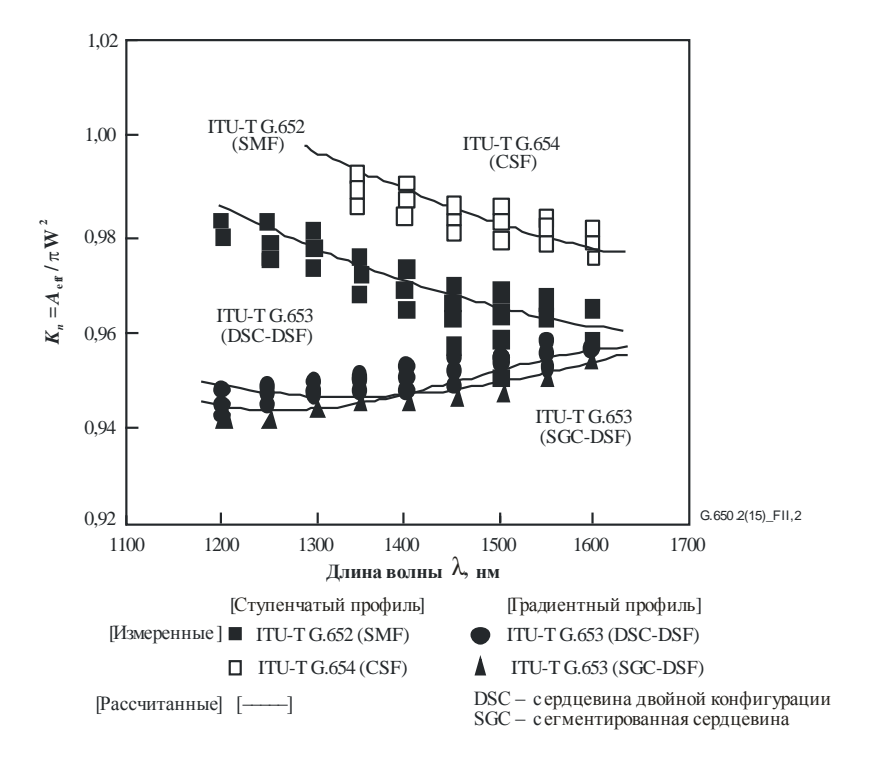

**Рисунок II.2 – Пример рассчитанной и измеренной зависимости поправочного коэффициента** *k* **от длины волны для волокон ITU-T G.652, ITU-T G.653 и ITU-T G.654**

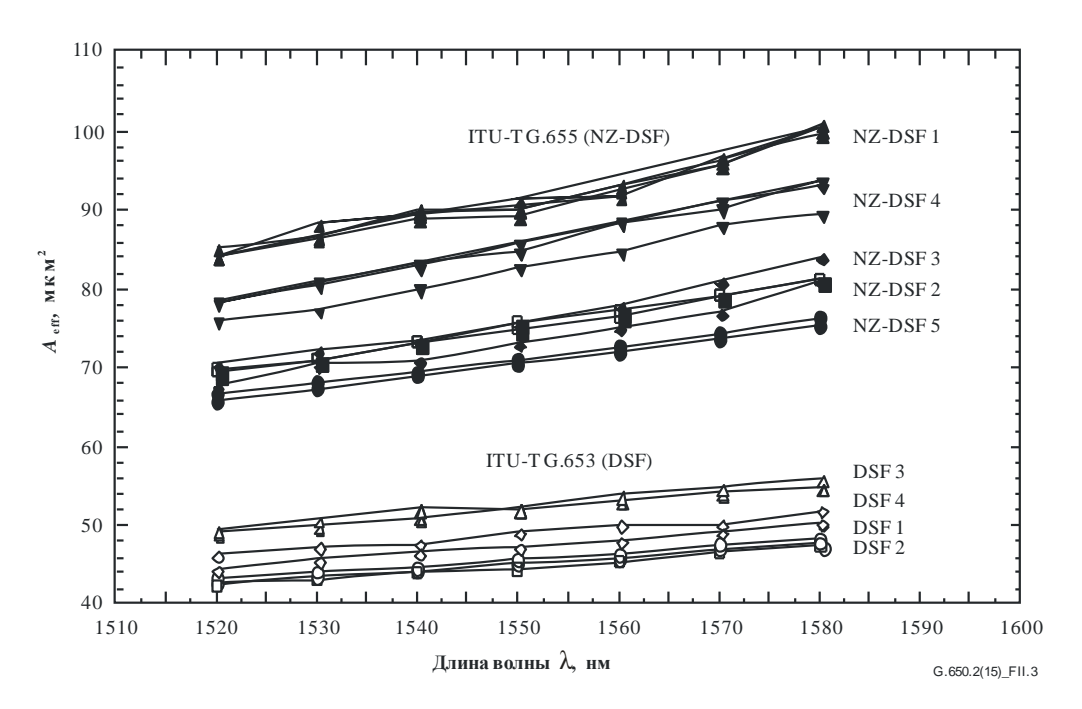

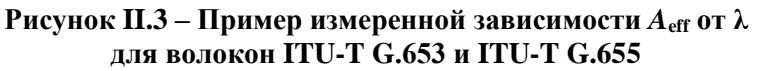

## **II.4 Нелинейный коэффициент**  $(n_2/A_{\text{eff}})$

Для особенно сильных полей показатель преломления оптических волокон зависит от интенсивности оптического излучения внутри волокна и может быть выражен в следующем виде:

$$
n = n_0 + n_2 I, \tag{II-5}
$$

где *n –* показатель преломления, *n*<sup>0</sup> – линейная часть показателя преломления, *n*<sup>2</sup> – нелинейный показатель преломления и *I –* интенсивность оптического излучения внутри волокна.

Нелинейный коэффициент определяется как  $n_2/A_{\text{eff}}$ . Этот коэффициент играет важную роль в оценке ухудшения характеристик систем с высокой плотностью мощности вследствие нелинейных эффектов.

Методы измерения нелинейного коэффициента изучаются.

## **II.5 Вынужденное рассеяние Бриллюэна**

В световодных системах связи, использующих источник оптического излучения с малой шириной спектральной линии, при превышении максимально допустимой мощности вынужденного рассеяния Бриллюэна (SBS) оптического волокна может происходить перенос значительной оптической мощности от сигнала, распространяющегося в прямом направлении, к сигналу, распространяющемуся в обратном направлении. В процессе SBS свет, распространяющийся в прямом направлении, рассеивается на акустических фононах. Согласование фаз (или сохранение количества движения) вызывает предпочтительное распространение рассеянного света в обратном направлении. Смещение вниз по частоте (или бриллюэновский сдвиг частоты) рассеянного света составляет примерно 11 ГГц при длине волны 1550 нм.

## **II.5.1 Определения и общее представление о методах измерения**

Дается несколько возможных определений максимально допустимой мощности SBS, поскольку уровень входной мощности, при котором происходит существенное обратное рассеяние, не может быть определен однозначно. Это обстоятельство отмечалось ранее – см., например, работы [b-Smith 1972] и [b-Kobyakov 2002], где использовались различные термины и определения для количественного описания явления SBS (порог SBS, критическая мощность SBS и т. д.). Общим в этих трудах было представление о том, что значение входной мощности, при котором SBS становится существенным, соответствует такому режиму работы, когда наблюдается резкий рост мощности обратного рассеяния. Поскольку этот рост имеет экспоненциальный характер,

ему соответствует довольно узкий диапазон значений входной мощности [b-Kobyakov 2002], поэтому все определения приводят к сходным (хотя и не идентичным) результатам.

Даются два определения максимально допустимой мощности SBS: в основе одного лежит крутизна роста мощности обратного рассеяния, в основе другого – отношение уровня мощности обратного рассеяния к уровню входной мощности. Эти определения отличаются друг от друга такими характеристиками, как простота использования, наглядность, устойчивость к помехам и побочным отражениям, а также соответствие теоретическим работам в данной области.

### **II.5.1.1 Определения**

- **A** Входная мощность, при которой крутизна роста отраженной мощности (в зависимости от входной мощности) принимает наибольшее значение или увеличивается с наибольшей скоростью.
	- Вариант 1. Входная мощность, соответствующая максимальному значению второй производной отраженной мощности (м $Br/MBr$ )<sup>2</sup>.
	- Вариант 2. Входная мощность, соответствующая минимальному значению второй производной передаваемой мощности (м $Br/MBr$ )<sup>2</sup>.
	- Вариант 3. Входная мощность, соответствующая максимальному значению первой производной отраженной мощности (дБм/дБм).
- **B** Входная мощность, при которой отраженная мощность равняется 4% от входной мощности.

## **II.5.1.2 Общее представление о методах измерения**

Измерение производят путем регулирования входной мощности, вводимой в тестируемое волокно, обычно с достижением довольно высоких уровней мощности и, как правило, с одинаковыми приращениями мощности, выраженными в децибел-милливаттах. С помощью соответствующей оптики на входном конце волокна можно измерить отраженную мощность при той же входной мощности. Можно также измерить передаваемую мощность. В любом случае необходимо устранить отражение сигнала от дальнего конца волокна, чтобы предотвратить эффекты SBS второго порядка.

## **II.5.2 Аппаратура**

На рисунке II.4 показана типовая схема измерительной установки, позволяющая измерять входную, отраженную и передаваемую мощность. Далее в тексте указываются некоторые требования к измерениям. Если измеряется только передаваемая мощность, некоторые элементы необязательны.

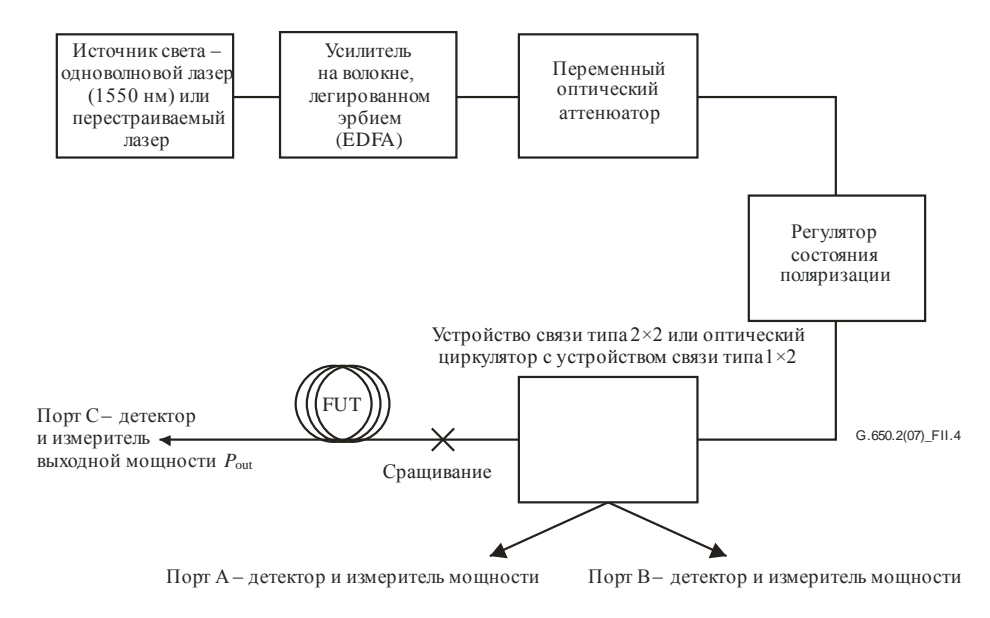

**Рисунок II.4 – Типовая схема установки для измерения максимальной допустимой мощности SBS**

## **II.5.2.1 Источник света**

В качестве источника света должен использоваться узкополосный лазер или перестраиваемый лазер с длиной волны в области 1550 нм, имеющий следующие характеристики:

- достаточная мощность, чтобы обеспечить достаточное отношение сигнал/шум в тракте с усилителем на волокне, легированном эрбием (EDFA);
- стабильная оптическая частота с точностью до 20 кГц в период измерения;
- ширина спектральной линии (FWHM) менее 200 кГц, без линии задержки, вносящей существенное запаздывание;
- степень поляризации (DoP) выше 99%;
- устойчивое состояние поляризации (SOP) в период измерения (эта характеристика может быть проверена путем контроля сигнала, поступающего на порт A).

## **II.5.2.2 Усилитель на волокне, легированном эрбием (EDFA)**

В зависимости от длины тестируемого волокна, его чувствительности к SBS и определения максимально допустимой мощности SBS, используемого при анализе данных, может потребоваться усилитель на волокне, легированном эрбием (EDFA), с высокой выходной мощностью (15 дБм и более). EDFA может вносить вклад в усиленную спонтанную эмиссию (ASE), которая способна ослаблять эффекты SBS, а также вызывать деполяризацию. Отношение сигнал/шум комбинированной системы из лазерного источника и EDFA обратно пропорционально мощности лазера, но также зависит от особенностей конкретного используемого EDFA. Отношение сигнал/шум можно рассчитать исходя из мощности выходного сигнала оптического анализатора спектра при разных уровнях мощности источника. Мощность источника должна быть достаточно высокой, для того чтобы обеспечить отношение сигнал/шум, превышающее 17 дБ. Этого можно достичь путем регулирования мощности накачки EDFA или установки полосового фильтра.

Выходная мощность комбинированной системы из лазерного источника и EDFA должна быть стабильной с точностью до 0,05 дБм в период измерения.

В состав EDFA обычно входят изоляторы. Если это не так, они должны быть включены в состав измерительной установки. Необходимо принять меры к тому, чтобы избежать ухудшения характеристик EDFA из-за недостаточной изоляции от мощного сигнала рассеяния, распространяющегося в обратном направлении вследствие эффекта SBS.

## **II.5.2.3 Переменный оптический аттенюатор (VOA)**

Мощность светового излучения, вводимого в тестируемое волокно, регулируется переменным оптическим аттенюатором (VOA). VOA должен обеспечивать регулирование в диапазоне приблизительно до 20 дБ с шагом 0,1 дБ. Измерение на эталонном отрезке волокна устраняет необходимость в абсолютной калибровке VOA или его линейности.

## **II.5.2.4 Регулятор состояния поляризации**

Регулятор состояния поляризации – это необязательный элемент, позволяющий оптимизировать мощность, вводимую в тестируемое волокно. С его помощью можно также отслеживать изменения в состоянии поляризации излучения конкретного источника в ходе измерения. Возможность оптимизации мощности обусловлена тем, что другие оптические элементы могут вносить небольшие потери, зависящие от поляризации. Изменение мощности, контролируемой на порте A, является признаком того, что состояние поляризации источника изменилось.

## **II.5.2.5 Устройство связи типа 2×2 или оптический циркулятор с устройством связи типа 1×2**

Данное устройство должно обеспечивать возможность ввода большей части общей выходной мощности в тестируемое волокно с подачей малой ее части (например, 5% или 1%) на порт A. Кроме того, это устройство позволяет проводить измерение отраженной мощности, поступающей на порт B. Если анализ данных предстоит производить согласно определению A, абсолютная калибровка устройства не требуется, но возможность такой калибровки следует рассмотреть в контексте проведения некоторых экспериментов.

После завершения калибровки фактические измеренные значения мощности (дБм) корректируются на постоянные величины, чтобы результирующие значения мощности отражали значения мощности, проходящей через гибкий вывод волокна непосредственно после устройства связи (coupler).

При использовании циркулятора с оптическим устройством связи типа 1×2 может возникать меньше технических трудностей, связанных с обратным отражением света в усилитель EDFA.

В том и другом случае необходимо удостовериться, что оптический тракт от конца тестируемого волокна до порта B является линейным с точностью до 0,04 дБ/дБ. Более значительная нелинейность может ограничивать сверху диапазон измерения.

## **II.5.2.6 Гибкий вывод и сращивание на выходе устройства связи/циркулятора**

Гибкий вывод на выходе устройства связи должен иметь достаточную длину для многократного сращивания. Чтобы избежать отражений, сращивание следует выполнять путем сварки или использования оптического соединителя с угловым сколом.

## **II.5.2.7 Соединение волокна с портом C**

Конец волокна вставляется в измеритель мощности на порте C в двух ситуациях:

- a) при измерениях на эталонном отрезке волокна;
- b) при измерении передаваемой мощности на всей длине волокна (*P*out).

Измерение передаваемой мощности на всей длине волокна требуется только в том случае, если используется вариант 2 определения A. В некоторых экспериментах такое измерение может потребоваться даже при использовании других определений. При измерении передаваемой мощности рекомендуется сращивать волокна со сколом под углом приблизительно  $8^\circ$ , чтобы избежать отражений, которые могут повлиять на результаты измерения мощности, поступающей на порт B.

Если не требуется измерять передаваемую мощность на всей длине волокна, дальний конец тестируемого волокна наматывают на оправку довольно малого диаметра или частую гребенку (pin array), чтобы обеспечить существенное затухание светового излучения на его пути к конечной части волокна.

Поскольку отражения от конца волокна могут негативно повлиять на результаты измерения максимально допустимой мощности SBS при использовании любого из определений, рекомендуется измерить уровень обратного рэлеевского рассеяния (отраженной мощности при очень малой входной мощности), прежде чем приступать к измерению данных касательно SBS. Типичный уровень обратного рэлеевского рассеяния в волокне ITU-T G.652 длиной более 20 км приблизительно на 33 дБ ниже уровня входной мощности. Если по результатам измерений отмечаются неожиданно высокие уровни обратного рэлеевского рассеяния, необходимо улучшить оптическую оконцовку на дальнем конце волокна.

Фактическую мощность, вводимую во всю длину волокна, измеряют путем отрезания участка длиной приблизительно 2 м после места сращивания. После этого заново производят сканирование в исследуемом диапазоне мощностей. В силу эффекта френелевского отражения от поверхности раздела между стеклом и воздухом отражается некоторое количество света, зависящее от угла, под которым сколот конец волокна. Чтобы потери на френелевское отражение не превышали фиксированного значения в 0,14 дБ, рекомендуется скалывать волокно под углом, существенно меньшим 1°.

## **II.5.2.8 Детекторы мощности**

Детекторы мощности на портах A, B и C должны быть откалиброваны в соответствии с [b-IEC 61315]. Абсолютная погрешность результата измерения при использовании определения A не зависит от абсолютной погрешности детекторов на портах A и B.

Кроме того, необходимо удостовериться, чтобы детекторы мощности (особенно на портах B и C) были линейны с точностью до 0,04 дБ/дБ в намеченном диапазоне использования.

## **II.5.2.9 Общие замечания**

Чтобы избежать отражений, всевозможные соединения в системе следует выполнять путем сварки или посредством оптических соединителей с угловым сколом.

Корпус системы должен быть непрозрачным во избежание утечки мощного светового излучения в окружающее пространство. В системе должен быть предусмотрен защитный механизм, предотвращающий излучение в воздух мощности свыше 10 дБм (10 мВт) в тракте от устройства связи до тестируемого волокна (при измерениях как на всей длине волокна, так и на эталонном отрезке). Это можно осуществить путем измерения мощности, поступающей на порт A.

## **II.5.3 Процедура**

Описываемая здесь процедура применима к волокнам как заделанным, так не заделанным в кабель. Есть данные о том, что способ расположения волокна может повлиять на результаты измерения. Все измерения должны выполняться при стандартной комнатной температуре (20 °С).

## **II.5.3.1 Процедура измерения отраженной мощности**

- Установите аттенюатор VOA на минимальную выходную мощность.
- Присоедините входной конец волокна к системе сваркой, а дальний конец намотайте на оправку достаточно малого диаметра или частую гребенку, чтобы устранить отражения от этого конца.
- Просканируйте исследуемый диапазон мощностей с помощью VOA и отметьте измеренные значения отраженной мощности от порта B. По значениям мощности от порта A можно посредством сканирования контролировать постоянство входной мощности. После этого снова установите минимальную мощность на VOA.
- В качестве необязательной процедуры удалите оконечное устройство с дальнего конца, сделайте скол на торце волокна под углом  $8^{\circ}$  и снова выполните сканирование с помощью VOA для определения передаваемой мощности, поступающей на порт C. После этого снова установите минимальную мощность на VOA.
- Обрежьте тестируемое волокно на расстоянии приблизительно 2 м от соединения на входном конце. Подготовьте плоский торец волокна, чтобы добиться максимального френелевского отражения. Этот конец присоедините к порту C.
- Повторно выполните сканирование с помощью VOA для измерения входной мощности, поступающей на порт C. После этого снова установите минимальную мощность на VOA.
- Значения мощности указываются, как правило, в децибел-милливаттах. Проведите необходимые корректировки для учета калибровочных коэффициентов, связанных с использованием устройства связи или циркулятора.

## **II.5.3.2 Процедура для измерения только передаваемой мощности**

- Установите аттенюатор VOA на минимальную выходную мощность.
- Присоедините входной конец волокна к системе сваркой, а дальний конец подключите к порту C, используя соединение с согласованием коэффициентов преломления, чтобы свести к минимуму влияние отражений от дальнего конца на процесс SBS.
- Просканируйте исследуемый диапазон мощностей с помощью VOA и отметьте измеренные значения передаваемой мощности от порта C. По значениям мощности от порта A можно посредством сканирования контролировать постоянство входной мощности. После этого снова установите минимальную мощность на VOA.
- Обрежьте тестируемое волокно на расстоянии приблизительно 2 м от соединения на входном конце. Подготовьте плоский торец волокна, чтобы добиться максимального френелевского отражения. Этот конец присоедините к порту C.
- Повторно выполните сканирование с помощью VOA для измерения входной мощности, поступающей на порт C. После этого снова установите минимальную мощность на VOA.
- Значения мощности указываются, как правило, в децибел-милливаттах.

#### $II.5.4$ Выполнение расчетов и интерпретация результатов

Порядок анализа данных зависит от выбранного определения максимально допустимой мощности SBS. Если выбрано определение A, необходимо сгладить данные путем аппроксимации полиномом высокого порядка. Определение В не требует аппроксимации, но точность можно повысить, аппроксимировав данные полиномом низкого порядка (приемлема линейная интерполяция). Способ расположения волокна может повлиять на результаты измерения. В том и другом случае к полученному значению максимально допустимой мощности SBS прибавьте 0,14 дБ для учета френелевского отражения от конца волокна.

### Анализ данных при использовании определения А  $II.5.4.1$

Сглаживание, необходимое при использовании метода А, можно произвести путем усечения данных и использования аппроксимации полиномом высокого порядка (от шестого порядка и выше) или аппроксимации сплайном (четвертого порядка и выше). В вариантах 1 и 2 аппроксимация обычно производится в децибел-милливаттах, а затем результаты преобразуются математически во вторую производную мощности в милливаттах. Аппроксимация полиномом высокого порядка требует усечения данных за пределами области значений входной мощности, где наблюдается резкий рост отраженной мощности. Для аппроксимации сплайном необходимо получить значительное количество данных за пределами этой области.

На рисунке II.5 показаны типичные данные для отраженной и передаваемой мощности при различных уровнях входной мошности (с шагом изменения входной мошности в 0.1 дБ). Символами показаны результаты измерений, сплошными линиями - результаты аппроксимации. На графике условными знаками отмечены уровни входной мощности, при которых вторая производная отраженной мощности принимает наибольшее значение (вариант 1), вторая производная передаваемой мощности принимает наименьшее значение (вариант 2) и первая производная отраженной мощности принимает наибольшее значение (вариант 3). Для сравнения показано значение максимально допустимой мощности SBS, полученное при использовании определения В. На рисунке II.6 приведен график второй производной отраженной мощности (вариант 1), причем штрих-пунктирная линия соответствует точке наибольшего ускорения роста мощности. На рисунке II.7 приведен график второй производной проходящей мощности (вариант 2), причем штрих - пунктирная линия соответствует точке наименьшего ускорения роста мощности. На рисунке II.8 приведен график первой производной отраженной мощности (вариант 3), причем штрих – пунктирная линия соответствует точке наибольшей скорости роста мощности. В этом случае шаг сетки для аппроксимации сплайном четвертого порядка составлял 0,66 дБ.

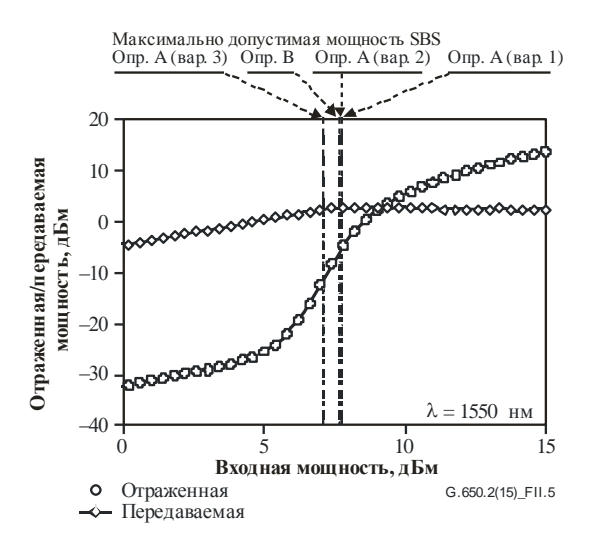

Рисунок II.5 - Пример графиков отраженной и передаваемой мощности

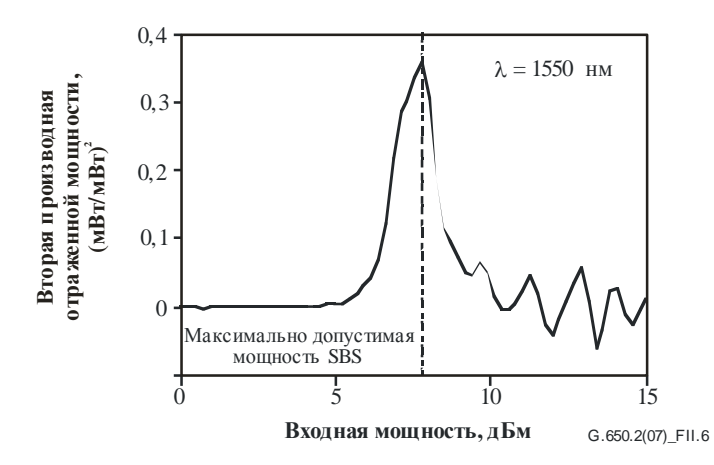

**Рисунок II.6 – Пример графика второй производной отраженной мощности в милливаттах (вариант 1 определения A)**

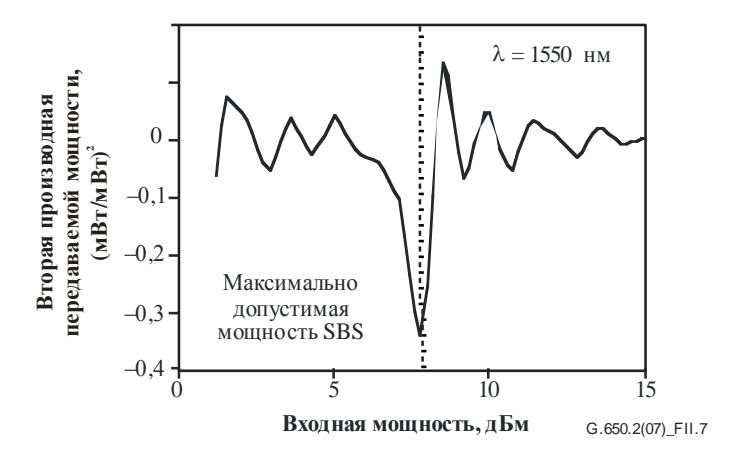

**Рисунок II.7 – Пример графика второй производной передаваемой мощности в милливаттах (вариант 2 определения A)**

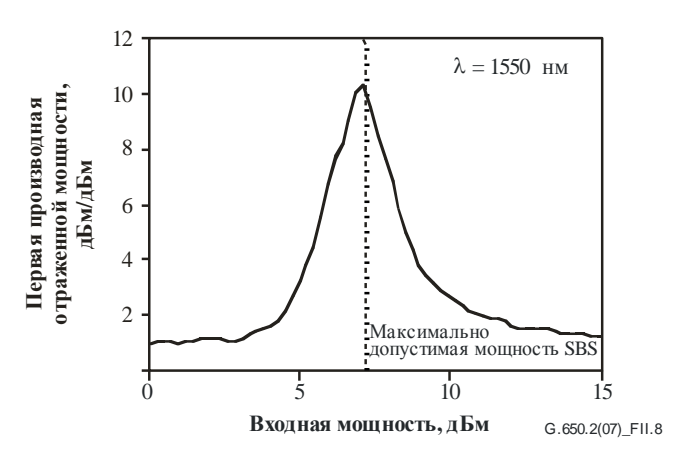

**Рисунок II.8 – Пример графика первой производной отраженной мощности в децибел-милливаттах (вариант 3 определения A)**

## **II.5.4.2 Анализ данных при использовании определения B**

Рисунок II.9 иллюстрирует использование определения B. Максимально допустимая мощность SBS определяется пересечением графика отраженной мощности с линией для уровня отраженной мощности, равного 4% от входной мощности. Выше на рисунке II.5 для сравнения показаны значения максимально допустимой мощности SBS, полученные при использовании определений A и B.

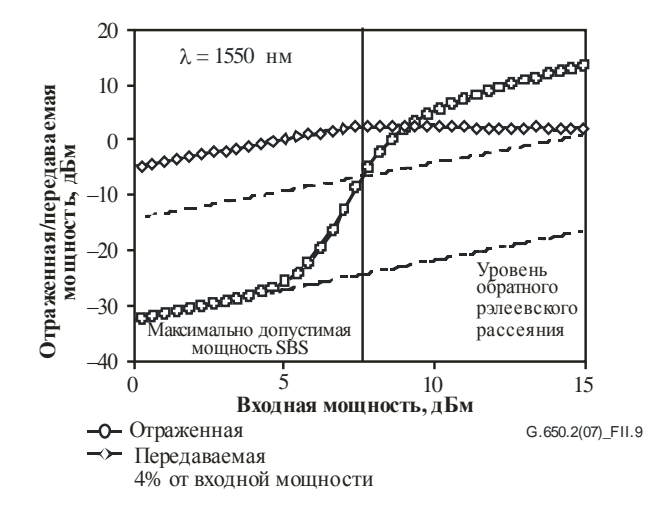

**Рисунок II.9 – Пример графика для уровня 4% от входной мощности (определение B)**

## **II.5.4.3 Неопределенность измерения и вычисления максимально допустимой мощности SBS**

При правильно реализованном измерении можно обеспечить повторяемость максимально допустимой мощности SBS с точностью приблизительно ±0,1 дБ. Разница, обусловленная использованием разных определений, может составить около 0,5 дБ. Посторонние отражения, не связанные с SBS, обусловленные ненадлежащей оконцовкой волокна, могут повысить уровень обратного рассеяния и привести к неверным результатам измерений. Существуют варианты выбора между определениями, которые устанавливают различные приоритеты по конкретным деталям реализации.

- Определение A требует аппроксимации данных полиномом высокого порядка для дифференцирования. Результаты (повторяемость измерений) могут различаться в зависимости от выбора алгоритма аппроксимации. При использовании этого определения отмечается более существенное влияние измерительного шума на результаты, чем в случае определения B. Наилучшие результаты, особенно в вариантах 1 и 2, достигаются в том случае, когда уровень входной мощности достаточен, чтобы наблюдать наклон кривой отраженной мощности (по шкале дБ/дБ) в области высоких мощностей.
- Определение B требует абсолютной калибровки расщепителя луча или циркулятора, с помощью которого перехватывается отраженный свет. Использование этого определения менее чувствительно к шуму благодаря применению более простой модели для подбора подходящей кривой в целях интерполяции максимально допустимой мощности SBS. Отраженная мощность практически линейно зависит от входной в окрестности значения максимально допустимой мощности SBS, поэтому оценить уровень максимально допустимой мощности SBS можно даже для набора данных, когда входная мощность недостаточна для превышения этого максимально допустимого уровня.

## **II.5.4.4 Преобразование производных из децибел-милливаттов в милливатты**

Здесь описываются преобразования, необходимые при использовании вариантов 1 и 2 определения A. После аппроксимации полиномом данных, выраженных в децибел-милливаттах на децибелмилливатт, определите *x* как входную мощность (дБм) и *f*(*x*) как передаваемую или отраженную мощность (дБм). Далее определите *y* как входную мощность в милливаттах и *g*(*y*) как передаваемую или отраженную мощность в милливаттах:

$$
\frac{dg(y)}{dy} = \frac{df(x)}{dx} \exp\left[\frac{\ln 10}{10}(f(x)-x)\right];
$$
\n(II-6)

$$
\frac{d^2 g(y)}{dy^2} = \left\{ \frac{df(x)}{dx} \left[ \frac{df(x)}{dx} - 1 \right] + \frac{10}{\ln 10} \frac{d^2 f(x)}{dx^2} \right\} \exp \left\{ \frac{\ln 10}{10} \left[ f(x) - 2x \right] \right\}.
$$
 (II-7)

Мощность в децибел-милливаттах связана с мощностью в милливаттах следующим соотношением:

$$
\mu \mathbf{E} \mathbf{M} = 10 \log_{10} (\mathbf{M} \mathbf{B} \mathbf{T}). \tag{II-8}
$$

#### II.5.4.5 Нормализация длины

Значение максимально допустимой мощности SBS зависит от длины волокна. В некоторых применениях это значение требуется определять для конкретной длины, которая измеряется или используется.

Для сравнения волокон различной длины рекомендуется нормализовать измеренное значение к некоторой стандартной длине ( $L_{\text{STD}}$ ). Для сетей доступа рекомендуется выбирать стандартную длину  $20 \text{ km}$ .

Нормализация к стандартной длине может производиться одним из двух способов - по классической формуле уравнения (II-9) или по более точной, но и более сложной формуле (уравнение (II-13)). Полученный по классической формуле результат несколько смещен (на 0,1-0,2 дБ).

### **II.5.4.5.1** Классическая формула

Классическое описание максимально допустимой мощности SBS дается уравнением (II-9) [b-Smith, 1972]. Классическая формула широко применяется исследователями, поскольку упрощает пояснительные математические выклалки:

$$
P_{\rm CR} = 21 \frac{K A_{\rm eff}}{g_{\rm B}^{\rm eff} L_{\rm eff}} \left( 1 + \frac{\Delta v}{\Delta v_{\rm B}} \right) \text{(Br)},\tag{II-9}
$$

где:

 $g_{\rm B}^{\rm eff}$ : эффективное значение бриллюэновского коэффициента усиления;

- $K$ : постоянная, описывающая состояние поляризации и принимающая значения от 1 ло 2:
- A<sub>eff</sub>: эффективная площадь сечения;
- L<sub>eff</sub>: эффективная длина;
- ∆ и: ширина спектральной линии источника;
- $\Delta v_B$ : ширина спектральной линии бриллюэновского усиления (около 20 МГц);

$$
L_{\text{eff}} = \frac{1 - \exp(-\alpha L)}{\alpha};\tag{II-10}
$$

$$
\alpha = \frac{\ln 10}{10} a,\tag{II-11}
$$

гле:

- $L$ : измеренное значение длины в километрах;
- а: коэффициент затухания в децибелах на километр.

Определите SBS $T(L)$  как измеренное значение максимально допустимой мощности SBS (дБм) на длине L в километрах, а SBS $_T(L_{\text{STD}})$  - как нормализованное значение для стандартной длины  $L_{\text{STD}}$ . Тогда из уравнения (II-9) имеем:

$$
SBST(LSTD) = SBST(L) + 10log10 \left[ \frac{1 - \exp(-\alpha L)}{1 - \exp(-\alpha L_{STD})} \right],
$$
 (II-12)

где  $\alpha$  определяется согласно уравнению (II-11).

### **II.5.4.5.2** Более точная формула

Эта формула взята из [b-Kobyakov 2002]. Используется двухэтапное решение нелинейного уравнения. В основе формулы лежит уравнение (II-13):

$$
P_{\text{th}}(L) = \frac{\alpha A_{\text{eff}}^{\text{ac}}}{g_{\text{B}}} \gamma_{\text{B}}(L) \text{ (Br)},\tag{II-13}
$$

где:

 $A_{\text{eff}}^{\text{ac}}$ : эффективная площадь сечения при акустооптическом взаимодействии;

 $\alpha$ : в соответствии с уравнением (II-11);

 $\gamma_B(L)$ : безразмерный параметр, зависящий от длины;

$$
g_{\rm B} = \frac{\tilde{g}_{\rm B}(v)}{K(1 + \Delta v/\Delta v_{\rm B})},
$$

где:

 $K$ ,  $\Delta$  $\vee$   $\wedge$   $\Delta$  $\vee$ <sub>B</sub>: в соответствии с уравнением (II-9);

 $\tilde{g}_{\rm p}(\nu)$ : бриллюэновский коэффициент усиления в метрах на ватт.

Отношение  $\gamma_B(L)/P_{\text{th}}(L)$  является константой, не зависящей от длины.

Для определения безразмерного параметра  $\gamma_B(L)$  решают следующее нелинейное уравнение с использованием измеренного значения  $P_{th}$  максимально допустимой мощности SBS:

$$
\frac{\exp\left\{-\gamma_{\rm B}(L)[1-\exp(-\alpha L)]\right\}}{\left[\frac{1}{\gamma_{\rm B}(L)}+\exp(-\alpha L)\right]}\gamma_{\rm B}^{3/2}(L)\sqrt{1-\exp(-\alpha L)} = C'\frac{\gamma_{\rm B}(L)}{P_{\rm th}(L)},\tag{II-14}
$$

где:

$$
C' = \sqrt{\pi}kT \frac{V_s}{V_a} \Delta V_B \approx 2{,}612 \times 10^{-9},
$$
 (II-15)

- k: постоянная Больцмана (1,380658  $\times$  10<sup>-23</sup>);
- $T$ : температура (298 °К при комнатной температуре);
- $v_s$ : частота сигнала (193,4 ТГц при длине волны 1550 нм);
- $v_a$ : разность частот между волной Стокса и сигналом (10,8 ГГц).

Имея отношение  $\gamma_B(L)/P_{th}(L)$ , снова применяют уравнение (II-14) с использованием  $L_{\text{STD}}$  для определения  $\gamma_B(L_{\text{STD}})$ . Значение  $P_{th}(L_{\text{STD}})$  немедленно следует из постоянного отношения. (Его необходимо затем преобразовать в децибел-милливатты для включения в отчет.)

Значение С' может изменяться на плюс-минус порядка величины относительно значения, данного в уравнении (II-15). В результате этого расчетные значения максимально допустимой мощности SBS изменяются в пределах  $\pm 0.01$  дБ.

#### II.5.4.6 Нормализация затухания

Значение максимально допустимой мощности SBS зависит от затухания. В некоторых применениях это значение требуется определять для конкретного затухания, которое измеряется или используется.

Для сравнения волокон с различным затуханием рекомендуется нормализовать измеренное значение к некоторому стандартному значению затухания. Для стандартного затухания рекомендуется значение 0.2 дБ/км.

Определите SBS*T*(α) как измеренное значение максимально допустимой мощности SBS (дБм) при затухании α в децибелах на километр, а SBS $\tau$ (αs<sub>TD</sub>) – как нормализованное значение при стандартном затухании αsτ D. Тогда из уравнения (II-9) имеем:

$$
SBS_T(\alpha_{\text{STD}}) = SBS_T(\alpha) + 10\log_{10}\left[\frac{\alpha_{\text{STD}}}{\alpha} \frac{1 - \exp(-\alpha L)}{1 - \exp(-\alpha_{\text{STD}}L)}\right],\tag{II-16}
$$

где  $\alpha$  определяется согласно уравнению (II-11).

## **II.5.5 Документирование результатов измерения**

В отчет вносится следующая информация:

- длина волны и ширина спектральной линии источника;
- используемое определение (A или B);
- при использовании определения A вариант реализации, а также подробные данные об аппроксимации;
- значение максимально допустимой мощности SBS;
- для нормализованных значений длины используются приведенная к норме длина и формула приведения;
- для нормализованных значений затухания используется приведенное к норме затухание.

## **II.6 Другие эффекты**

Описание других оптических нелинейных эффектов (четырехволновое смешение, нестабильность модуляции, фазовая самомодуляция, перекрестная фазовая модуляция, солитоны и вынужденное рамановское рассеяние) см. в Дополнении II к [\[b-ITU-T](http://handle.itu.int/11.1002/1000/11114) G.663].

# **Дополнение III**

# **Методы тестирования эффективной площади сечения (***A***eff)**

(Данное Дополнение не является неотъемлемой частью настоящей Рекомендации.)

## **III.1 Метод сканирования дальнего поля (FFS)**

## **III.1.1 Общие сведения**

Эффективная площадь сечения *A*eff одномодовых оптических волокон определяется методом сканирования дальнего поля (FFS).

## **III.1.2 Испытательная аппаратура**

Блок-схема испытательной установки для сканирования дальнего поля (FFS) показана на рисунке III.1.

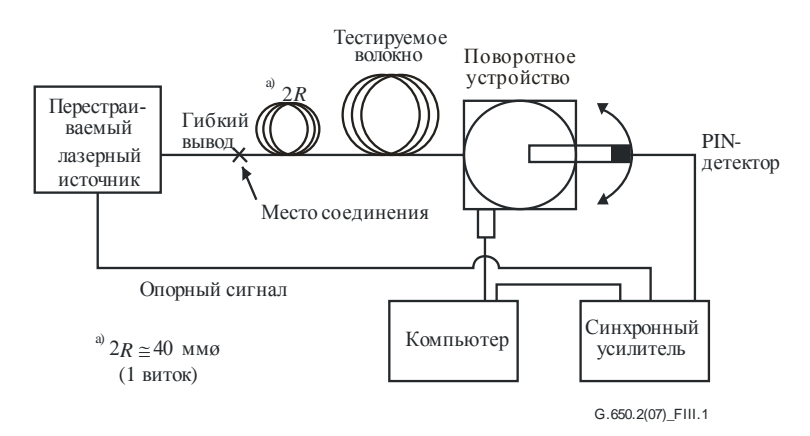

## **Рисунок III.1 – Типовая блок-схема установки для сканирования дальнего поля (FFS)**

- **III.1.2.1 Источник света** (как в пункте 5.1.1.2.1 [\[b-ITU-T](http://handle.itu.int/11.1002/1000/10868) G.650.1])
- **III.1.2.2 Модуляция** (как в пункте 5.1.1.2.2 [\[b-ITU-T](http://handle.itu.int/11.1002/1000/10868) G.650.1])
- **III.1.2.3 Условия возбуждения волокна** (как в пункте 5.1.1.2.3 [\[b-ITU-T](http://handle.itu.int/11.1002/1000/10868) G.650.1])
- **III.1.2.4 Фильтр мод оболочки** (как в пункте 5.1.1.2.4 [\[b-ITU-T](http://handle.itu.int/11.1002/1000/10868) G.650.1])
- **III.1.2.5 Образец** (как в пункте 5.1.1.2.5 [\[b-ITU-T](http://handle.itu.int/11.1002/1000/10868) G.650.1])
- **III.1.2.6 Аппаратура сканирования** (как в пункте 5.1.1.2.6 [\[b-ITU-T](http://handle.itu.int/11.1002/1000/10868) G.650.1])
- **III.1.2.7 Детектор** (как в пункте 5.1.1.2.7 [\[b-ITU-T](http://handle.itu.int/11.1002/1000/10868) G.650.1])
- **III.1.2.8 Усилитель** (как в пункте 5.1.1.2.8 [\[b-ITU-T](http://handle.itu.int/11.1002/1000/10868) G.650.1])
- **III.1.2.9 Сбор данных** (как в пункте 5.1.1.2.9 [\[b-ITU-T](http://handle.itu.int/11.1002/1000/10868) G.650.1])

## **III.1.3 Процедура измерения**

Входной конец волокна согласуют с источником света, а выходной конец – с соответствующим выходным устройством.

Эффективная площадь (*A*eff) рассчитывается из уравнения (III-1).

## **III.1.3.1 Калибровка оборудования**

Для калибровки оборудования измеряют степень увеличения оптической системы путем сканирования длины образца, размеры которого уже известны с приемлемой точностью. Эту степень увеличения записывают в отчете.

## 54 **Рек. МСЭ-T G.650-2 (08/2015)**

## Ш.1.3.2 Вычисления

### III.1.3.2.1 Уравнения и рисунки для вычисления эффективной площади ( $A_{\text{eff}}$ )

1) Произведите свертку данных о мощности излучения в дальнем поле.

> Пусть  $P(\theta_i)$  – измеренная мощность как функция углового положения  $\theta_i$  в радианах. Свернутая кривая мощности  $P_f(\theta_i)$  для  $0 \le \theta_i \le \theta_{\text{max}}$  имеет вид:

$$
P_{\rm f}(\theta_i) = \frac{P(\theta_i) + P(-\theta_{-i})}{2}.
$$
 (III-1)

#### $(2)$ Вычислите распределение интенсивности излучения в ближнем поле.

Для вычисления интегралов в уравнении (III-1) используйте подходящий численный метод интегрирования. Уравнение (III-2) является примером. Любой другой метод интегрирования должен иметь не меньшую точность.

Рассчитайте значения интенсивности в ближнем поле для диапазона радиусов  $r_i$  от нуля до значения, достаточно большого, чтобы вычисленное значение интенсивности на максимальном радиусе составляло менее чем 0,01% от максимальной интенсивности:

$$
I(r_j) = \left\{ \sum_{i=0}^{n} \sqrt{P_f(\theta_i)} \ J_0 \left[ \frac{2\pi r_j \sin(\theta_i)}{\lambda} \right] \sin(2\theta_i) \Delta\theta \right\}^2,
$$
 (III-2)

где  $\Delta\theta = \theta_1 - \theta_0$ , а  $J_0$  является функцией Бесселя нулевого порядка.

ПРИМЕЧАНИЕ. - Квадратный корень из мощности  $P_f(\theta_i)$  берется из уравнения (III-2) для вычисления амплитуды излучения в дальнем поле по измеренным значениям мощности. Для некоторых очень больших значений  $\theta_i$  возможна ситуация, когда после пересечения нуля амплитуда под корнем примет отрицательное значение. Один из способов избежать этого затруднения - выбрать  $\theta_{\text{max}}$  достаточно малым, чтобы измеренное значение мощности для всех низких углов превышало неопределенность измерения.

#### $3)$ Рассчитайте интегралы в уравнении (III-2).

Для расчета интегралов в уравнении (III-2) используйте подходящий численный метод интегрирования. Уравнение (III-3) является примером. Любой другой метод интегрирования должен иметь не меньшую точность:

$$
T = \left[\sum_{j=0}^{m} I(r_j) r_j \Delta r\right]^2; \tag{III-3}
$$

$$
B = \sum_{j=0}^{m} I^2(r_j) r_j \Delta r, \qquad (III-4)
$$

где  $\Delta r = r_1 - r_0$ , а *m* – количество положений, определенное из уравнения (III-2).

4) Завершите вычисление.

$$
A_{\rm eff} = \frac{2\pi T}{B} \tag{III-5}
$$

Пример данных измерения мощности в дальнем поле приведен на рисунке III.2.

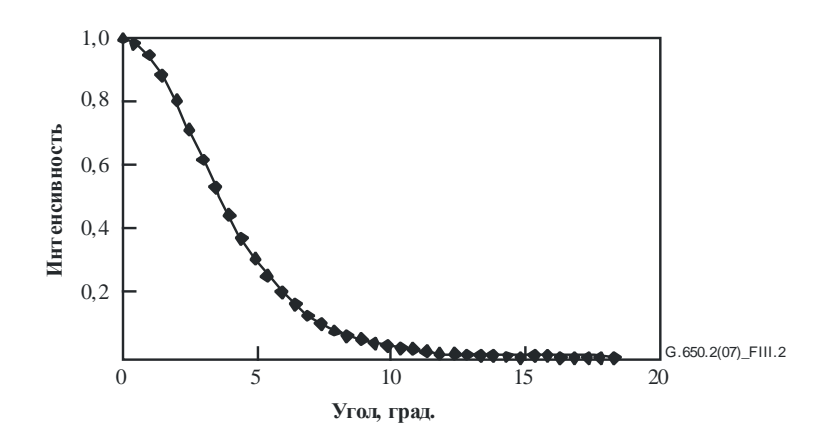

Рисунок III.2 - Пример данных измерения FFP

## **III.1.4** Представление результатов

Должны быть представлены следующие данные:

- схема испытательной установки, динамический диапазон измерительной  $a)$ системы, обработки алгоритмы данных  $\mathbf{M}$ описание используемого апертурного узла (в том числе числовой апертуры);
- условия возбуждения волокна;  $b)$
- длина волны и ширина спектральной линии (FWHM) источника;  $\mathbf{c}$ )
- $d)$ идентифицирующие сведения о волокне и его длина;
- $e)$ тип фильтра мод оболочки;
- f) тип и размеры детектора;
- температура образца и условия окружающей среды (если необходимо);  $g)$
- $h)$ показатели точности и повторяемости;
- $\mathbf{i}$ эффективная площадь (A<sub>eff</sub>);
- график Аен ( $\lambda$ ) (если требуется).  $\mathbf{j}$

#### $III.2$ Метод переменной апертуры (VA)

## **III.2.1** Общие свеления

Эффективная площадь (Aeff) сечения одномодовых волокон (SMF) определяется методом переменной апертуры (VA) в дальнем поле.

## **III.2.2** Испытательная аппаратура

Блок-схема испытательной установки для метода VA показана на рисунке III.3.

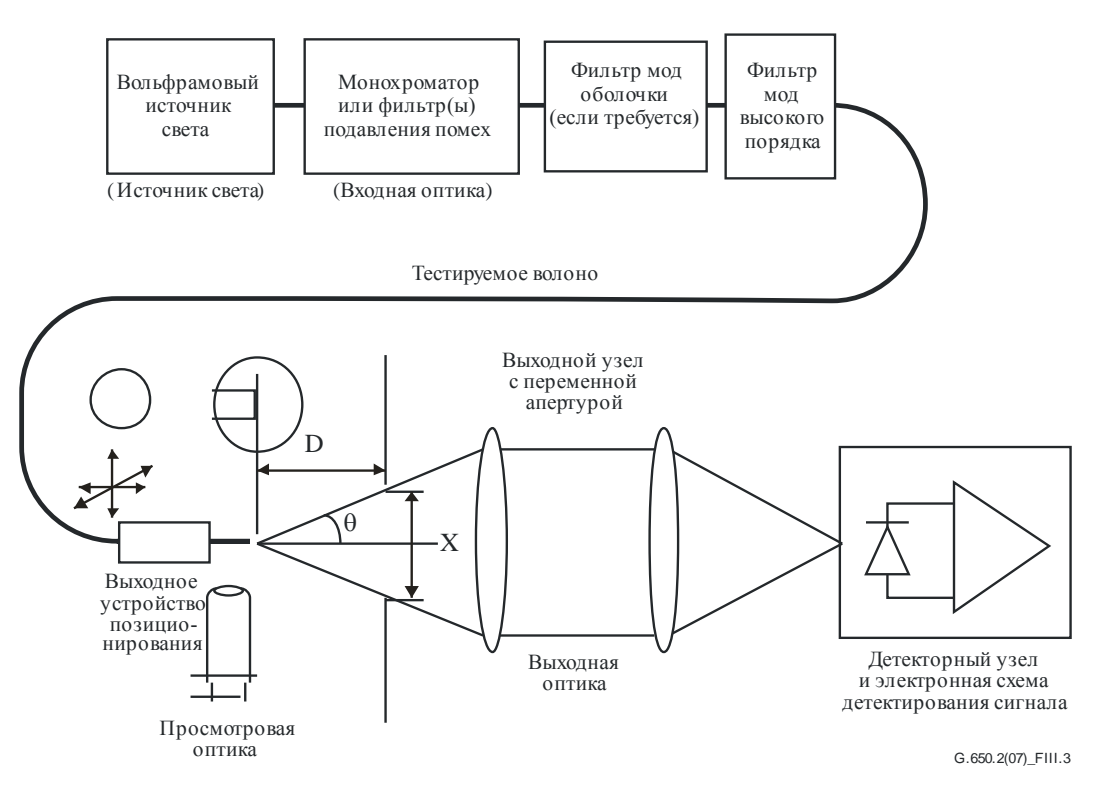

**Рисунок III.3 – Типовая схема установки для использования метода переменной апертуры (VA)**

- **III.2.2.1 Источник света** (как в пункте 5.1.1.2.1 [\[b-ITU-T](http://handle.itu.int/11.1002/1000/10868) G.650.1])
- **III.2.2.2 Модуляция** (как в пункте 5.1.1.2.2 [\[b-ITU-T](http://handle.itu.int/11.1002/1000/10868) G.650.1])
- **III.2.2.3 Условия возбуждения волокна** (как в пункте 5.1.1.2.3 [\[b-ITU-T](http://handle.itu.int/11.1002/1000/10868) G.650.1])
- **III.2.2.4 Фильтр мод оболочки** (как в пункте 5.1.1.2.4 [\[b-ITU-T](http://handle.itu.int/11.1002/1000/10868) G.650.1])
- **III.2.2.5 Образец** (как в пункте 5.1.1.2.5 [\[b-ITU-T](http://handle.itu.int/11.1002/1000/10868) G.650.1])

## **III.2.2.6 Апертурный механизм**

Должен использоваться механизм, содержащий как минимум двенадцать отверстий, охватывающих диапазон числовых апертур от 0,02 до 0,25 (0,4 для волокон, описываемых в [\[b-ITU-T](http://handle.itu.int/11.1002/1000/10869) G.653]). Свет, передаваемый через отверстие, собирается и фокусируется в детекторе.

ПРИМЕЧАНИЕ. – Числовая апертура собирающей оптической системы должна быть достаточно большой, чтобы не влиять на результаты измерений.

## **III.2.2.7 Выходной узел с переменной апертурой**

Устройство, содержащее круглые передающие отверстия разных размеров (например, диск с отверстиями), размещают на расстоянии *D*, не меньшем 100 *w* 2 /, от конца волокна. Это устройство используется для изменения мощности, отбираемой с выхода волокна. Обычно используют узел с числом отверстий от 12 до 20, размещаемый примерно в 20–50 мм от конца волокна. Максимальная числовая апертура испытательной установки должна равняться 0,40. Для уменьшения чувствительности к углу наклона конца волокна должен быть предусмотрен способ центрирования отверстий относительно диаграммы направленности излучения.

В ходе работ по наладке аппаратуры (как показано на рисунке III.4) тщательно измерьте и отметьте в отчете продольное расстояние *D* между выходным концом волокна и плоскостью отверстия, а также диаметр *X<sup>i</sup>* каждого отверстия. Определите половину угла, охватываемого каждым отверстием в диске, и запишите эти значения θ*<sup>i</sup>* (*i* = 1… *n* в порядке нарастания размера отверстия) для дальнейших вычислений. Эти значения не зависят от длины волны тестирования.

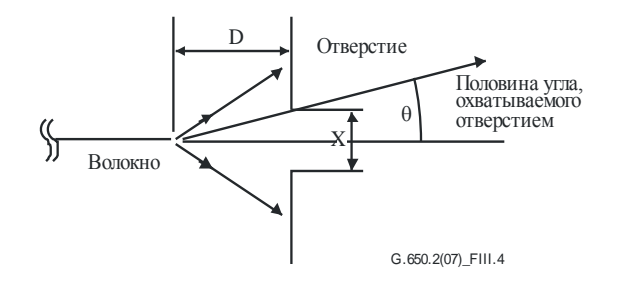

Рисунок III.4 - Апертурный узел

- **III.2.2.8** Детектор (как в пункте 5.1.1.2.7 [b-ITU-T G.650.1])
- **III.2.2.9 Усилитель** (как в пункте 5.1.1.2.8 [b-ITU-T G.650.1])
- ПІ.2.2.10 Сбор данных (как в пункте 5.1.1.2.9 [b-ITU-T G.650.1])

### **III.2.3** Процедура измерения

Входной конец волокна согласуют с источником света, а выходной конец - с соответствующим выходным устройством.

Эффективная площадь сечения ( $A_{\text{eff}}$ ) рассчитывается из уравнений от (III-6) до (III-10).

#### $\overline{III}.2.3.1$ Калибровка оборудования

Для калибровки оборудования измеряют степень увеличения оптической системы путем сканирования длины образца, размеры которого уже известны с приемлемой точностью. Эту степень увеличения записывают в отчете.

### **III.2.3.2** Вычисления

### III.2.3.2.1 Уравнения и рисунки для вычисления эффективной площади сечения ( $A_{\text{eff}}$ )

Методом переменной апертуры (VA) измеряется полная нормализованная мощность  $f(\theta)$ , проходящая через данное отверстие, охватывающее половину угла  $\theta$  в дальнем поле волокна, как показано на рисунке III.3. Эти значения мощности эквивалентны результатам интегрирования нормализованного распределения мощности в дальнем поле  $F^2(\theta)$ . Указанная мощность представляется уравнением (III-6):

$$
f(\theta) = \int_{0}^{\theta} F^{2}(\theta) \sin(\theta) d\theta.
$$
 (III-6)

График нормализованной мощности, передаваемой через отверстия, в зависимости от половины угла θ приведен на рисунке III.5.

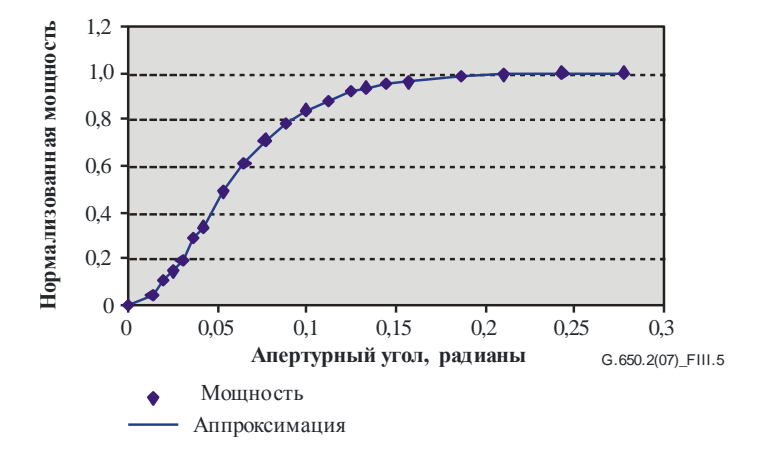

Рисунок III.5 - График данных измерения методом VA

Данные измерения в дальнем поле методом переменной апертуры аппроксимируются плавной функцией, например уравнением четвертой степени:

$$
f(\theta) = A\theta^4 + B\theta^3 + C\theta^2 + D\theta^1 + E. \tag{III-7}
$$

Эффективная площадь *A*eff вычисляется из распределения мощности в ближнем поле *I*(*r*), которое задается как функция радиуса *r*. Для его расчета необходимо сначала выполнить дифференцирование данных интегрированной мощности *f*(θ), чтобы получить распределение мощности в дальнем поле  $F^2(\theta)$ :

$$
F^{2}(\theta) = \frac{df(\theta)}{d(\theta)} \cdot \frac{1}{\sin \theta}.
$$
 (III-8)

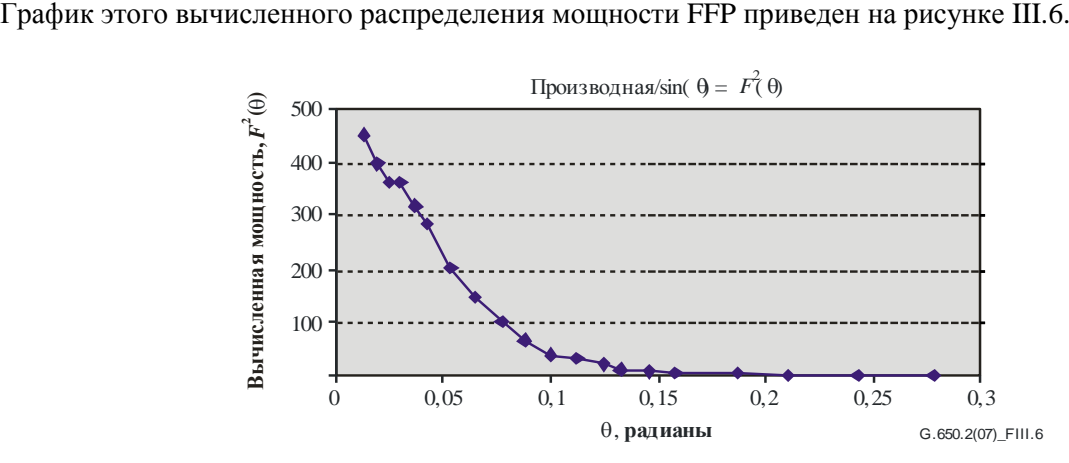

**Рисунок III.6 – График распределения мощности в дальнем поле**

Затем по распределению мощности в дальнем поле  $F^2(\theta)$  можно вычислить распределение мощности в ближнем поле *I* (*r*) как функцию радиуса *r*, используя обратное преобразование Ханкеля следующим образом:

$$
I(r) = \left[\int_{0}^{\infty} \sqrt{F^2(\theta)} J_0\left(\frac{2\pi r \sin(\theta)}{\lambda}\right) \sin(2\theta) d\theta\right]^2.
$$
 (III-9)

График этого вычисленного распределения мощности в ближнем поле *I* (*r*) как функции радиуса *r* приведен на рисунке III.7.

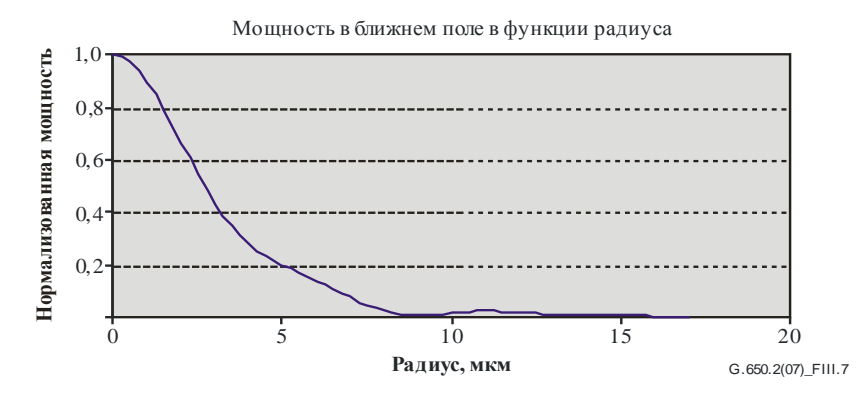

**Рисунок III.7 – График распределения мощности в ближнем поле**

Далее вычисляется эффективная площадь *A*eff из распределения мощности в ближнем поле *I* (*r*), используя уравнение (III-10):

$$
A_{\text{eff}} = 2\pi \cdot \frac{\left[\int_{0}^{\infty} I(r) \cdot r \, dr\right]^2}{\int_{0}^{\infty} I(r)^2 \cdot r \, dr} \tag{III-10}
$$

## **III.2.4 Представление результатов**

Должны быть представлены следующие данные:

- a) схема испытательной установки, динамический диапазон измерительной системы, алгоритмы обработки данных и описание используемого апертурного узла (в том числе числовой апертуры);
- b) условия возбуждения волокна;
- c) длина волны и ширина спектральной линии (FWHM) источника;
- d) идентифицирующие сведения о волокне и его длина;
- e) тип фильтра мод оболочки;
- f) тип и размеры детектора;
- g) температура образца и условия окружающей среды (если необходимо);
- h) показатели точности и повторяемости;
- i) эффективная площадь (*A*eff);
- $j$ ) график  $A_{\text{eff}}(\lambda)$  (если требуется).

## **III.3 Метод сканирования ближнего поля (NFS)**

### **III.3.1 Общие положения**

Эффективная площадь сечения (*A*eff) одномодовых волокон определяется методом сканирования ближнего поля (NFS).

## **III.3.2 Испытательная аппаратура**

- **III.3.2.1 Источник света** (как в пункте 5.1.1.2.1 [\[b-ITU-T](http://handle.itu.int/11.1002/1000/10868) G.650.1])
- **III.3.2.2 Модуляция** (как в пункте 5.1.1.2.2 [\[b-ITU-T](http://handle.itu.int/11.1002/1000/10868) G.650.1])
- **III.3.2.3 Условия возбуждения волокна** (как в пункте 5.1.1.2.3 [\[b-ITU-T](http://handle.itu.int/11.1002/1000/10868) G.650.1])
- **III.3.2.4 Фильтр мод оболочки** (как в пункте 5.1.1.2.4 [\[b-ITU-T](http://handle.itu.int/11.1002/1000/10868) G.650.1])
- **III.3.2.5 Образец** (как в пункте 5.1.1.2.5 [\[b-ITU-T](http://handle.itu.int/11.1002/1000/10868) G.650.1])
- **III.3.2.6 Аппаратура сканирования** (как в пункте 5.1.1.2.6 [\[b-ITU-T](http://handle.itu.int/11.1002/1000/10868) G.650.1])
- **III.3.2.7 Детектор** (как в пункте 5.1.1.2.7 [\[b-ITU-T](http://handle.itu.int/11.1002/1000/10868) G.650.1])
- **III.3.2.8 Усилитель** (как в пункте 5.1.1.2.8 [\[b-ITU-T](http://handle.itu.int/11.1002/1000/10868) G.650.1])
- **III.3.2.9 Сбор данных** (как в пункте 5.1.1.2.9 [\[b-ITU-T](http://handle.itu.int/11.1002/1000/10868) G.650.1])

## **III.3.3 Процедура измерения**

Входной конец волокна согласуют с источником света, а выходной конец – с соответствующим выходным устройством.

Эффективная площадь (*A*eff) рассчитывается из уравнений от (III-11) до (III-15).

## **III.3.3.1 Калибровка оборудования**

Для калибровки оборудования измеряют степень увеличения оптической системы путем сканирования длины образца, размеры которого уже известны с приемлемой точностью. Эту степень увеличения записывают в отчете.

## 60 **Рек. МСЭ-T G.650-2 (08/2015)**

## **III.3.3.2 Вычисления**

### III.3.3.2.1 Уравнения и рисунки для вычисления эффективной площади ( $A_{\text{eff}}$ )

#### 1) Вычислите центр тяжести.

Для данного поперечного сечения структуры ближнего поля (NFP), которое имеет максимальный размер, при значениях позиций, обозначенных как r, и значениях интенсивности, обозначенных как  $I(r_i)$ , позиция центра тяжести  $r_c$  задается в виде:

$$
r_{\rm c} = \frac{\sum r_i I(r_j)}{\sum I(r_i)}.
$$
\n(III-11)

#### 2) Сверните профиль интенсивности.

Распределите данные позиций и интенсивности относительно позиции  $r_c$  таким образом, чтобы более высокие позиции имели положительные индексы, а более низкие позиции отрицательные индексы. Максимальный индекс задается как п. Свернутый профиль интенсивности имеет вид:

$$
I_f(r_i) = [I(r_i) + I(r_{-i})]/2.
$$
 (III-12)

#### $3)$ Вычислите интегралы из уравнения (III-12).

Для вычисления интегралов из уравнения (III-12) используйте подходящий численный метод интегрирования. Следующее уравнение является примером. Любой другой метод интегрирования должен иметь не меньшую точность:

$$
T = \left[\sum_{0}^{m} I(r_j) r_j \Delta r\right]^2; \tag{III-13}
$$

$$
B = \sum_{0}^{m} I^2(r_j) r_j \Delta r, \qquad (III-14)
$$

где  $\Delta r = r_1 - r_0$ .

4) Завершите вычисление.

$$
A_{\text{eff}} = \frac{2\pi T}{B} \,. \tag{III-15}
$$

Пример вычисленного распределения структуры ближнего поля (NFP) показан на рисунке III.7.

## **III.3.4** Представление результатов

Должны быть представлены следующие данные:

- схема испытательной установки, динамический диапазон измерительной системы, a) алгоритмы обработки данных  $\overline{M}$ описание используемого апертурного узла (в том числе числовой апертуры);
- условия возбуждения волокна;  $b)$
- длина волны и ширина спектральной линии (FWHM) источника;  $\mathbf{c}$ )
- $d)$ идентифицирующие сведения о волокне и его длина;
- $e)$ тип фильтра мод оболочки;
- $f$ тип и размеры детектора;
- температура образца и условия окружающей среды (если необходимо);  $g$ )
- $h)$ показатели точности и повторяемости;
- $\mathbf{i}$ эффективная площадь (Aeff);
- $\mathbf{j}$ график  $A_{\text{eff}}(\lambda)$  (если требуется).

# Дополнение IV

## Информация о статистических характеристиках поляризационной модовой дисперсии

(Ланное Лополнение не является неотъемлемой частью настоящей Рекоменлации.)

В данном Дополнении собрана информация о вычислении некоторых статистических характеристик PMD. В [b-IEC/TR 61282-3] более полно документированы вычисления и теория.

ПРИМЕЧАНИЕ. - В [b-IEC/TR 61282-3] допускаются и определяются другие методы вычисления. Здесь приводится метод Монте-Карло, так как он является самым простым для описания и использует минимум допущений.

#### $IV.1$ Ввеление

Поляризационная модовая дисперсия (PMD) - это статистический атрибут, который для данного волокна определен как среднее из измеренных значений дифференциальной групповой задержки (DGD) в некотором диапазоне длин волн. Поскольку значения DGD являются случайными во времени и по длине волны, то существует теоретический нижний предел достижимой воспроизводимости сообщаемого в отчете значения PMD, равный приблизительно ±15%. Отсюда следует, что нецелесообразно выбирать конкретные волокна или кабели в соответствии со спецификацией, превосходящей возможности данного процесса. Такой способ выбора часто подходит для детерминированных атрибутов, подобных затуханию, но в общем случае непригоден для РМD. Следовательно, разумнее всего исходить из спецификации для общего распределения процесса.

Второе соображение касательно функциональных возможностей PMD заключается в том, что vxvдшение качества передачи в системе в данное время и на данной длине волны определяется значением DGD, которое статистически изменяется относительно значения PMD. Если задано значение PMD для конкретного заделанного в кабель волокна, можно вычислить вероятность того, что DGD превысит данное значение. Однако ясно, что применение этих формул к заданному максимальному значению даст очень неточное представление о фактической характеристике системы. Вместе с тем статистическая спецификация касательно PMD позволяет определить статистическую границу значений DGD для всей генеральной совокупности. Эта граница, определенная в терминах вероятности, дает значение для использования при проектировании системы, которое приблизительно на 20% ниже по значениям DGD и меньше на два порядка по величине вероятности значений, которые были бы получены без статистической спецификации.

Исходя из первого соображения желательно определить единственный статистический показатель для распределения значений PMD, которые измеряются в волоконно-оптических кабелях. Поэтому данный показатель должен включать в себя как аспекты среднего значения процесса, так и изменчивость процесса. Таким показателем является верхняя доверительная граница на некотором уровне вероятности.

Известно, что коэффициент PMD совокупности последовательно соединенных кабелей может быть оценен посредством вычисления квадратурного среднего значения коэффициентов PMD отдельных кабелей. Для задания показателя верхней доверительной границы, более значимой с точки зрения приложения, рассчитывается верхняя граница для составной линии связи из двадцати кабелей. Это количество кабельных секций меньше используемого в большинстве линий связи, но достаточно велико, чтобы быть значимым с точки зрения проектируемых распределений DGD для составных линий связи. Значение вероятности 0.01% также стандартизовано частично на основе полученной эквивалентности с вероятностью того, что DGD превышает граничное значение, от которого требуется, чтобы оно было очень низким. Верхняя доверительная граница называется РМD<sub>о</sub> или расчетным значением для линии связи, и этот тип спецификации известен как метод 1.

Предельное значение вероятности для DGD устанавливается равным  $6.5 \times 10^{-8}$  на основании различных системных соображений, включая присутствие других генерирующих PMD компонентов, которые могут быть в линии связи. В [b-IEC/TR 61282-3] описывается метод определения максимума (определяемого в терминах вероятности), так что если распределение соответствует требованию

метода 1, значение DGD в линиях связи, содержащих только волоконно-оптический кабель, будет превышать максимальное значение DGD с вероятностью менее  $6.5 \times 10^{-8}$ . Значение DGD<sub>max</sub> устанавливается для широкого спектра форм распределения. Этот основанный на  $\mathrm{DGD}_{\mathrm{max}}$  метод задания распределения PMD волоконно-оптических кабелей известен как метод 2. Методы комбинирования параметров метода 2 с параметрами других оптических компонентов приведены в [b-IEC/TR 61282-3].

Метод 1 – это система показателей, которые основываются на измеренных значениях, и поэтому он более прост для использования в торговле и коммерции в качестве нормативного требования. Метод 2 – это средство экстраполяции решений для проектирования системы, и поэтому он включен в качестве информации для проектирования системы.

## **IV.2 Сбор данных**

Вычисления выполняются со значениями PMD, которые характеризуют данную конструкцию кабеля и данный период времени его изготовления. Обычно требуется не менее 100 значений. Выборку образцов берут, как правило, из кабелей разного производства и из различных вариантов расположения волокон внутри кабелей.

Распределение по кабелям может быть дополнено результатами измерений параметров не заделанного в кабель волокна при условии, что для данной конструкции было продемонстрировано наличие стабильной взаимосвязи между значениями для не заделанного в кабель волокна и кабеля. Одним из средств такого дополнения является генерация нескольких возможных значений для кабеля из значения для каждого не заделанного в кабель волокна. Эти разные значения следует выбирать случайным образом для представления как обычной взаимосвязи, так и изменчивости, которая следует, например, из воспроизводимости измерения. Так как спектр вариаций включает в себя ошибку воспроизводимости, этот метод оценки распределения значений PMD кабеля может привести к завышению оценки PMD*Q*.

Может показаться, что длина измеряемых образцов оказывает влияние на выводы метода 2. Этот вопрос был изучен, и сделаны следующие заключения. Выводы метода 2 остаются действительными для любой линии связи длиной менее 400 км или для:

- установленных кабельных секций длиной менее 10 км; или
- измеренных длин менее 10 км.

## **IV.3 Вычисление PMD***<sup>Q</sup>* **(метод Монте-Карло)**

Измеренные значения коэффициента PMD представляются величинами *xi*, со значениями индекса *i* от 1 до *N*, где *N* – количество измерений. Эти значения используются для генерации 100 000 значений коэффициентов PMD объединенной линии связи, причем каждое вычисляется с квадратурным средним из значений 20 отдельных кабелей, которые случайно выбираются из совокупности образцов.

ПРИМЕЧАНИЕ. – Когда  $N = 100$ , имеется  $5.3 \times 10^{20}$  возможных значений для линии связи.

Для вычисления каждого значения для линии связи выбирают 20 случайных чисел из диапазона между 1 и *N*, которым присваивают индекс *k*. Коэффициент PMD линии связи *y* вычисляется следующим образом:

$$
y = \left(\frac{1}{20} \sum_{k=1}^{20} x_k^2\right)^{1/2}.
$$
 (IV-1)

Соберите 100 000 значений *y* по мере их вычисления в гистограмму высокой плотности. После завершения вычисления рассчитайте из гистограммы кумулятивную функцию вероятности и определите значение PMD по уровню 99,99%. Это значение вносят в отчет как PMD*Q*. Если вычисленное значение PMD*<sup>Q</sup>* меньше заданного значения (0,5 пс/км½), распределение выполняет требование метода 1.

## **IV.4 Вычисление для DGDmax (метод Монте-Карло)**

Это вычисление основывается на вычислении для PMD*Q*. При этом заранее определяется значение DGDmax (25 пс) и вычисляется вероятность превышения этого значения *PF*. Если вычисленная вероятность меньше заданного значения  $(6.5 \times 10^{-8})$ , то распределение выполняет требование метода 2.

Перед началом расчета по методу Монте-Карло вычислите предельное значение коэффициента PMD *P*max как:

$$
P_{\text{max}} = \frac{\text{DGD}_{\text{max}}}{\sqrt{L_{\text{ref}}}} = \frac{25}{20} = 1.25.
$$

Для каждой последующей пары значений соединения 20 кабельных линий связи *y<sup>j</sup>* и *y<sup>j</sup>* + 1 генерируется значение 40-кабельного соединения *z<sup>j</sup>* следующим образом:

$$
z_j = \left(\frac{y_j^2 + y_{j+1}^2}{2}\right)^{1/2}.
$$
 (IV-2)

ПРИМЕЧАНИЕ. – Это дает 50 000 значений *zj*, что является достаточным числом.

Вычислите вероятность *p<sup>j</sup>* превышения DGDmax в *j*-м соединении 40 линий связи как:

$$
p_j = 1 - \int_0^{P_{\text{max}}/z_j} 2\left(\frac{4}{\pi}\right)^{3/2} \frac{t^2}{\Gamma(3/2)} \exp\left[-\frac{4}{\pi}t^2\right] dt \,. \tag{IV-3}
$$

В Microsoft Excel™ определяется функция, с помощью которой можно рассчитать  $p_i$ , GAMMADIST (x, alpha, beta, cumulative). Вызов этой функции должен иметь следующий вид:

$$
PJ = 1 - GAMMADIST(4 \times PMAX \times PMAX / (PI() \times ZI \times ZI), 1.5, 1, TRUE).
$$
 (IV-4)

Вероятность *P<sup>F</sup>* превышения DGDmax задается как:

$$
P_F = \frac{1}{50\,000} \sum_j p_j \,. \tag{IV-5}
$$

Если *P<sup>F</sup>* меньше заданного значения, то распределение выполняет требование метода 2.

## **Библиография**

- [\[b-ITU-T G.650.1\]](http://handle.itu.int/11.1002/1000/10868) Recommendation ITU-T G.650.1 (2010), *Definitions and test methods for linear, deterministic attributes of single-mode fibre and cable.*
- [\[b-ITU-T G.651.1\]](http://handle.itu.int/11.1002/1000/9181) Recommendation ITU-T G.651.1 (2007), *Characteristics of a 50/125 µm multimode graded index optical fibre cable for the optical access network.*
- [\[b-ITU-T G.652\]](http://handle.itu.int/11.1002/1000/10389) Recommendation ITU-T G.652 (2009), *Characteristics of a single-mode optical fibre and cable.*
- [\[b-ITU-T G.653\]](http://handle.itu.int/11.1002/1000/10869) Recommendation ITU-T G.653 (2010), *Characteristics of a dispersion-shifted, single-mode optical fibre and cable.*
- [\[b-ITU-T G.654\]](http://handle.itu.int/11.1002/1000/11768) Recommendation ITU-T G.654 (2012), *Characteristics of a cut-off shifted singlemode optical fibre and cable.*
- [\[b-ITU-T G.655\]](http://handle.itu.int/11.1002/1000/10390) Recommendation ITU-T G.655 (2009), *Characteristics of a non-zero dispersionshifted single-mode optical fibre and cable.*
- [\[b-ITU-T G.656\]](http://handle.itu.int/11.1002/1000/10871) Recommendation ITU-T G.656 (2010), *Characteristics of a fibre and cable with non-zero dispersion for wideband optical transport.*
- [\[b-ITU-T G.657\]](http://handle.itu.int/11.1002/1000/11769) Recommendation ITU-T G.657 (2012), *Characteristics of a bending-loss insensitive single-mode optical fibre and cable for the access network.*
- [\[b-ITU-T G.663\]](http://handle.itu.int/11.1002/1000/11114) Recommendation ITU-T G.663 (2011), *Application-related aspects of optical amplifier devices and subsystems.*
- [\[b-ITU-T G.666\]](http://handle.itu.int/11.1002/1000/11334) Recommendation ITU-T G.666 (2011), *Characteristics of polarization mode dispersion compensators and of receivers that compensate for polarization mode dispersion.*
- [\[b-ITU-T G.671\]](http://handle.itu.int/11.1002/1000/11481) Recommendation ITU-T G.671 (2012), *Transmission characteristics of optical components and subsystems.*
- [b-IEC/TR 61282-3] IEC/TR 61282-3 (2006), *Fibre optic communication system design guides – Part 3: Calculation of link polarization mode dispersion.*
- [b-IEC/TR 61282-9] IEC/TR 61282-9 (2006), *Fibre optic communication system design guides – Part 9: Guidance on polarization mode dispersion measurements and theory.*
- [b-IEC 61315] IEC 61315 (2005), *Calibration of fibre-optic power meters.*
- [b-Kobyakov 2002] Kobyakov, A., Mehwendale, M., Vasilyev, M., Tsuda, S., Evans, A.F. (2002), Stimulated Brillouin scattering in Raman-pumped fibers: A theoretical approach, *Journal of Lightwave Technology*, **20**, pp. 1635-43.
- [b-Namihira 1994] Namihira, Y. (1994), Relationship between nonlinear effective area and mode field diameter for dispersion shifted fibres, *Electronics Letters*, **30**, pp. 262-264.
- [b-Press 1992] Press, W.H, Flannery, B.P, Teukolsky, S.A, Vetterling, W.T. (1992), *Numerical recipes in C: The art of scientific computing*, 2nd edition, Cambridge University Press.
- [b-Smith, 1972] Smith, R.G. (1972), Optical power handling capacity of low loss optical fibers as determined by stimulated Raman and Brillouin scattering, *Applied Optics*, **11**, pp. 2489-94.
## **СЕРИИ РЕКОМЕНДАЦИЙ МСЭ-Т**

## **Серия A Организация работы МСЭ-Т**

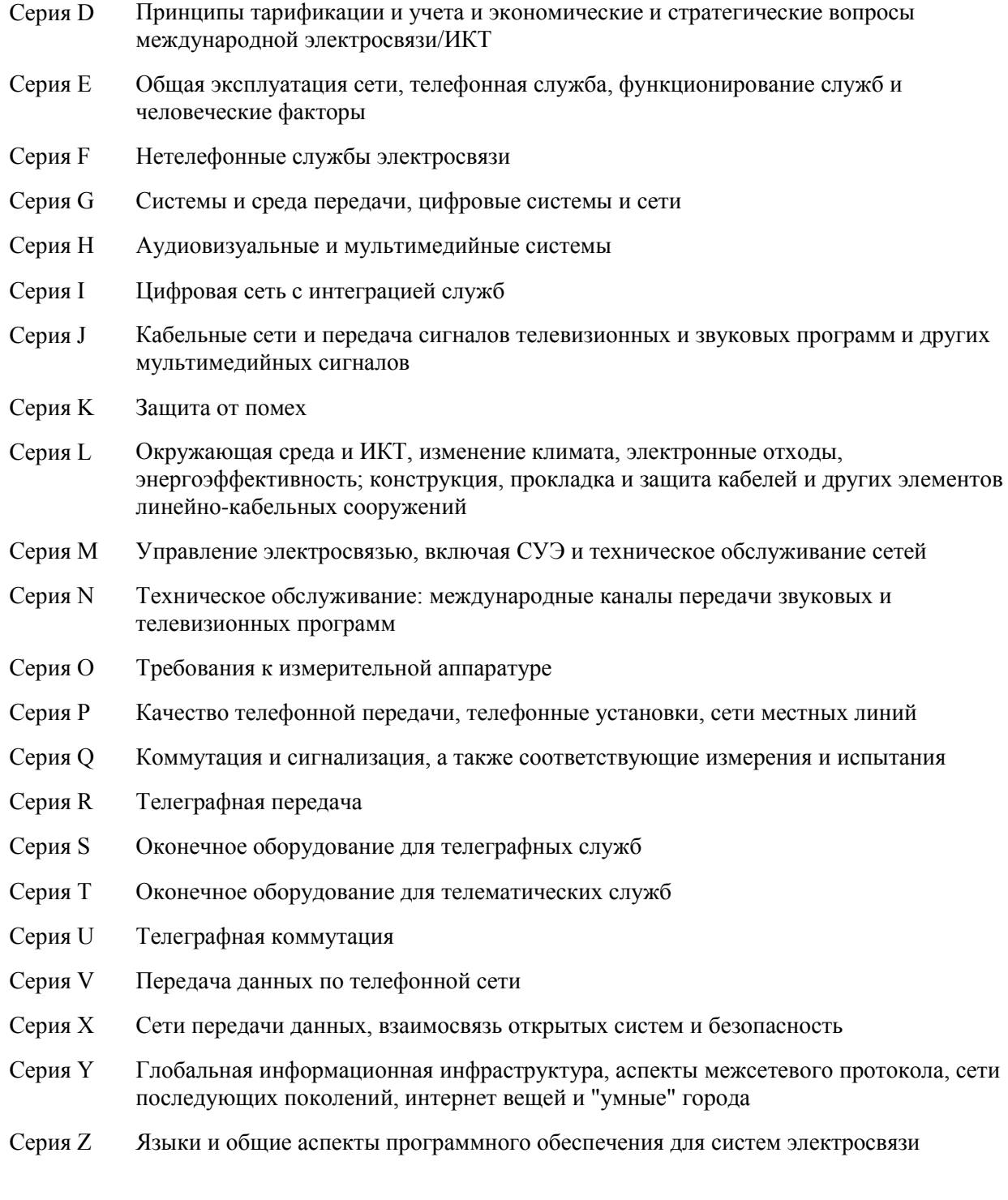